# **Cookin' with Rust**

This *Rust Cookbook* is a collection of simple examples that demonstrate good practices to accomplish common programming tasks, using the crates of the Rust ecosystem.

Read more about *Rust Cookbook*, including tips for how to read the book, how to use the examples, and notes on conventions.

### **Contributing**

This project is intended to be easy for new Rust programmers to contribute to, and an easy way to get involved with the Rust community. It needs and welcomes help. For details see CONTRIBUTING.md.

# **Algorithms**

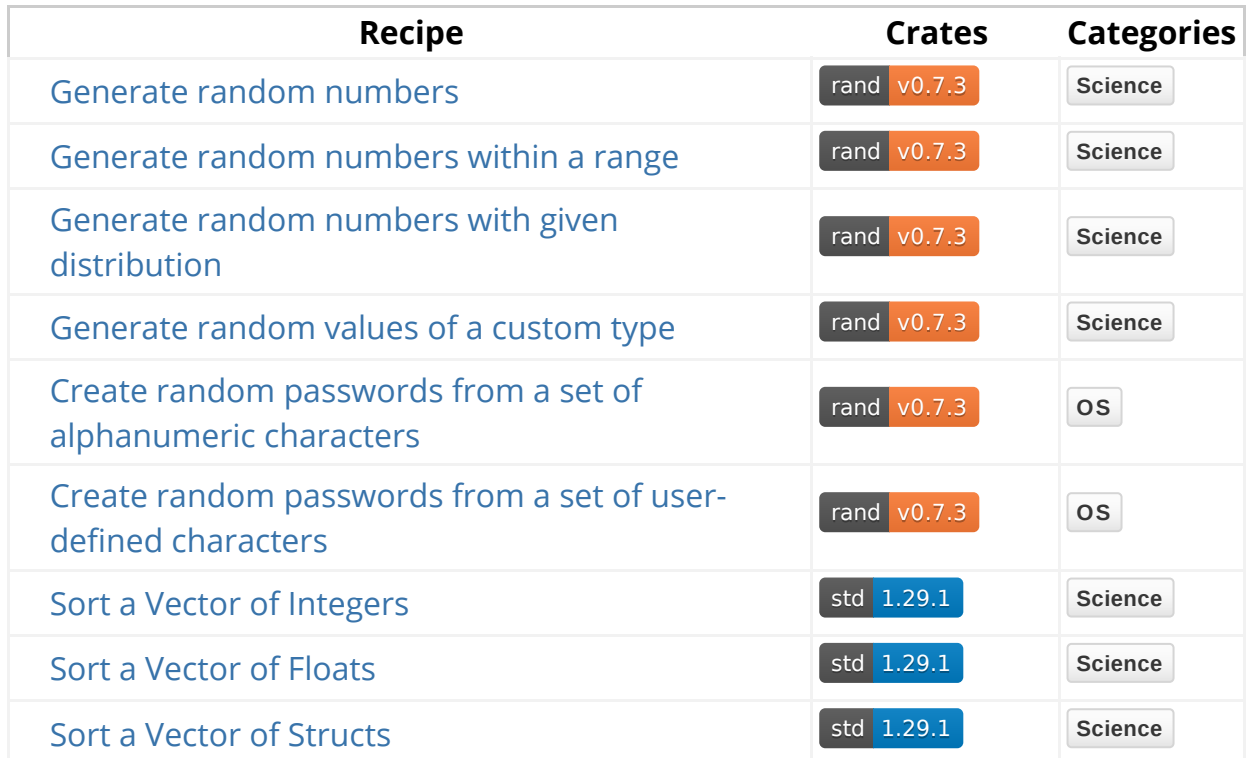

# **Command Line**

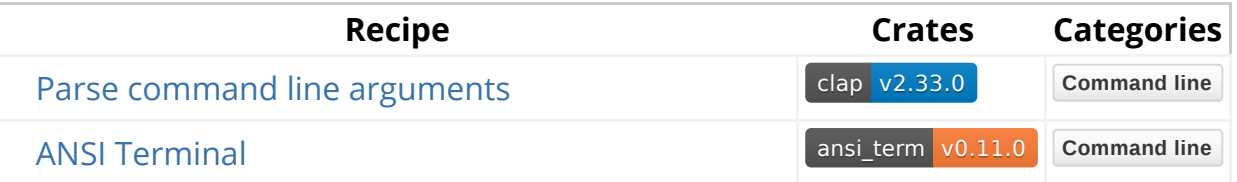

# **Compression**

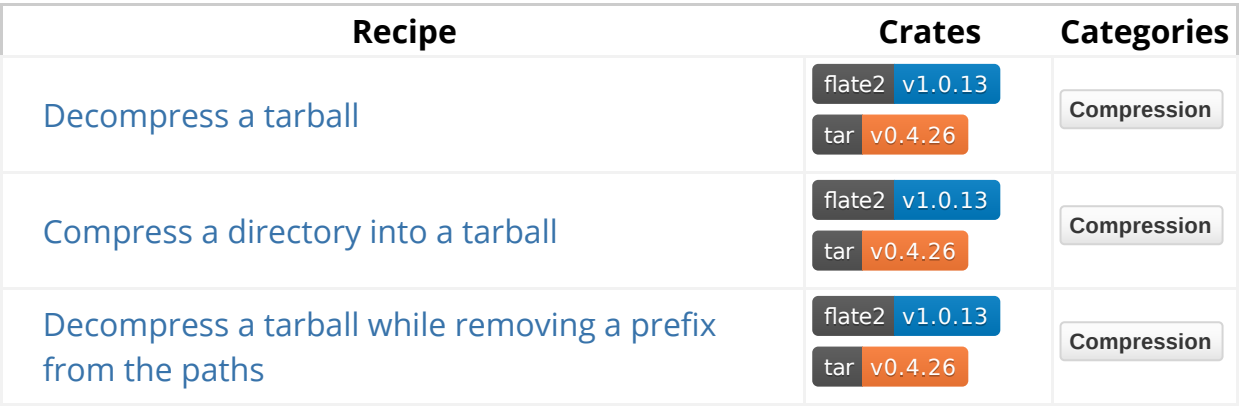

# **Concurrency**

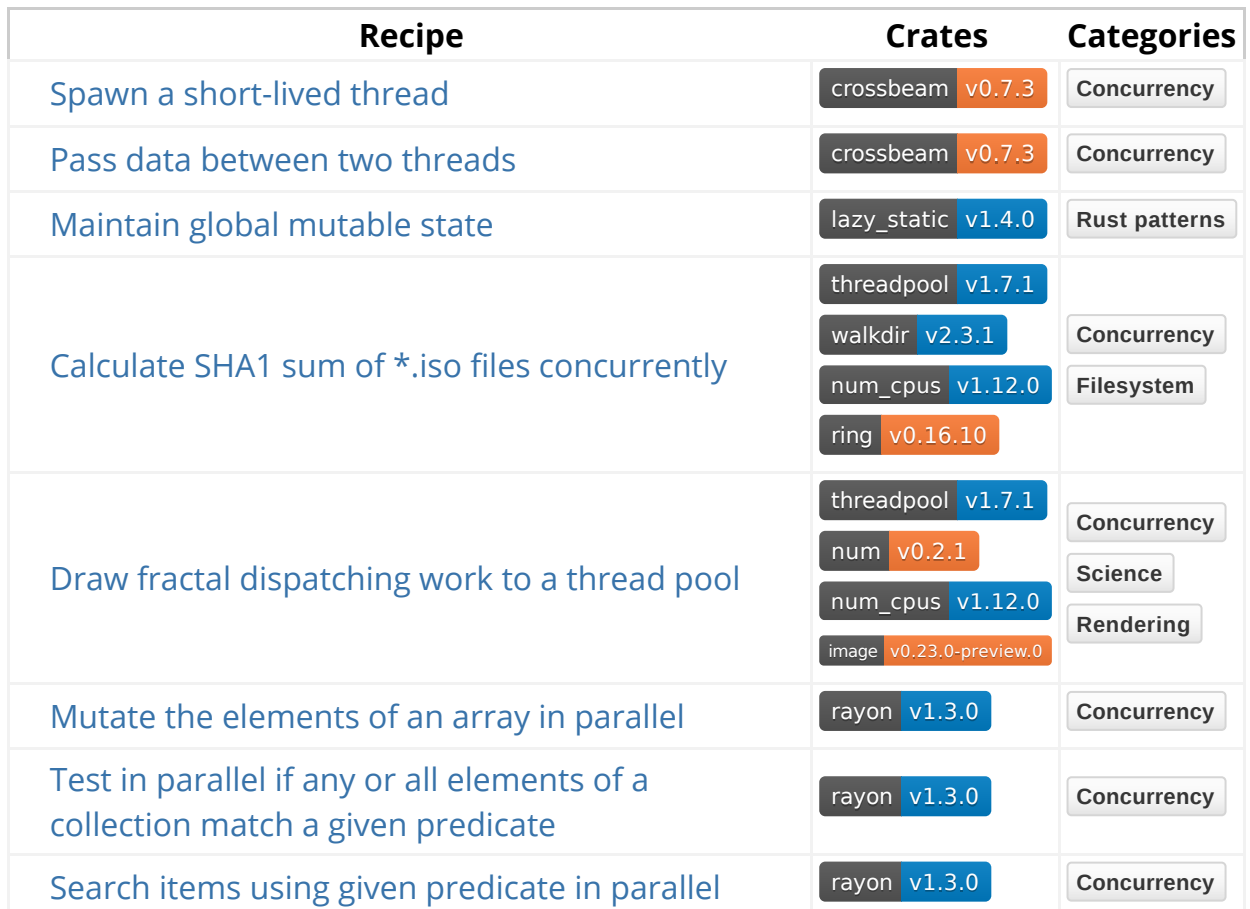

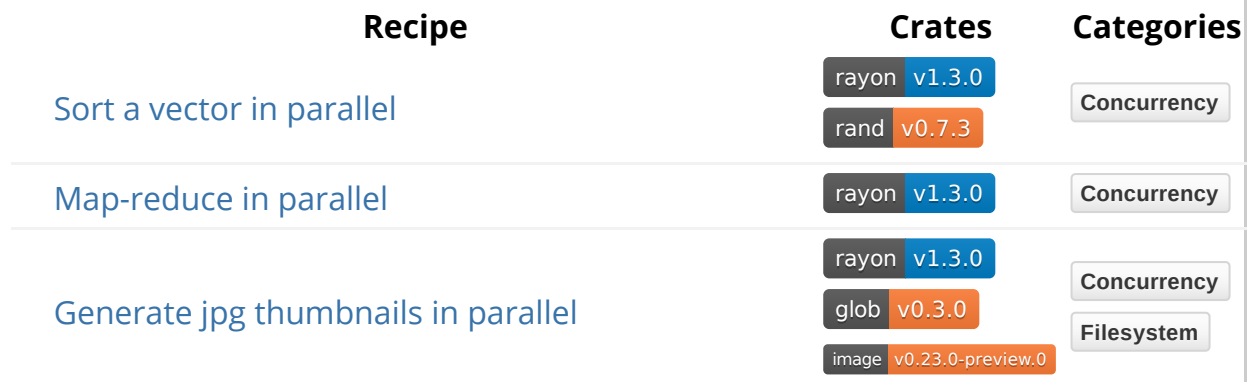

# **Cryptography**

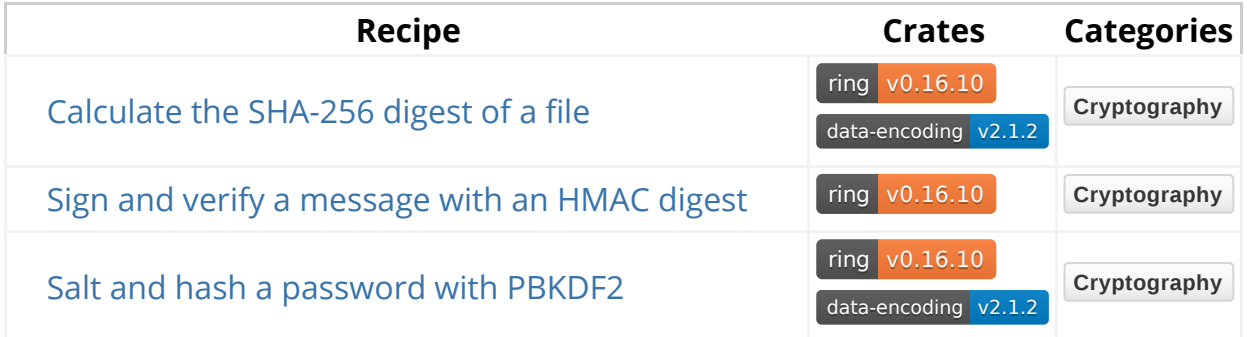

# **Data Structures**

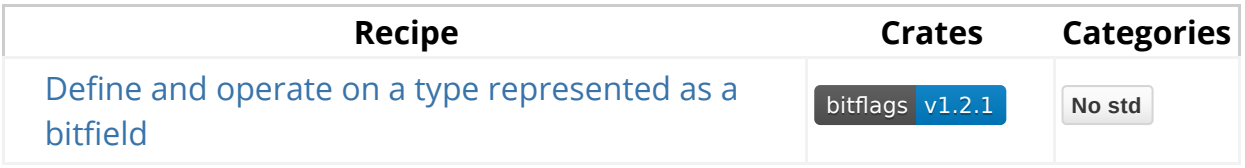

# **Database**

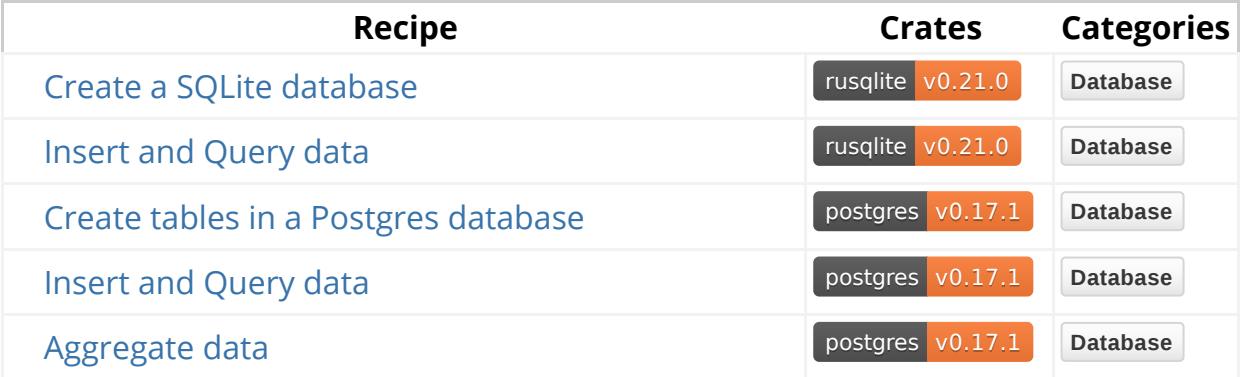

# **Date and Time**

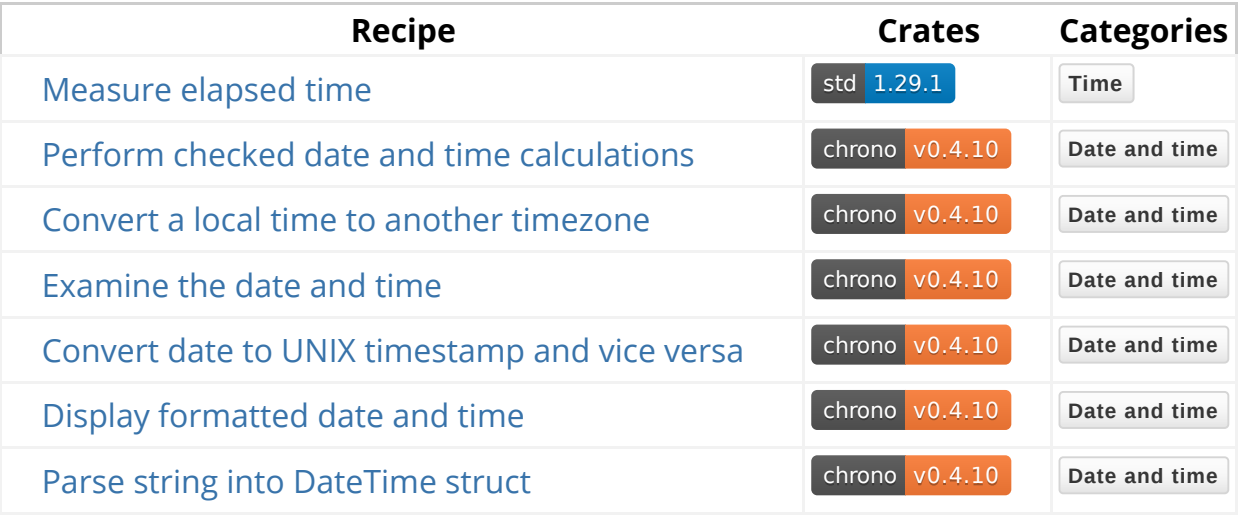

# **Development Tools**

### **Debugging**

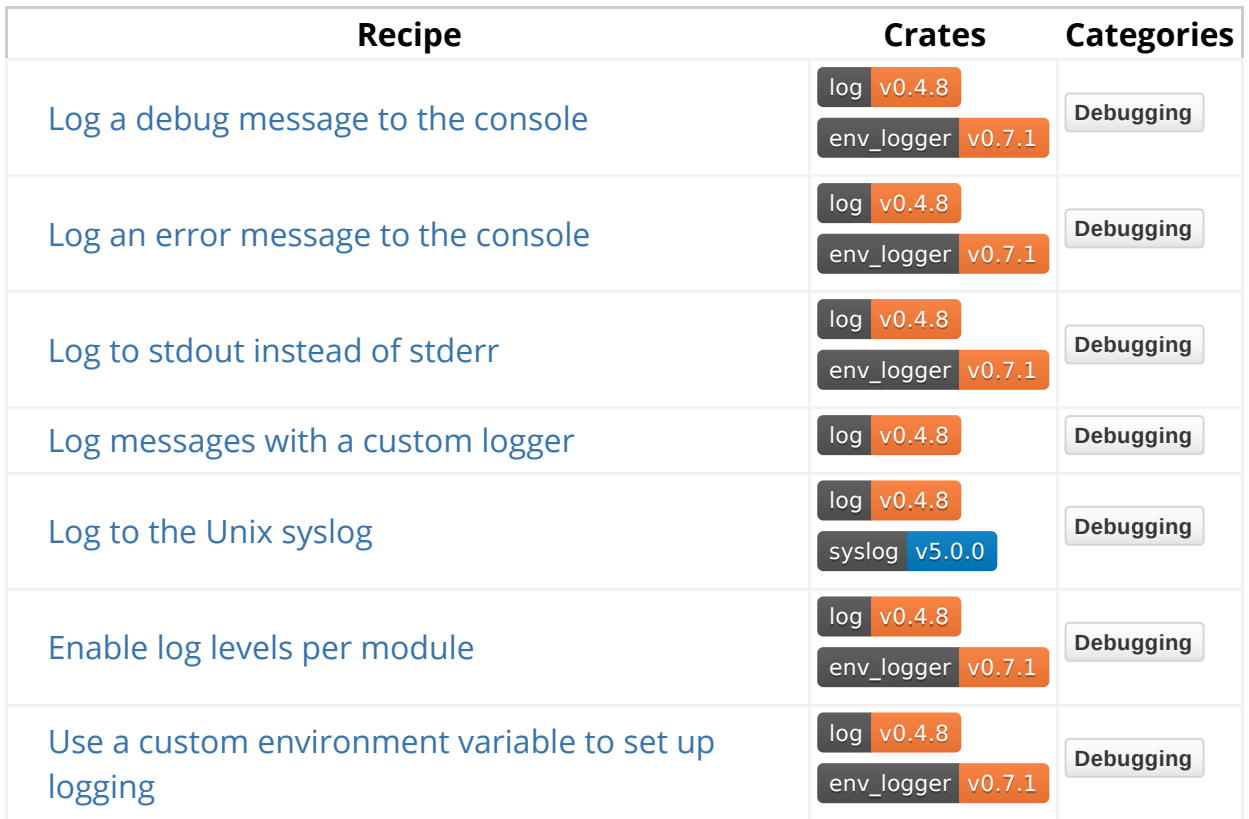

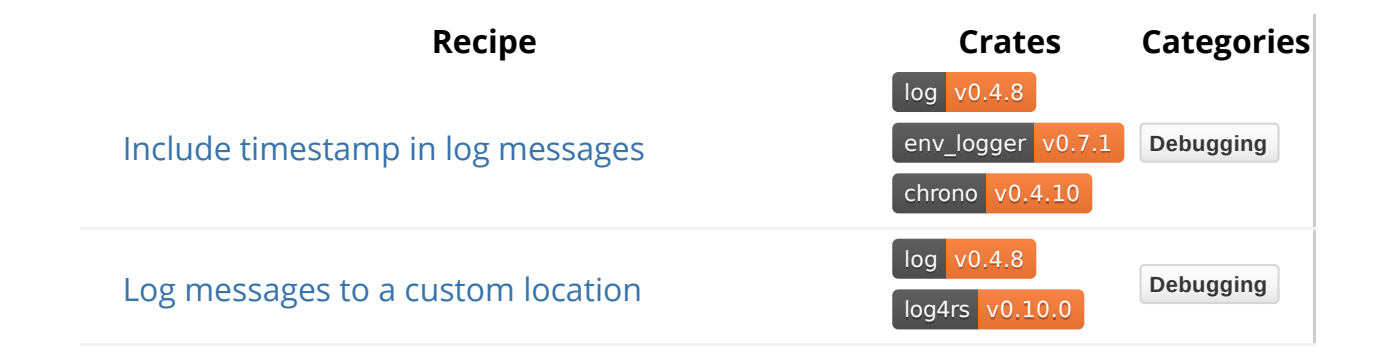

### **Versioning**

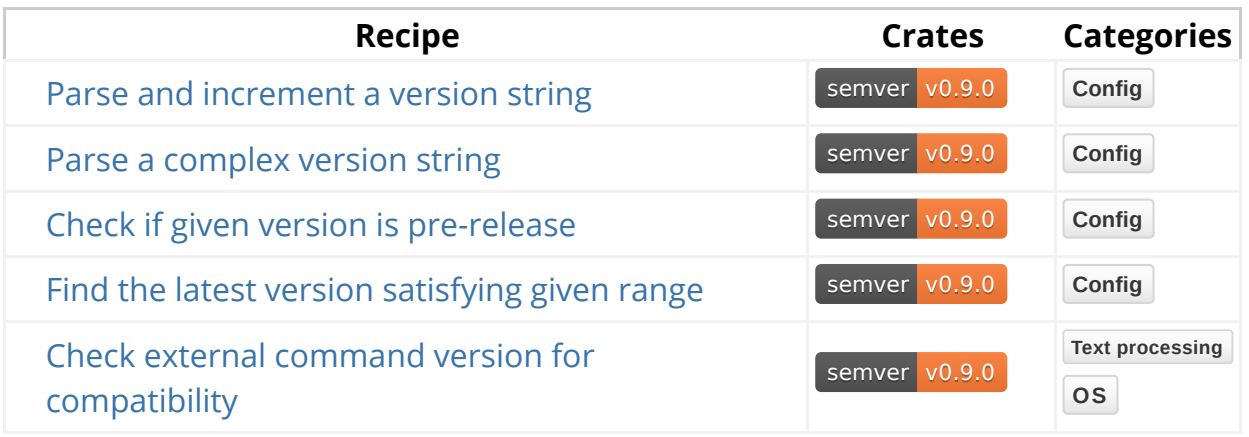

### **Build Time**

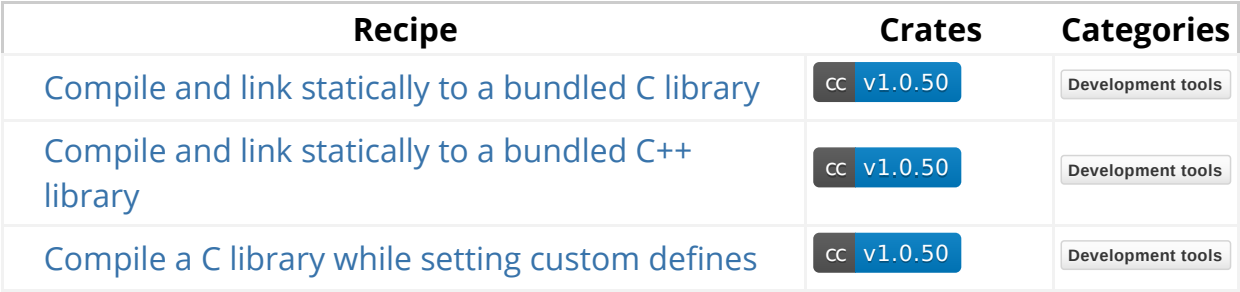

# **Encoding**

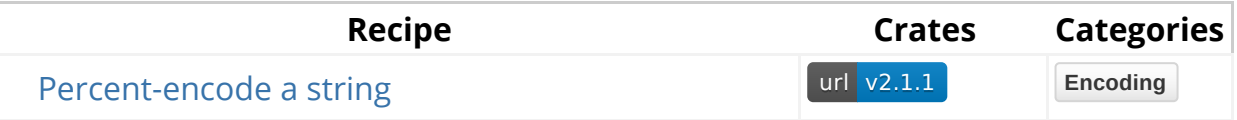

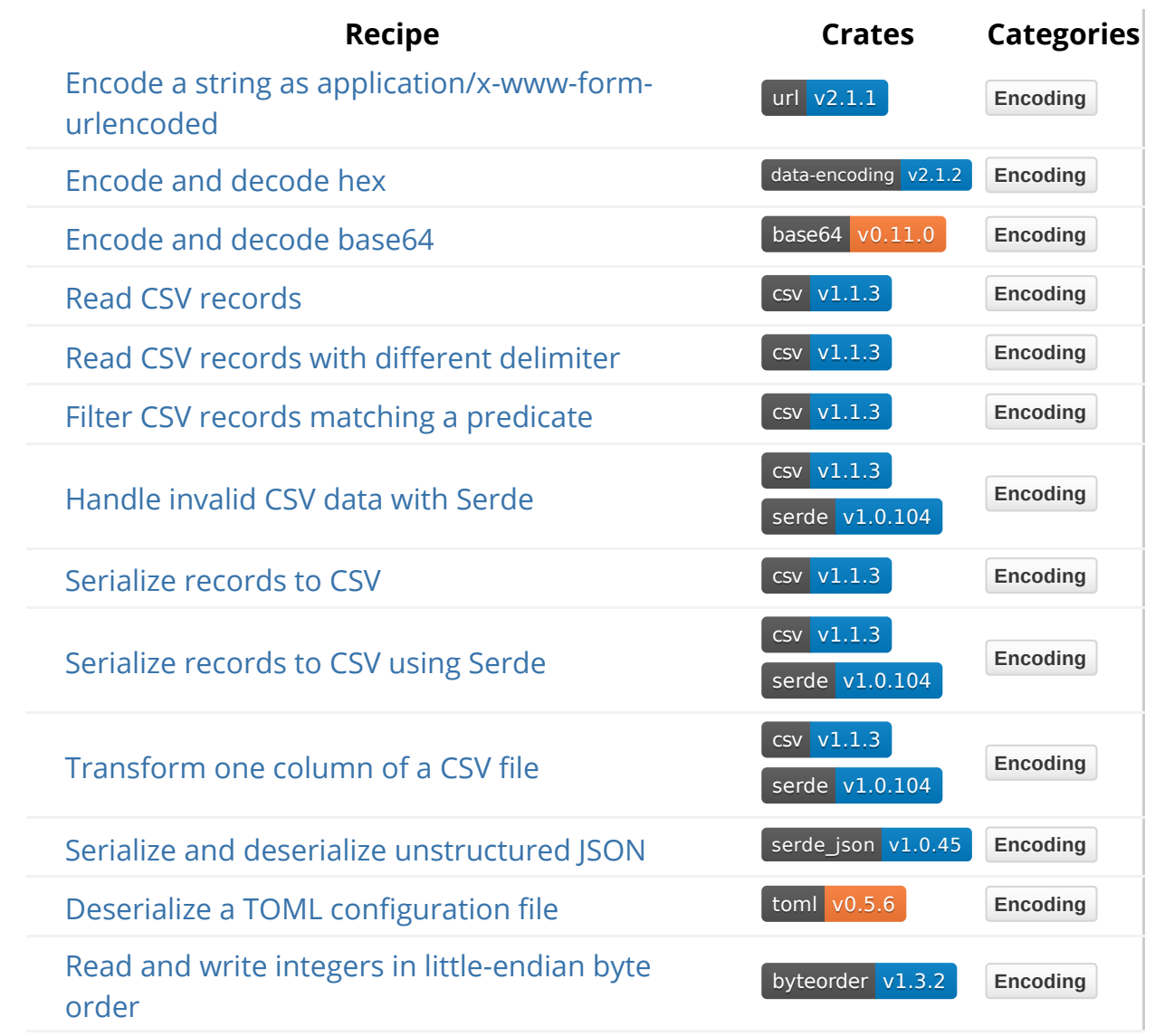

# **File System**

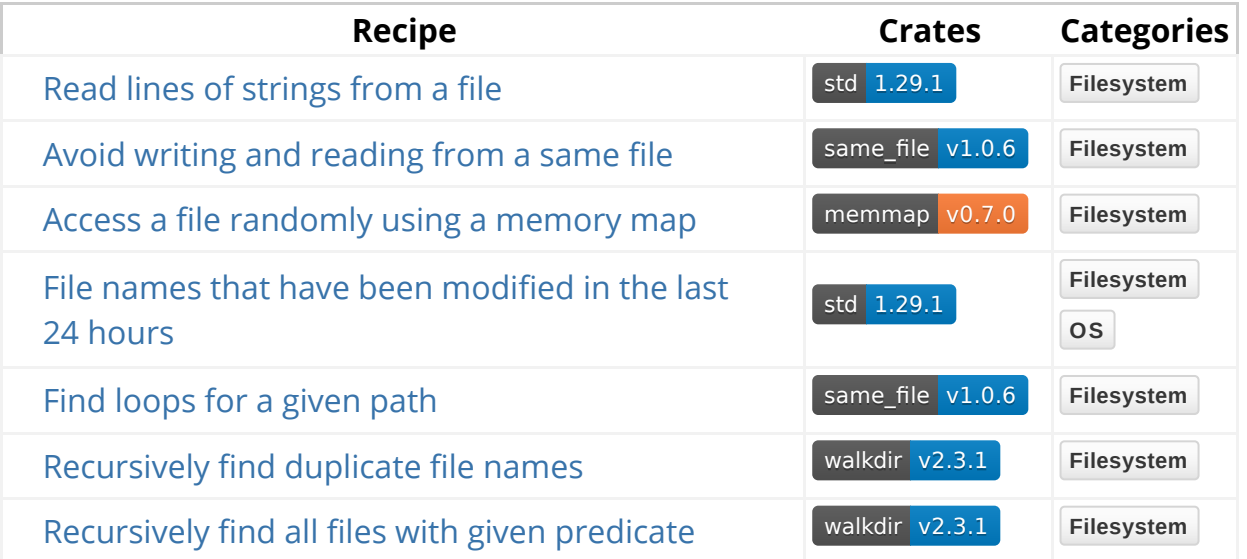

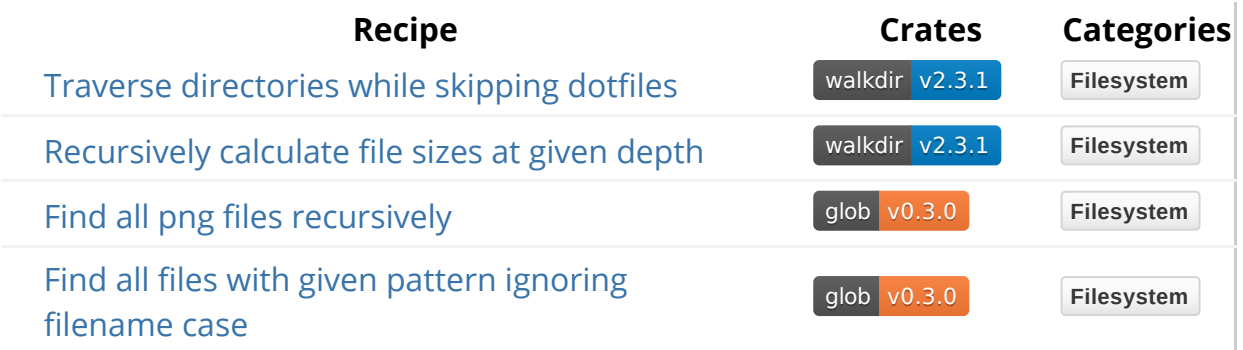

# **Hardware Support**

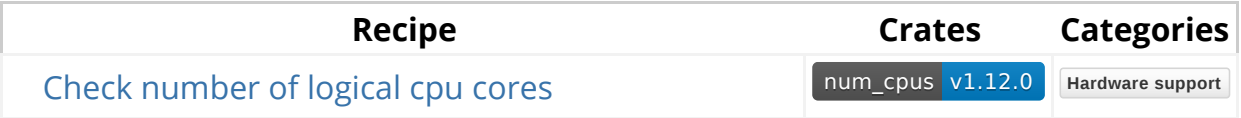

# **Memory Management**

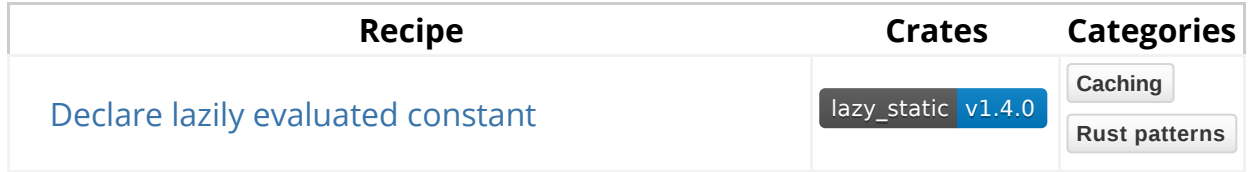

# **Networking**

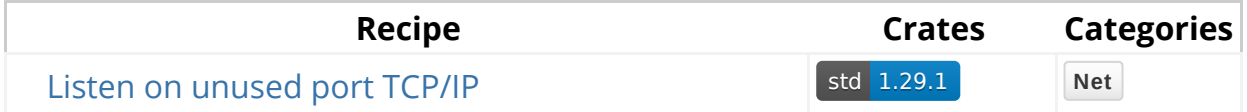

# **Operating System**

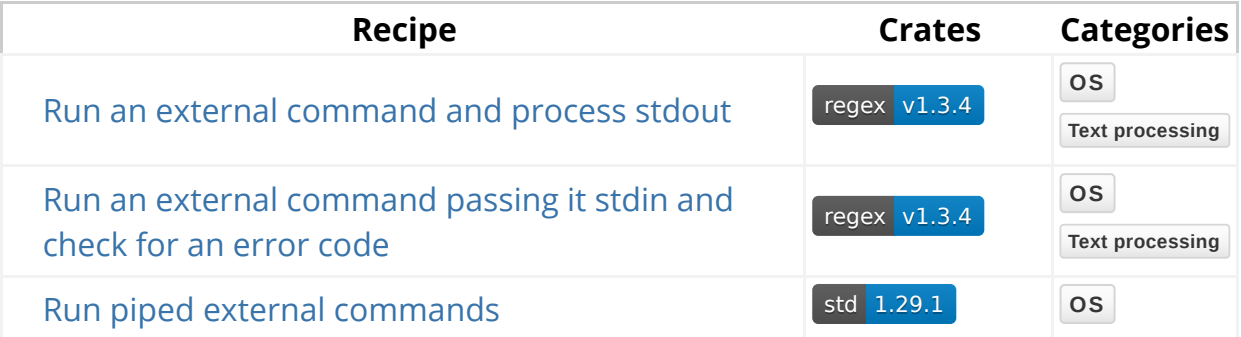

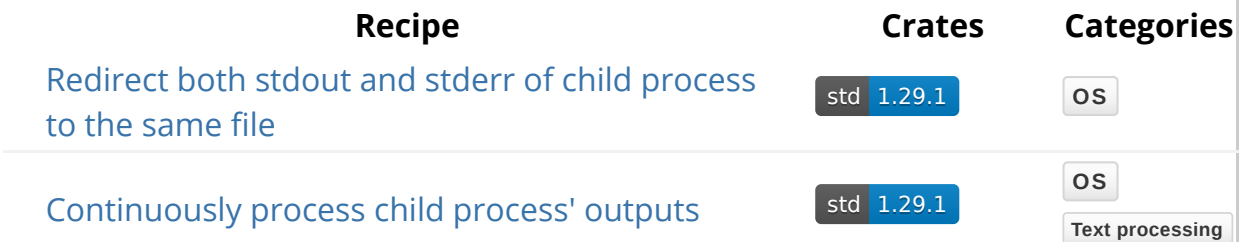

# **Science**

### **Mathematics**

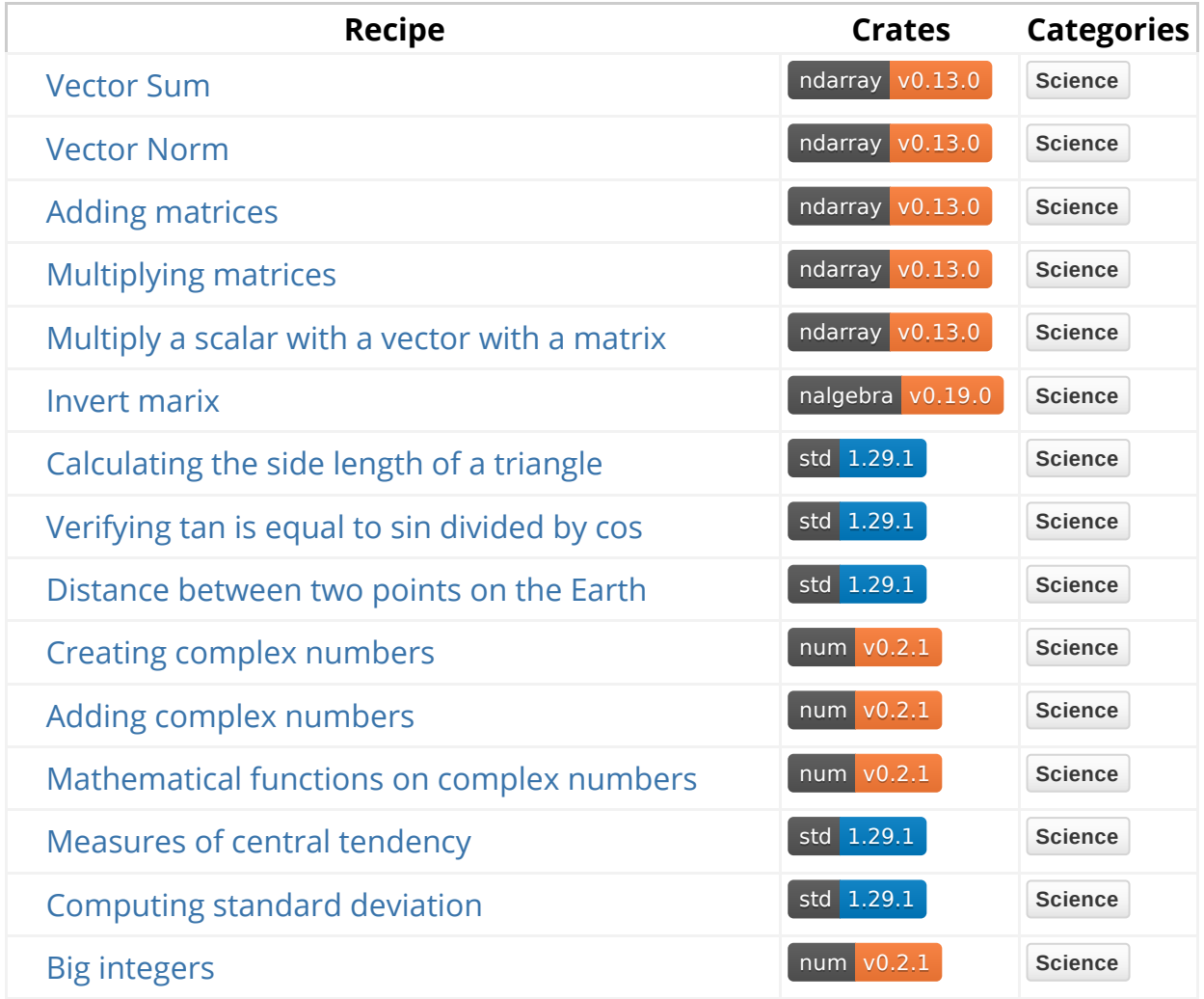

# **Text Processing**

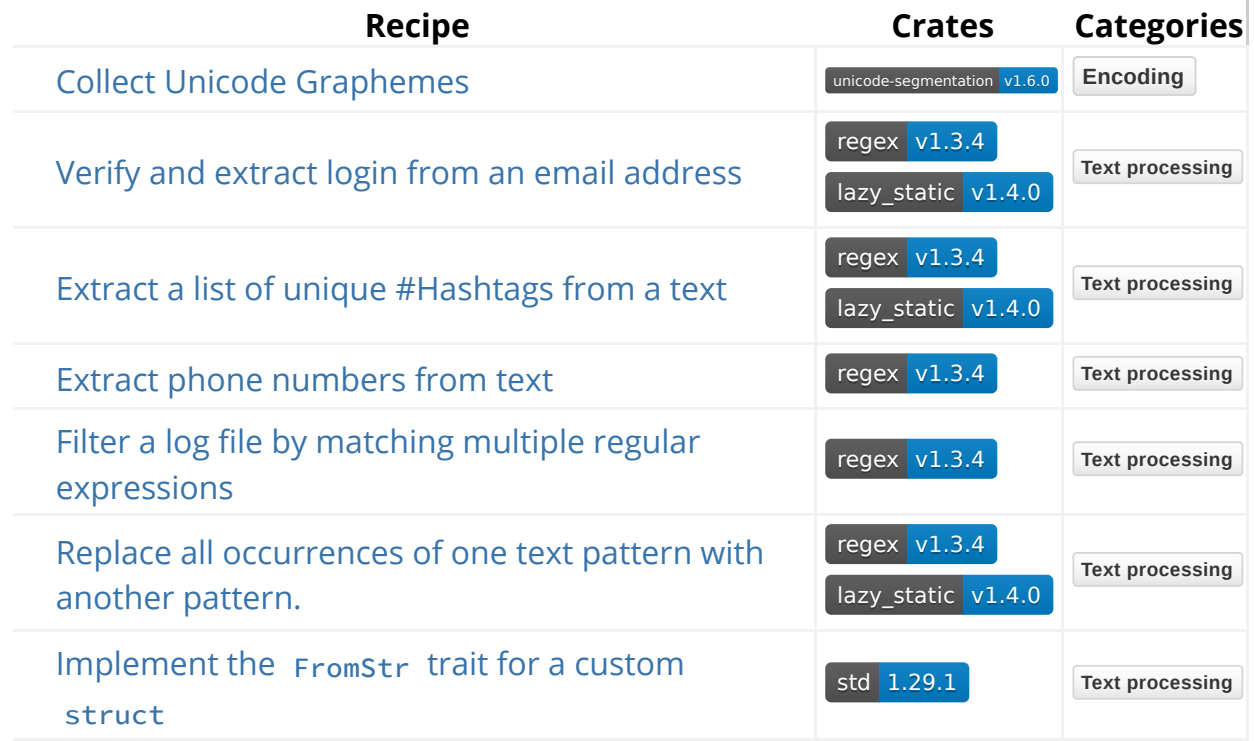

# **Web Programming**

### **Scraping Web Pages**

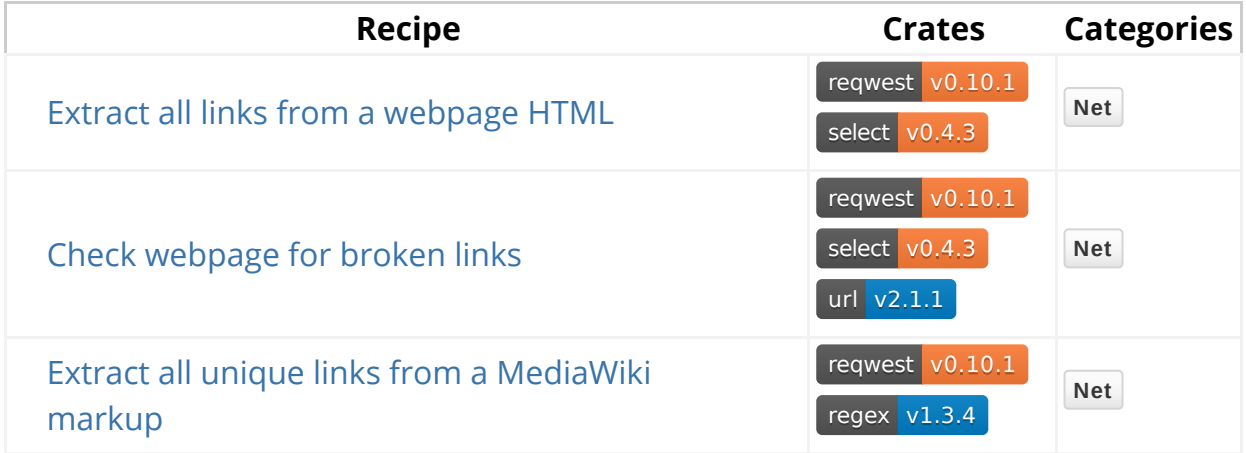

### **Uniform Resource Locations (URL)**

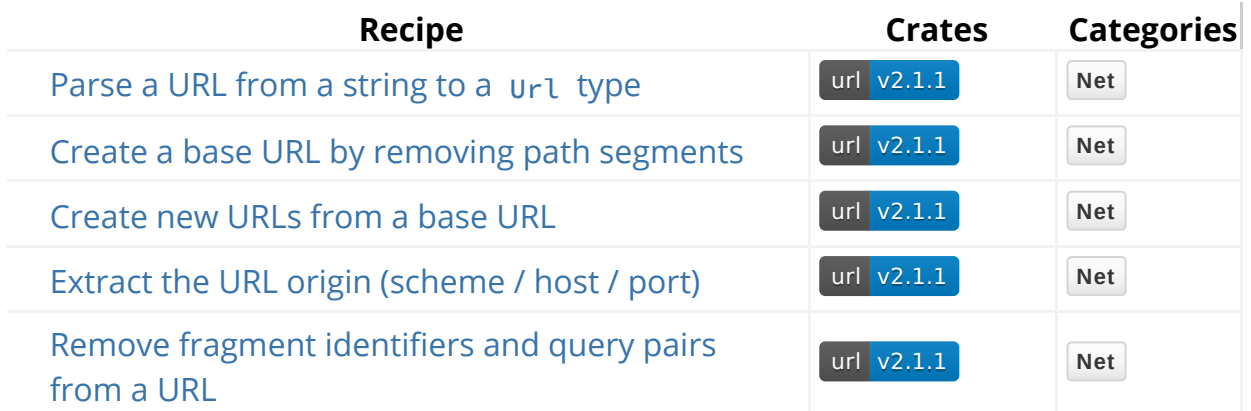

### **Media Types (MIME)**

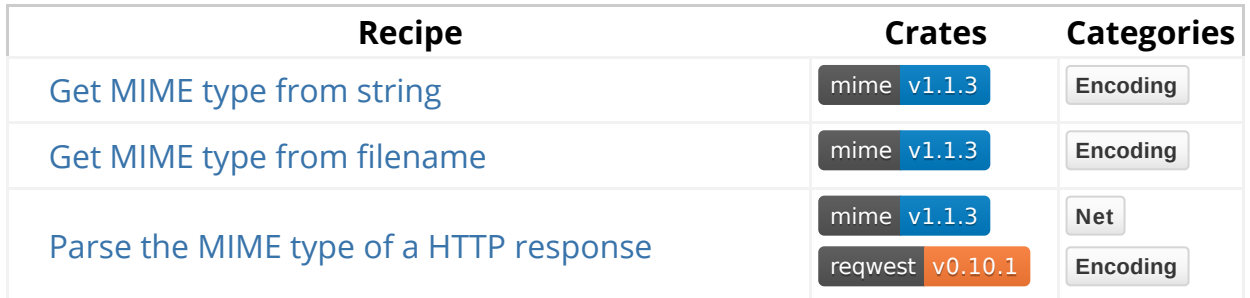

### **Clients**

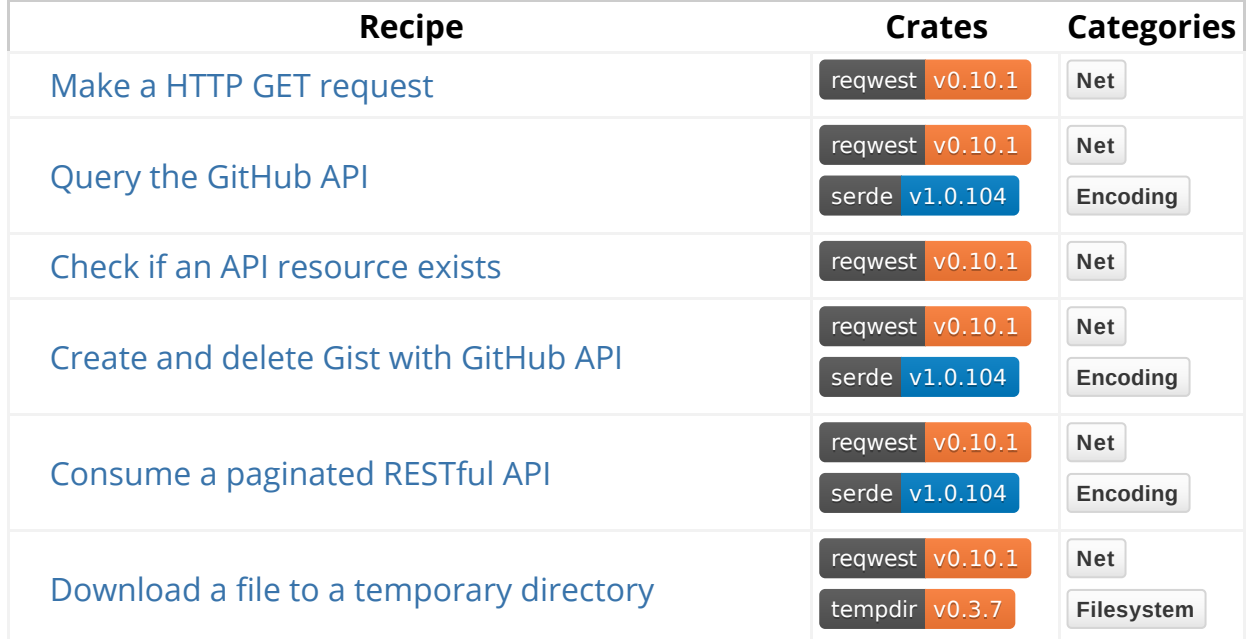

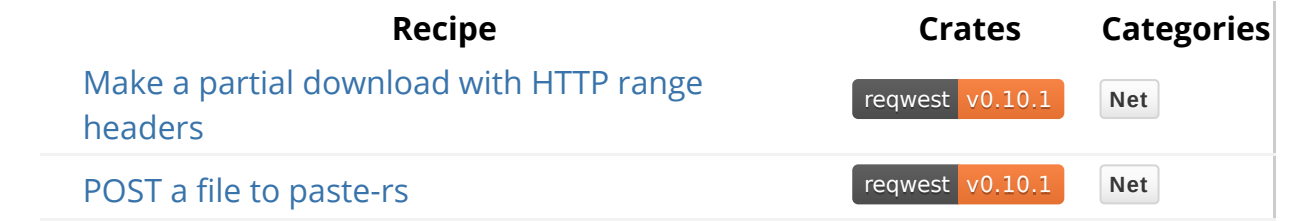

# **About "Cookin' with Rust"**

### **Table of contents**

- Who this book is for
- How to read this book
- How to use the recipes
- A note about error handling
- A note about crate representation

### **Who this book is for**

This cookbook is intended for new Rust programmers, so that they may quickly get an overview of the capabilities of the Rust crate ecosystem. It is also intended for experienced Rust programmers, who should find in the recipes an easy reminder of how to accomplish common tasks.

### **How to read this book**

The cookbook index contains the full list of recipes, organized into a number of sections: "basics", "encoding", "concurrency", etc. The sections themselves are more or less ordered in progression, with later sections being more advanced, and occasionally building on concepts from earlier sections.

Within the index, each section contains a list of recipes. The recipes are simple statements of a task to accomplish, like "generate random numbers in a range"; and each recipe is tagged with badges indicating which *crates* they use, like rand v0.7.3, and which categories on crates.io those crates belong to, like science New Rust programmers should be comfortable reading from the first section to the last, and doing so should give one a strong overview of the crate ecosystem. Click on the section header in the index, or in the sidebar to navigate to the page for that section of the book.

If you are simply looking for the solution to a simple task, the cookbook is today more difficult to navigate. The easiest way to find a specific recipe is to scan the index looking for the crates and categories one is interested in. From there, click on the name of the recipe to view it. This will improve in the future.

### **How to use the recipes**

Recipes are designed to give you instant access to working code, along with a full explanation of what it is doing, and to guide you to further information.

All recipes in the cookbook are full, self contained programs, so that they may be copied directly into your own projects for experimentation. To do so follow the instructions below.

Consider this example for "generate random numbers within a range":

```
rand v0.7.3 Science
extern crate rand;
use rand::Rng;
fn main() {
    let mut rng = rand::thread_rng();
    println!("Random f64: {}", rng.gen::<f64>());
}
```
To work with it locally we can run the following commands to create a new cargo project, and change to that directory:

```
cargo new my-example --bin
cd my-example
```
Now, we also need to add the necessary crates to Cargo.toml, as indicated by the crate badges, in this case just "rand". To do so, we'll use the cargo add command, which is provided by the  $_{\text{cargo-edit}}$  crate, which we need to install first:

```
cargo install cargo-edit
cargo add rand
```
Now you can replace src/main.rs with the full contents of the example and run it:

cargo run

The crate badges that accompany the examples link to the crates' full documentation on docs.rs, and is often the next documentation you should read after deciding which crate suites your purpose.

### **A note about error handling**

Error handling in Rust is robust when done correctly, but in today's Rust it requires a fair bit of boilerplate. Because of this one often sees Rust examples filled with unwrap calls instead of proper error handling.

Since these recipes are intended to be reused as-is and encourage best practices, they set up error handling correctly when there are Result types involved.

The basic pattern we use is to have a  $f_n$  main()  $\rightarrow$  Result.

The structure generally looks like:

```
#[macro_use]
extern crate error_chain;
use std::net::IpAddr;
use std::str;
error_chain! {
     foreign_links {
         Utf8(std::str::Utf8Error);
         AddrParse(std::net::AddrParseError);
     }
}
fn main() \rightarrow Result<()> {
    let bytes = b"2001:db8::1";
    // Bytes to string.
    let s = str::from_utf8(bytes)?;
    // String to IP address.
    let addr: IpAddr = s.parse()?;
    println!("{:?}", addr);
    0k(())}
```
This is using the error\_chain! macro to define a custom Error and Result type, along with automatic conversions from two standard library error types. The automatic conversions make the ? operator work.

For the sake of readability error handling boilerplate is hidden by default like below. In order to read full contents click on the "expand" () button located in the top right corner of the snippet.

```
extern crate url;
use url::{Url, Position};
fn main() \rightarrow Result<()> {
    let parsed = Url::parse("https://httpbin.org/cookies/set?k2=v2&
k1 = v1")?;
    let cleaned: &str = &parsed[..Position::AfterPath];
    println!("cleaned: {}", cleaned);
    Ok(())}
```
For more background on error handling in Rust, read this page of the Rust book

and this blog post.

### **A note about crate representation**

This cookbook is intended eventually to provide expansive coverage of the Rust crate ecosystem, but today is limited in scope while we get it bootstrapped and work on the presentation. Hopefully, starting from a small scope and slowly expanding will help the cookbook become a high-quality resource sooner, and allow it to maintain consistent quality levels as it grows.

At present the cookbook is focused on the standard library, and on "core", or "foundational", crates—those crates that make up the most common programming tasks, and that the rest of the ecosystem builds off of.

The cookbook is closely tied to the Rust Libz Blitz, a project to identify, and improve the quality of such crates, and so it largely defers crate selection to that project. Any crates that have already been evaluated as part of that process are in scope for the cookbook, as are crates that are pending evaluation.

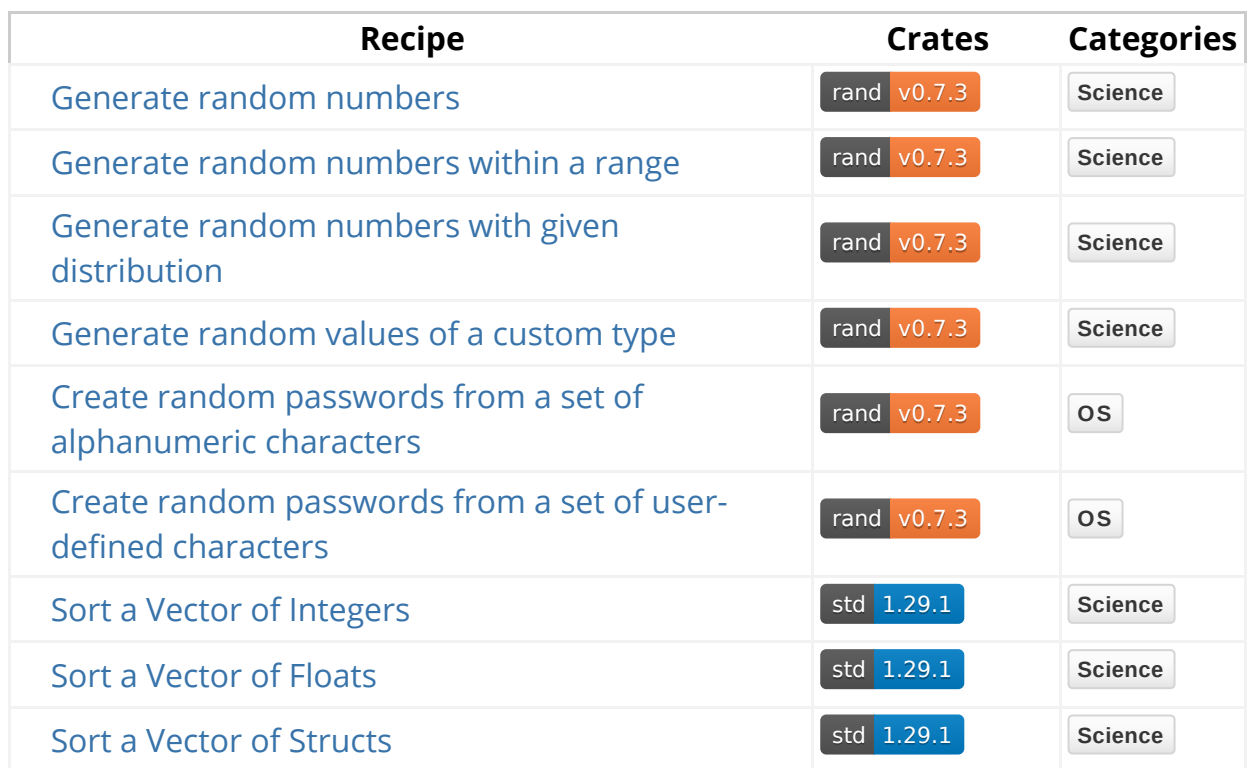

# **Algorithms**

# **Generate Random Values**

### **Generate random numbers**

#### rand v0.7.3 **Science**

Generates random numbers with help of random-number generator rand::Rng obtained via rand::thread\_rng . Each thread has an initialized generator. Integers are uniformly distributed over the range of the type, and floating point numbers are uniformly distributed from 0 up to but not including 1.

```
extern crate rand;
use rand::Rng;
fn main() \{let mut rng = rand::thread_rng();
    let nl: u8 = rng.gen();
    let n2: u16 = rng-gen();
    println!("Random u8: {}", n1);
    println!("Random u16: {}", n2);
    println!("Random u32: {}", rng.gen::<u32>());
    println!("Random i32: {}", rng.gen::<i32>());
    println!("Random float: {}", rng.gen::<f64>());
}
```
#### **Generate random numbers within a range**

rand v0.7.3 **Science**

Generates a random value within half-open  $[0, 10)$  range (not including 10) with Rng::gen\_range .

```
extern crate rand;
use rand::Rng;
fn main() \{let mut rng = rand::thread_rng();
    println!("Integer: {}", rng.gen_range(0, 10));
    println!("Float: \}", rng.gen_range(0.0, 10.0));
}
```
Uniform can obtain values with uniform distribution. This has the same effect, but may be faster when repeatedly generating numbers in the same range.

```
extern crate rand;
use rand::distributions::{Distribution, Uniform};
fn main() \{let mut rng = rand::thread_rng();
    let die = Uniform::from(1..7);
    loop {
        let throw = die.sample(&mut rng);
        println!("Roll the die: {}", throw);
        if throw == 6 {
            break;
         }
     }
}
```
### **Generate random numbers with given distribution**

rand v0.7.3 **Science**

By default, random numbers have uniform distribution. To generate numbers with other distributions you instantiate a distribution, then sample from that distribution using *Distribution::sample* with help of a random-number generator rand::Rng.

The distributions available are documented here. An example using the Normal distribution is shown below.

```
extern crate rand;
use rand::distributions::{Normal, Distribution};
fn main() {
 let mut rng = rand::thread_rng();
 let normal = Normal::new(2.0, 3.0);let v = normal.sumple(\&mut rng);println!("\{\} is from a N(2, 9) distribution", v)
}
```
### **Generate random values of a custom type**

rand v0.7.3 **Science**

Randomly generates a tuple (i32, bool, f64) and variable of user defined type Point . Implements the Distribution trait on type Point for standard in order to allow random generation.

```
extern crate rand;
use rand::Rng;
use rand::distributions::{Distribution, Standard};
#[derive(Debug)]
struct Point {
     x: i32,
     y: i32,
}
impl Distribution<Point> for Standard {
    fn sample<R: Rng + ?Sized>(&self, rng: &mut R) -> Point {
        let (rand_x, rand_y) = rng.get();
         Point {
             x: rand_x,
             y: rand_y,
         }
     }
}
fn main() {
    let mut rng = rand::thread_rng();
    let rand_tuple = rng.gen::(132, bool, f64)*)(;
    let rand_point: Point = rng.gen();
    println!("Random tuple: {:?}", rand_tuple);
    println!("Random Point: {:?}", rand_point);
}
```
### **Create random passwords from a set of alphanumeric characters**

rand v0.7.3 **OS**

Randomly generates a string of given length ASCII characters in the range A-Z, a-z, 0-9 , with Alphanumeric sample.

```
extern crate rand;
use rand::{thread_rng, Rng};
use rand::distributions::Alphanumeric;
fn main() {
    let rand_string: String = thread_rng()
         .sample_iter(&Alphanumeric)
         .take(30)
         .collect();
    println!("{}", rand_string);
}
```
### **Create random passwords from a set of userdefined characters**

rand v0.7.3 **OS**

Randomly generates a string of given length ASCII characters with custom userdefined bytestring, with gen range.

```
extern crate rand;
fn main() {
    use rand::Rng;
    const CHARSET: &[u8] = b"ABCDEFGHIJKLMNOPQRSTUVWXYZ\
                              abcdefghijklmnopqrstuvwxyz\
                              0123456789)(*&^%$#@!~";
    const PASSWORD_LEN: usize = 30;
    let mut rng = rand::thread_rng();
    let password: String = (0..PASSWORD_LEN).map(|\_| {
            let idx = rngهgen_range(0, CHARSET.length, len());
             CHARSET[idx] as char
         })
         .collect();
    println!("{:?}", password);
}
```
# **Sorting Vectors**

### **Sort a Vector of Integers**

std 1.29.1 **Science**

This example sorts a Vector of integers via  $vec:sort$ . Alternative would be to use vec::sort\_unstable which can be faster, but does not preserve the order of equal elements.

```
fn main() \{let mut vec = vec:[1, 5, 10, 2, 15]; vec.sort();
    assert_eq!(vec, vec![1, 2, 5, 10, 15]);
}
```
### **Sort a Vector of Floats**

std 1.29.1 **Science**

A Vector of f32 or f64 can be sorted with  $vec:sort_by$  and PartialOrd::partial\_cmp .

```
fn main() {
    let mut vec = vec![1.1, 1.15, 5.5, 1.123, 2.0];
     vec.sort_by(|a, b| a.partial_cmp(b).unwrap());
   assert_eq!(vec, vec![1.1, 1.123, 1.15, 2.0, 5.5]);
}
```
### **Sort a Vector of Structs**

std 1.29.1 **Science**

Sorts a Vector of Person structs with properties name and age by its natural order (By name and age). In order to make Person sortable you need four traits  $Eq$ , PartialEq, ord and Partialord. These traits can be simply derived. You can also provide a custom comparator function using a vec: sort\_by method and sort only

```
by age.
```

```
#[derive(Debug, Eq, Ord, PartialEq, PartialOrd)]
struct Person {
     name: String,
     age: u32
}
impl Person {
    pub fn new(name: String, age: u32) -> Self {
         Person {
             name,
             age
         }
     }
}
fn main() {
    let mut people = vec![
        Person::new("Zoe".to_string(), 25),
        Person::new("Al".to_string(), 60),
        Person::new("John".to_string(), 1),
     ];
    // Sort people by derived natural order (Name and age)
     people.sort();
    assert_eq!(
         people,
        vec![
            Person::new("Al".to_string(), 60),
            Person::new("John".to_string(), 1),
            Person::new("Zoe".to_string(), 25),
         ]);
    // Sort people by age
     people.sort_by(|a, b| b.age.cmp(&a.age));
    assert_eq!(
         people,
        vec![
            Person::new("Al".to_string(), 60),
             Person::new("Zoe".to_string(), 25),
            Person::new("John".to_string(), 1),
         ]);
```
}

# **Command Line**

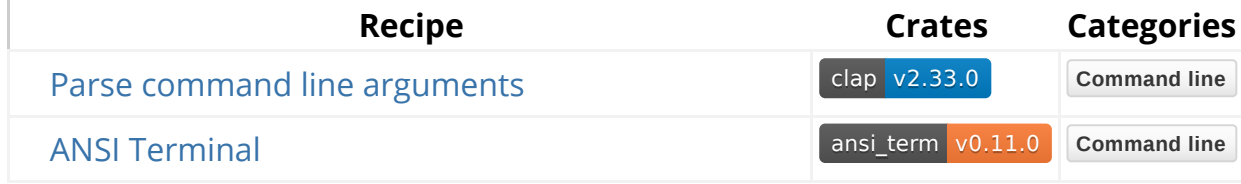

# **Clap basic**

### **Parse command line arguments**

clap v2.33.0 **Command line**

This application describes the structure of its command-line interface using clap 's builder style. The documentation gives two other possible ways to instantiate an application.

In the builder style, with\_name is the unique identifier that value\_of will use to retrieve the value passed. The short and long options control the flag the user will be expected to type; short flags look like  $-f$  and long flags look like  $-file$ .

```
extern crate clap;
use clap::{Arg, App};
fn main() {
    let matches = App::new("My Test Program")
        version("0.1.0") .author("Hackerman Jones <hckrmnjones@hack.gov>")
         .about("Teaches argument parsing")
         .arg(Arg::with_name("file")
                   .short("f")
                   .long("file")
                   .takes_value(true)
                   .help("A cool file"))
         .arg(Arg::with_name("num")
                  .short("n")
                   .long("number")
                   .takes_value(true)
                   .help("Five less than your favorite number"))
         .get_matches();
    let myfile = matches.value_of("file").unwrap_or("input.txt");
    println!("The file passed is: {}", myfile);
    let num_str = matches.value_of("num");
    match num_str {
        None => println!("No idea what your favorite number is."),
        Some(s) \Rightarrowmatch s.parse:: <i32>() {
                Ok(n) => println!("Your favorite number must be \}.", n
+ 5),
                Err(\Box) => println!("That's not a number! \{\}", s),
 }
         }
     }
}
```
Usage information is generated by  $_{\text{clap}}$ . The usage for the example application looks like this.

```
My Test Program 0.1.0
Hackerman Jones <hckrmnjones@hack.gov>
Teaches argument parsing
USAGE:
     testing [OPTIONS]
FLAGS:
     -h, --help Prints help information
     -V, --version Prints version information
OPTIONS:
    -f, --file <file> A cool file
    -n, --number <num> Five less than your favorite number
```
We can test the application by running a command like the following.

```
$ cargo run -- -f myfile.txt -n 251
```
The output is:

The file passed is: myfile.txt Your favorite number must be 256.

# **ANSI Terminal**

### **ANSI Terminal**

ansi term v0.11.0 **Command line** 

This program depicts the use of ansi\_term crate and how it is used for controlling colours and formatting, such as blue bold text or yellow underlined text, on ANSI terminals.

There are two main data structures in [ ansi\_term]: ANSIString and style. A Style holds stylistic information: colours, whether the text should be bold, or blinking, or whatever. There are also Colour variants that represent simple foreground colour styles. An ANSIString is a string paired with a Style .

**Note:** British English uses *Colour* instead of *Color*, don't get confused

#### **Printing colored text to the Terminal**

```
extern crate ansi_term;
use ansi_term::Colour;
fn main() {
    println!("This is {} in color, {} in color and {} in color",
              Colour::Red.paint("red"),
              Colour::Blue.paint("blue"),
              Colour::Green.paint("green"));
}
```
#### **Bold text in Terminal**

For anything more complex than plain foreground colour changes, the code needs to construct style struct. style::new() creates the struct, and properties chained.

```
extern crate ansi_term;
use ansi_term::Style;
fn main() {
    println!("{} and this is not",
              Style::new().bold().paint("This is Bold"));
}
```
#### **Bold and colored text in terminal**

Colour implements many similar functions as Style and can chain methods.

```
extern crate ansi_term;
use ansi_term::Colour;
use ansi_term::Style;
fn main(){
    println!("{}, {} and {}",
              Colour::Yellow.paint("This is colored"),
              Style::new().bold().paint("this is bold"),
              Colour::Yellow.bold().paint("this is bold and colored"));
}
```
# **Compression**

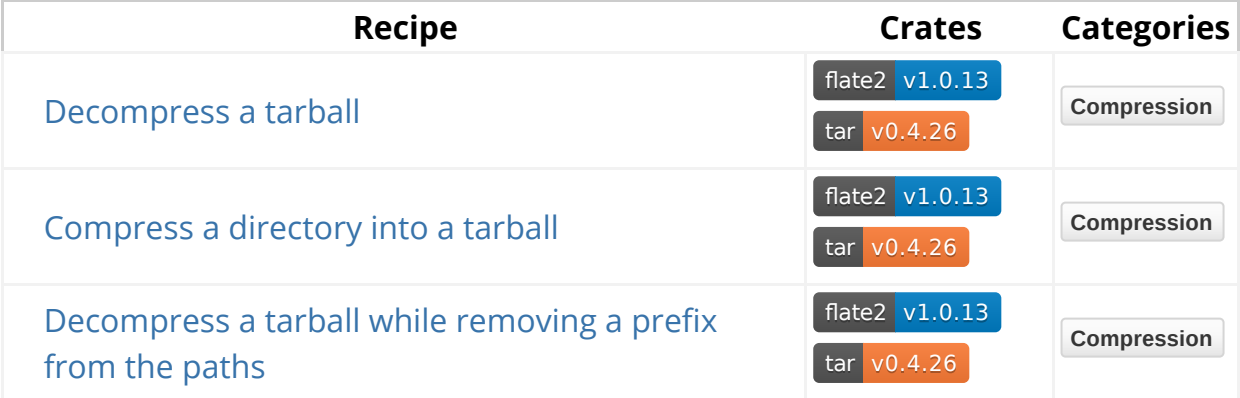

# **Working with Tarballs**

### **Decompress a tarball**

flate2 v1.0.13 tar v0.4.26 **Compression**

Decompress ( GzDecoder ) and extract ( Archive::unpack ) all files from a compressed tarball named archive.tar.gz located in the current working directory to the same location.

```
extern crate flate2;
extern crate tar;
use std::fs::File;
use flate2::read::GzDecoder;
use tar::Archive;
fn main() -> Result<(), std::io::Error> {
    let path = "archive.tar.gz";
    let tar_gz = File::open(path)?;
    let tar = GzDecoder::new(tar_gz);
    let mut archive = Archive::new(tar);
     archive.unpack(".")?;
    0k(())}
```
### **Compress a directory into tarball**

flate2 v1.0.13 tar v0.4.26 **Compression**

Compress /var/log directory into archive.tar.gz .

Creates a File wrapped in GzEncoder and tar::Builder . Adds contents of /var/log directory recursively into the archive under backup/logs path with Builder::append\_dir\_all . GzEncoder is responsible for transparently compressing the data prior to writing it into archive.tar.gz .

```
extern crate tar;
extern crate flate2;
use std::fs::File;
use flate2::Compression;
use flate2::write::GzEncoder;
fn main() -> Result<(), std::io::Error> {
    let tar_gz = File::create("archive.tar.gz")?;
    let enc = GzEncoder::new(tar_gz, Compression::default());
    let mut tar = tar::Builder::new(enc);
     tar.append_dir_all("backup/logs", "/var/log")?;
    Ok(())}
```
### **Decompress a tarball while removing a prefix from the paths**

flate2 v1.0.13 tar v0.4.26 **Compression**

Iterate over the Archive::entries . Use Path::strip\_prefix to remove the specified path prefix (  $b$ undle/logs ). Finally, extract the  $tar:$ : Entry via Entry::unpack .

```
extern crate flate2;
extern crate tar;
use std::fs::File;
use std::path::PathBuf;
use flate2::read::GzDecoder;
use tar::Archive;
fn main() \rightarrow Result<()> {
    let file = File::open("archive.tar.gz")?;
    let mut archive = Archive::new(GzDecoder::new(file));
    let prefix = "bundle/logs";
    println!("Extracted the following files:");
     archive
         .entries()?
         .filter_map(|e| e.ok())
         .map(|mut entry| -> Result<PathBuf> {
            let path = entry.path()?.strip_prefix(prefix)?.to_owned();
             entry.unpack(&path)?;
            Ok(path)
         })
         .filter_map(|e| e.ok())
        .for_each(|x| println!("> \{}", x.display()));
    Ok(())}
```
# **Concurrency**

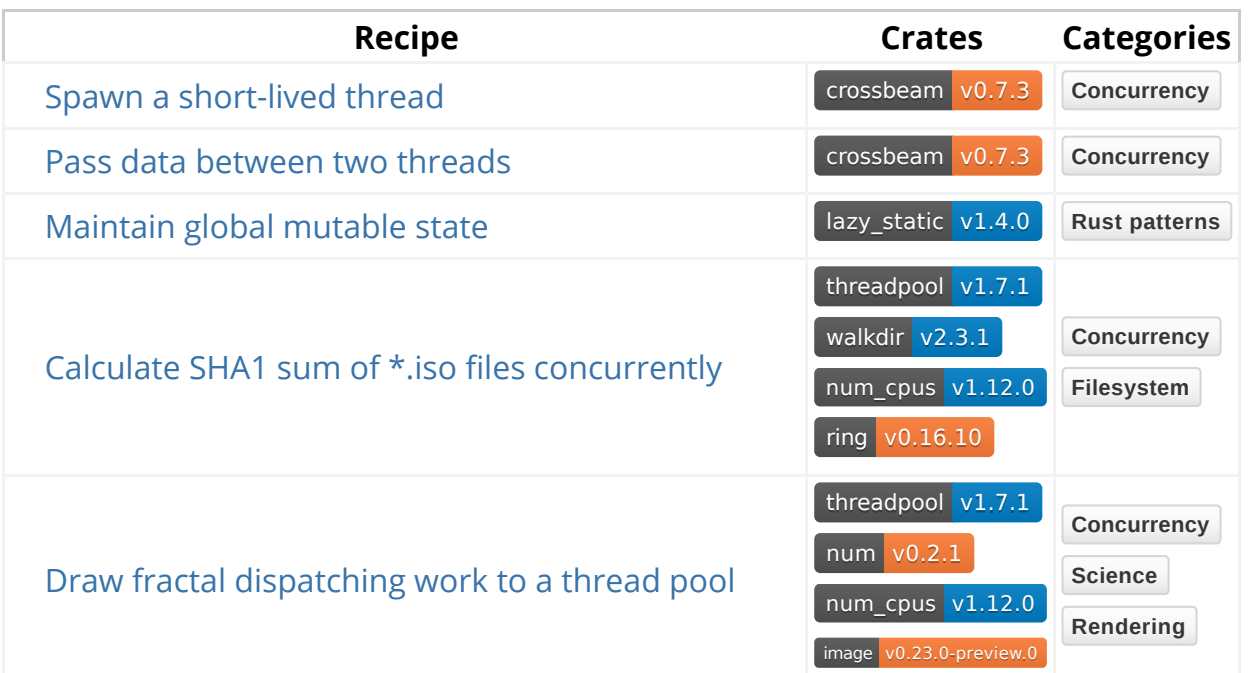

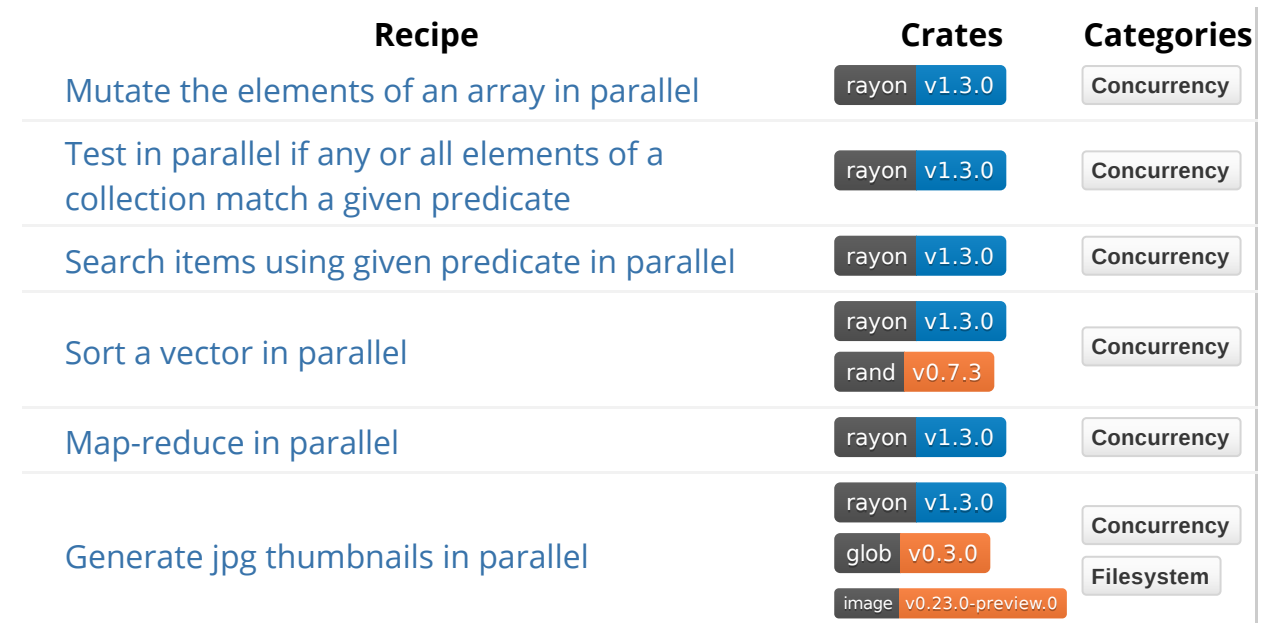

# **Threads**

### **Spawn a short-lived thread**

crossbeam v0.7.3 **Concurrency**

The example uses the crossbeam crate, which provides data structures and functions for concurrent and parallel programming. Scope:: spawn spawns a new scoped thread that is guaranteed to terminate before returning from the closure that passed into crossbeam:: scope function, meaning that you can reference data from the calling function.

This example splits the array in half and performs the work in separate threads.

```
extern crate crossbeam;
fn main() {
    let arr = &[1, 25, -4, 10];let max = find_max(arr);
    assert_eq!(max, Some(25));
}
fn find_max(arr: &[i32]) -> Option<i32> {
    const THRESHOLD: usize = 2;
    if arr.len() <= THRESHOLD {
        return arr.iter().cloned().max();
     }
    let mid = arr.length() / 2;
    let (left, right) = arr.split_at(mid);
     crossbeam::scope(|s| {
        let thread_l = s.spawn([- find_max(left));
        let thread_r = s.spawn([- find_max(right));
        let max_l = thread_l.join() . unwrap();
        let max_r = thread_r.join() . unwrap()?;
        Some(max_l.max(max_r))
     }).unwrap()
}
```
# **Pass data between two threads**

crossbeam v0.7.3 **Concurrency**

This example demonstrates the use of crossbeam-channel in a single producer, single consumer (SPSC) setting. We build off the ex-crossbeam-spawn example by using crossbeam::scope and Scope::spawn to manage the producer thread. Data is exchanged between the two threads using a crossbeam\_channel::unbounded channel, meaning there is no limit to the number of storeable messages. The producer thread sleeps for half a second in between messages.

```
extern crate crossbeam;
extern crate crossbeam_channel;
use std::{thread, time};
use crossbeam_channel::unbounded;
fn main() \{let (snd, rcv) = unbounded();
    let n msgs = 5;
     crossbeam::scope(|s| {
        s.spawn(|| {
            for i in 0..n_msgs {
                 snd.send(i).unwrap();
                 thread::sleep(time::Duration::from_millis(100));
 }
         });
     }).unwrap();
    for \_ in 0..n msgs {
        let msg = rcv.recv().unwrap();
        println!("Received {}", msg);
     }
}
```
### **Maintain global mutable state**

lazy\_static v1.4.0 **Rust patterns**

Declare global state using lazy\_static. lazy\_static creates a globally available static ref which requires a Mutex to allow mutation (also see RwLock). The Mutex wrap ensures the state cannot be simultaneously accessed by multiple threads, preventing race conditions. A MutexGuard must be acquired to read or mutate the value stored in a Mutex .

```
#[macro_use]
extern crate lazy_static;
use std::sync::Mutex;
lazy static! {
    static ref FRUIT: Mutex<Vec<String>> = Mutex::new(Vec::new());
}
fn insert(fruit: &str) -> Result<()> {
    let mut db = FRUIT.lock().map_err(| | "Failed to acquire
MutexGuard")?;
     db.push(fruit.to_string());
    0k(())}
fn main() \rightarrow Result<()> {
     insert("apple")?;
     insert("orange")?;
     insert("peach")?;
     {
        let db = FRUIT.lock().map_err(\vert | "Failed to acquire
MutexGuard")?;
        db.iter().enumerate().for_each(|(i, item)| println!("\{|: \{|", i,
item));
     }
     insert("grape")?;
    Ok(())}
```
### **Calculate SHA1 sum of iso files concurrently**

threadpool v1.7.1 num\_cpus v1.12.0 walkdir v2.3.1 ring v0.16.10 **Concurrency Filesystem**

This example calculates the SHA1 for every file with iso extension in the current directory. A threadpool generates threads equal to the number of cores present in the system found with num\_cpus::get Walkdir::new iterates the current directory and calls execute to perform the operations of reading and computing SHA1 hash.

```
extern crate walkdir;
extern crate ring;
extern crate num_cpus;
extern crate threadpool;
use walkdir::WalkDir;
use std::fs::File;
use std::io::{BufReader, Read, Error};
use std::path::Path;
use threadpool::ThreadPool;
use std::sync::mpsc::channel;
use ring::digest::{Context, Digest, SHA1};
fn compute_digest<P: AsRef<Path>>(filepath: P) -> Result<(Digest, P), 
Error> {
    let mut buf_reader = BufReader::new(File::open(&filepath)?);
    let mut context = Context::new(&SHA1);
    let mut buffer = [0; 1024];
    loop {
        let count = buf_reader.read(&mut buffer)?;
        if count == 0 {
            break;
         }
         context.update(&buffer[..count]);
     }
    Ok((context.finish(), filepath))
}
fn main() \rightarrow Result<(), Error> {
    let pool = ThreadPool::new(num_cpus::get());
    let (tx, rx) = channel();
    for entry in WalkDir::new("/home/user/Downloads")
         .follow_links(true)
         .into_iter()
         .filter_map(|e| e.ok())
         .filter(|e| !e.path().is_dir() && is_iso(e.path())) {
            let path = entry.path().to_owned();
            let tx = tx {\cdot} clone();
             pool.execute(move || {
                let digest = compute_digest(path);
                 tx.send(digest).expect("Could not send data!");
             });
         }
    drop(tx);
```

```
for t in rx.iter() {
       let (sha, path) = t?;
        println!("{:?} {:?}", sha, path);
     }
    0k(())}
```
### **Draw fractal dispatching work to a thread pool**

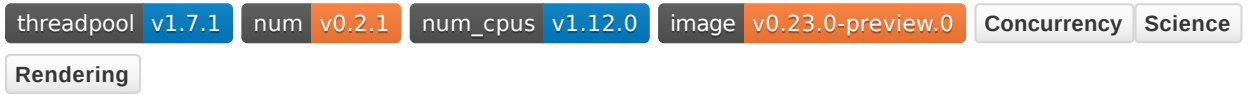

This example generates an image by drawing a fractal from the Julia set with a thread pool for distributed computation.

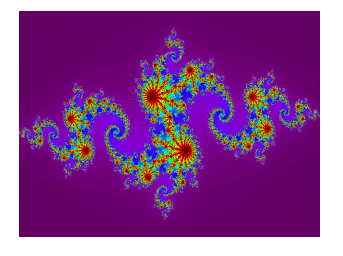

Allocate memory for output image of given width and height with ImageBuffer::new . Rgb::from\_channels calculates RGB pixel values. Create ThreadPool with thread count equal to number of cores with num\_cpus::get . ThreadPool::execute receives each pixel as a separate job.

mpsc::channel receives the jobs and Receiver::recv retrieves them. ImageBuffer::put\_pixel uses the data to set the pixel color. ImageBuffer::save writes the image to output.png .

```
extern crate threadpool;
extern crate num;
extern crate num_cpus;
extern crate image;
use std::sync::mpsc::{channel, RecvError};
use threadpool::ThreadPool;
use num::complex::Complex;
use image::{ImageBuffer, Pixel, Rgb};
fn main() \rightarrow Result<()> {
    let (width, height) = (1920, 1080);
    let mut img = ImageBuffer::new(width, height);
    let iterations = 300;
    let c = Complex::new(-0.8, 0.156);
    let pool = ThreadPool::new(num_cpus::get());
    let (tx, rx) = channel();
    for y in 0..height {
        let tx = tx {\cdot}clone();
         pool.execute(move || for x in 0..width {
                          let i = julia(c, x, y, width, height,
iterations);
                           let pixel = wavelength_to_rgb(380 + i \times 400 /
iterations);
                            tx.send((x, y, pixel)).expect("Could not send 
data!");
                       });
     }
    for \Box in \Theta..(width \star height) {
        let (x, y, pixel) = rx \cdot recv() ?;
         img.put_pixel(x, y, pixel);
     }
    let = img.size("output.png")?;
    Ok(())}
```
# **Parallel Tasks**

### **Mutate the elements of an array in parallel**
#### rayon v1.3.0 **Concurrency**

The example uses the rayon crate, which is a data parallelism library for Rust. rayon provides the par\_iter\_mut method for any parallel iterable data type. This is an iterator-like chain that potentially executes in parallel.

```
extern crate rayon;
use rayon::prelude::*;
fn main() {
    let mut arr = [0, 7, 9, 11];
    arr.par\_iter\_mut().for_each(|p| *p -= 1);
    println!("{:?}", arr);
}
```
## **Test in parallel if any or all elements of a collection match a given predicate**

rayon v1.3.0 **Concurrency**

This example demonstrates using the rayon::any and rayon::all methods, which are parallelized counterparts to std::any and std::all. rayon::any checks in parallel whether any element of the iterator matches the predicate, and returns as soon as one is found.  $raven:all$  checks in parallel whether all elements of the iterator match the predicate, and returns as soon as a nonmatching element is found.

```
extern crate rayon;
use rayon::prelude::*;
fn main() \{let mut vec = vec![2, 4, 6, 8];
    assert!(!vec.par_iter().any(|n| (*n % 2) != 0));
    assert!(vec.par_iter().all(|n| (*n % 2) == 0));
    assert!(!vec.parent() .any(|n| *n > 8));
    assert!(vec.par\_iter().all(|n| *n <= 8)); vec.push(9);
    assert!(vec.par_iter().any(|n| (*n % 2) != 0));
    assert!(!vec.par_iter().all(|n| (*n % 2) == 0));
    assert!(vec.par\_iter().any(|n| *n > 8));
    assert!(!vec.parent() .all(|n| *n <= 8));
}
```
### **Search items using given predicate in parallel**

rayon v1.3.0 **Concurrency**

This example uses rayon::find\_any and par\_iter to search a vector in parallel for an element satisfying the predicate in the given closure.

If there are multiple elements satisfying the predicate defined in the closure argument of rayon:: find\_any, rayon returns the first one found, not necessarily the first one.

Also note that the argument to the closure is a reference to a reference ( $\&&x$ ). See the discussion on  $_{std::find}$  for additional details.

```
extern crate rayon;
use rayon::prelude::*;
fn main() {
    let v = vec:[6, 2, 1, 9, 3, 8, 11];let f1 = v.par\_iter(). find\_any(|&x| = 9);
    let f2 = v.par\_iter(). find\_any(|&x | x % 2 == 0 &&x x > 6);let f3 = v.par\_iter(). find\_any(|&x > 8);assert_eq!(f1, Some(&9));
    assert_eq!(f2, Some(&8));
    assert!(f3 > Some(88));}
```
#### **Sort a vector in parallel**

rayon v1.3.0 rand v0.7.3 **Concurrency**

This example will sort in parallel a vector of Strings.

Allocate a vector of empty Strings. par\_iter\_mut().for\_each populates random values in parallel. Although multiple options exist to sort an enumerable data type, par\_sort\_unstable is usually faster than stable sorting algorithms.

```
extern crate rand;
extern crate rayon;
use rand::{Rng, thread_rng};
use rand::distributions::Alphanumeric;
use rayon::prelude::*;
fn main() {
  let mut vec = vec! [String::new(); 100_000];
   vec.par_iter_mut().for_each(|p| {
    let mut rng = thread_rng();
    \star p = (0..5) . \text{map} (|-| \text{rng.sample} (&Alphanumeric)).collect()
   });
   vec.par_sort_unstable();
}
```
### **Map-reduce in parallel**

rayon v1.3.0 **Concurrency**

This example uses rayon::filter, rayon::map, and rayon::reduce to calculate the average age of Person objects whose age is over 30.

rayon::filter returns elements from a collection that satisfy the given predicate. rayon::map performs an operation on every element, creating a new iteration, and rayon:: reduce performs an operation given the previous reduction and the current element. Also shows use of  $_{\text{rayon}::sum}$ , which has the same result as the reduce operation in this example.

```
extern crate rayon;
use rayon::prelude::*;
struct Person {
     age: u32,
}
fn main() {
    let v: Vec<Person> = vec!
         Person { age: 23 },
         Person { age: 19 },
         Person { age: 42 },
         Person { age: 17 },
         Person { age: 17 },
         Person { age: 31 },
         Person { age: 30 },
     ];
    let num_over_30 = v.par_iter().filter(|\&x| x.age > 30).count() as
f32;
    let sum_over_30 = v.par\_iter().map(|x| x.age)
        .filter(|\&x| \times > 30)
        .reduce(|| 0, |x, y| x + y);
    let alt_sum_30: u32 = v.par\_iter()map(|x| x.age).filter(|&x| \times > 30)
         .sum();
    let avg\_over_30 = sum_over_30 as f32 / num_over_30;
    let alt_avg_over_30 = alt_sum_30 as f32/ num_over_30;
    assert!((avg_over_30 - alt_avg_over_30).abs() < std::f32::EPSILON);
    println!("The average age of people older than 30 is {}", 
avg_over_30);
}
```
### **Generate jpg thumbnails in parallel**

rayon v1.3.0 glob v0.3.0 image v0.23.0-preview.0 **Concurrency Filesystem**

This example generates thumbnails for all .jpg files in the current directory then saves them in a new folder called thumbnails.

glob::glob\_with finds jpeg files in current directory. rayon resizes images in parallel using par\_iter calling DynamicImage::resize.

```
extern crate glob;
extern crate image;
extern crate rayon;
use std::path::Path;
use std::fs::create_dir_all;
use glob::{glob_with, MatchOptions};
use image::{FilterType, ImageError};
use rayon::prelude::*;
fn main() \rightarrow Result<()> {
    let options: MatchOptions = Default::default();
    let files: Vec<sub>></sub> = glob_with("*.jpg", &amp;options)?.filter_map(|x| x.ok())
         .collect();
    if files.len() == 0 \text{ }{
         bail!("No .jpg files found in current directory");
     }
    let thumb_dir = "thumbnails";
     create_dir_all(thumb_dir)?;
    println!("Saving {} thumbnails into '{}'...", files.len(), 
thumb_dir);
    let image_failures: Vec<_> = files
         .par_iter()
         .map(|path| {
              make_thumbnail(path, thumb_dir, 300)
                  .map_err(|e| e.chain_err(|| path.display().to_string()))
         })
         .filter_map(|x| x.err())
         .collect();
     image_failures.iter().for_each(|x| println!("{}", 
x.display_chain()));
    println!("{} thumbnails saved successfully", files.len() - 
image_failures.len());
    0k(())}
fn make_thumbnail<PA, PB>(original: PA, thumb_dir: PB, longest_edge: 
u32) -> Result<()>
where
    PA: AsRef<Path>,
    PB: AsRef<Path>,
```

```
{
    let img = image::open(original.as_ref())?;
    let file_path = thumb_dir.as_ref().join(original);
    Ok(img.resize(longest_edge, longest_edge, FilterType::Nearest)
         .save(file_path)?)
}
```
# **Cryptography**

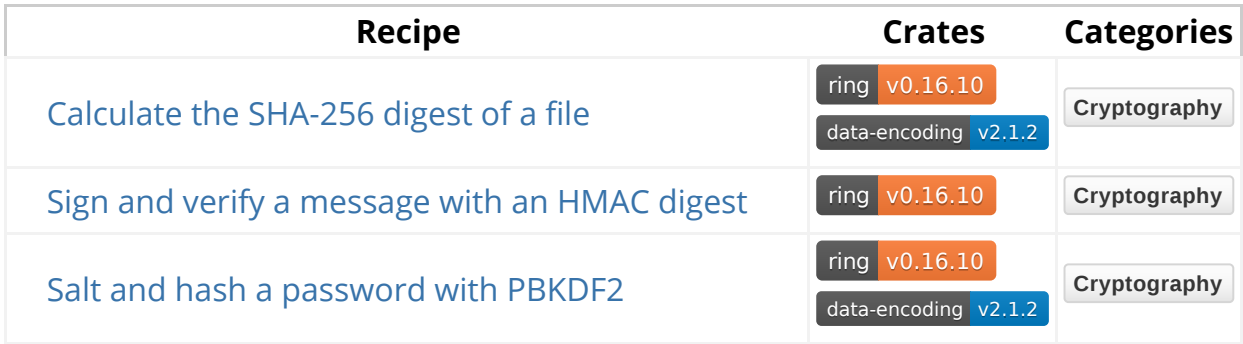

## **Hashing**

### **Calculate the SHA-256 digest of a file**

ring v0.16.10 data-encoding v2.1.2 **Cryptography**

Writes some data to a file, then calculates the SHA-256  $_{\text{digest}}:$  Digest of the file's contents using digest:: Context.

```
extern crate data_encoding;
extern crate ring;
use data_encoding::HEXUPPER;
use ring::digest::{Context, Digest, SHA256};
use std::fs::File;
use std::io::{BufReader, Read, Write};
fn sha256_digest<R: Read>(mut reader: R) -> Result<Digest> {
    let mut context = Context::new(&SHA256);
    let mut buffer = [0; 1024];
    loop {
        let count = reader.read(&mut buffer)?;
        if count == 0 {
            break;
         }
         context.update(&buffer[..count]);
     }
    Ok(context.finish())
}
fn main() \rightarrow Result<()> {
    let path = "file.txt";
    let mut output = File::create(path)?;
    write!(output, "We will generate a digest of this text")?;
    let input = File::open(path)?;
    let reader = BufReader::new(input);
    let digest = sha256_digest(reader)?;
    println!("SHA-256 digest is {}", HEXUPPER.encode(digest.as_ref()));
    0k(())}
```
### **Sign and verify a message with HMAC digest**

ring v0.16.10 **Cryptography**

Uses ring::hmac to creates a hmac::Signature of a string then verifies the signature is correct.

```
extern crate ring;
use ring::{digest, hmac, rand};
use ring::rand::SecureRandom;
use ring::error::Unspecified;
fn main() -> Result<(), Unspecified> {
    let mut key_value = \lceil 0u8; 48 \rceil;
    let rng = rand::SystemRandom::new();
     rng.fill(&mut key_value)?;
    let key = hmac::SigningKey::new(&digest::SHA256, &key_value);
    let message = "Legitimate and important message.";
    let signature = hmac::sign(&key, message.as_bytes());
     hmac::verify_with_own_key(&key, message.as_bytes(), 
signature.as_ref())?;
    0k(())}
```
## **Encryption**

### **Salt and hash a password with PBKDF2**

ring v0.16.10 data-encoding v2.1.2 **Cryptography**

Uses ring::pbkdf2 to hash a salted password using the PBKDF2 key derivation function  $pbkdf2$ ::derive. Verifies the hash is correct with  $pbkdf2$ ::verify. The salt is generated using SecureRandom:: fill, which fills the salt byte array with securely generated random numbers.

```
extern crate ring;
extern crate data_encoding;
use data_encoding::HEXUPPER;
use ring::error::Unspecified;
use ring::rand::SecureRandom;
use ring::{digest, pbkdf2, rand};
use std::num::NonZeroU32;
fn main() -> Result<(), Unspecified> {
    const CREDENTIAL_LEN: usize = digest::SHA512_OUTPUT_LEN;
    let n_iter = NonZeroU32::new(100_000).unwrap();
    let rng = rand::SystemRandom::new();
    let mut salt = [0u8; CREDENTIAL_LEN];
     rng.fill(&mut salt)?;
    let password = "Guess Me If You Can!";
    let mut pbkdf2_hash = [0u8; CREDENTIAL_LEN];
     pbkdf2::derive(
         pbkdf2::PBKDF2_HMAC_SHA512,
         n_iter,
         &salt,
         password.as_bytes(),
         &mut pbkdf2_hash,
     );
    println!("Salt: {}", HEXUPPER.encode(&salt));
    println!("PBKDF2 hash: {}", HEXUPPER.encode(&pbkdf2_hash));
    let should_succeed = pbkdf2::verify(
         pbkdf2::PBKDF2_HMAC_SHA512,
         n_iter,
         &salt,
         password.as_bytes(),
         &pbkdf2_hash,
     );
    let wrong_password = "Definitely not the correct password";
    let should_fail = pbkdf2::verify(
         pbkdf2::PBKDF2_HMAC_SHA512,
         n_iter,
         &salt,
         wrong_password.as_bytes(),
         &pbkdf2_hash,
     );
    assert!(should_succeed.is_ok());
    assert!(!should_fail.is_ok());
    0k(())}
```
## **Data Structures**

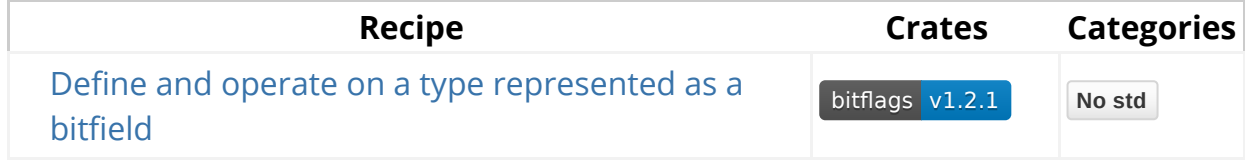

## **Custom**

## **Define and operate on a type represented as a bitfield**

bitflags v1.2.1 **No std**

Creates type safe bitfield type MyFlags with help of bitflags! macro and implements elementary clear operation as well as Display trait for it. Subsequently, shows basic bitwise operations and formatting.

```
#[macro_use]
extern crate bitflags;
use std::fmt;
bitflags! {
    struct MyFlags: u32 {
        const FLAG_A = 0b00000001;
        const FLAG_B = 0b00000010;
        const FLAG_C = 0b00000100;
        const FLAG_ABC = Self::FLAG_A.bits
                            | Self::FLAG_B.bits
                            | Self::FLAG_C.bits;
     }
}
impl MyFlags {
    pub fn clear(&mut self) -> &mut MyFlags {
        self.bits = 0;
        self
     }
}
impl fmt::Display for MyFlags {
    fn fmt(&self, f: &mut fmt::Formatter) -> fmt::Result {
       write!(f, "{:032b}", self.bits)
     }
}
fn main() \{let e1 = MyFlags::FLAG_A | MyFlags::FLAG_C;
    let e2 = MyFlags::FLAG_B | MyFlags::FLAG_C;
    assert_eq!((e1 | e2), MyFlags::FLAG_ABC); 
    assert_eq!((e1 & e2), MyFlags::FLAG_C); 
    assert\_eq!((e1 - e2), MyFlags::FLAG_A);assert_eq!(!e2, MyFlags::FLAG_A); 
    let mut flags = MyFlags::FLAG_ABC;
    assert_eq!(format!("{}", flags), 
"00000000000000000000000000000111");
    assert_eq!(format!("{}", flags.clear()), 
"00000000000000000000000000000000");
    assert_eq!(format!("{:?}", MyFlags::FLAG_B), "FLAG_B");
    assert_eq!(format!("{:?}", MyFlags::FLAG_A | MyFlags::FLAG_B), 
"FLAG_A | FLAG_B");
}
```
## **Database**

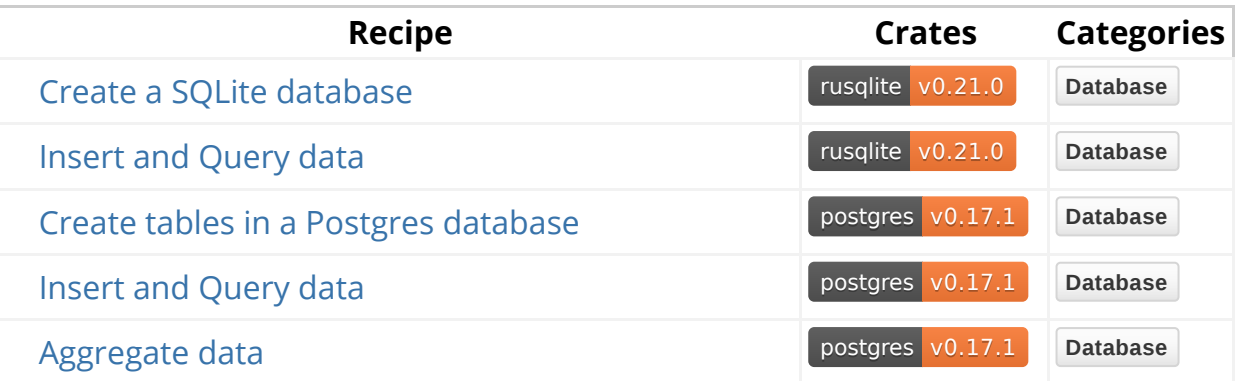

## **SQLite**

### **Create a SQLite database**

rusqlite v0.21.0 **Database**

Use the rusqlite crate to open SQLite databases. See crate for compiling on Windows.

Connection::open will create the database if it doesn't already exist.

```
extern crate rusqlite;
use rusqlite::{Connection, Result};
use rusqlite::NO_PARAMS;
fn main() \rightarrow Result<()> {
    let conn = Connection::open("cats.db")?;
     conn.execute(
        "create table if not exists cat_colors (
               id integer primary key,
              name text not null unique
          )",
         NO_PARAMS,
     )?;
     conn.execute(
        "create table if not exists cats (
              id integer primary key,
               name text not null,
              color_id integer not null references cat_colors(id)
          )",
         NO_PARAMS,
     )?;
    Ok(())}
```
### **Insert and Select data**

rusqlite v0.21.0 **Database**

Connection::open will open the database cats created in the earlier recipe. This recipe inserts data into cat\_colors and cats tables using the execute method of Connection . First, the data is inserted into the cat\_colors table. After a record for a color is inserted, last\_insert\_rowid method of Connection is used to get id of the last color inserted. This id is used while inserting data into the cats table. Then, the select query is prepared using the prepare method which gives a statement struct. Then, query is executed using query\_map method of statement

.

```
extern crate rusqlite;
use rusqlite::NO_PARAMS;
use rusqlite::{Connection, Result};
use std::collections::HashMap;
#[derive(Debug)]
struct Cat {
     name: String,
     color: String,
}
fn main() \rightarrow Result<()> {
    let conn = Connection::open("cats.db")?;
    let mut cat_colors = HashMap::new();
     cat_colors.insert(String::from("Blue"), vec!["Tigger", "Sammy"]);
     cat_colors.insert(String::from("Black"), vec!["Oreo", "Biscuit"]);
    for (color, catnames) in &cat_colors {
         conn.execute(
            "INSERT INTO cat_colors (name) values (?1)",
             &[&color.to_string()],
         )?;
        let last_id: String = conn.last_insert_rowid().to_string();
        for cat in catnames {
             conn.execute(
                 "INSERT INTO cats (name, color_id) values (?1, ?2)",
                  &[&cat.to_string(), &last_id],
             )?;
         }
     }
    let mut stmt = conn.prepare(
        "SELECT c.name, cc.name from cats c
          INNER JOIN cat_colors cc
          ON cc.id = c.color_id;",
     )?;
    let cats = stmt.query_map(NO_PARAMS, |row| {
        Ok(Cat {
            name: row.get(0)?,
             color: row.get(1)?,
         })
     })?;
    for cat in cats {
        println!("Found cat {:?}", cat);
     }
```

```
0k(())}
```
### **Using transactions**

rusqlite v0.21.0 **Database**

Connection::open will open the cats.db database from the top recipe.

Begin a transaction with Connection::transaction . Transactions will roll back unless committed explicitly with Transaction::commit .

In the following example, colors add to a table having a unique constraint on the color name. When an attempt to insert a duplicate color is made, the transaction rolls back.

```
extern crate rusqlite;
use rusqlite::{Connection, Result, NO_PARAMS};
fn main() \rightarrow Result<()> {
    let mut conn = Connection::open("cats.db")?;
     successful_tx(&mut conn)?;
    let res = rolled_back_tx(&mut conn);
    assert!(res.is_err());
    Ok(())}
fn successful_tx(conn: &mut Connection) -> Result<()> {
    let tx = conn.trainsaction()?;
     tx.execute("delete from cat_colors", NO_PARAMS)?;
     tx.execute("insert into cat_colors (name) values (?1)", 
&[&"lavender"])?;
     tx.execute("insert into cat_colors (name) values (?1)", 
&[&"blue"])?;
     tx.commit()
}
fn rolled_back_tx(conn: &mut Connection) -> Result<()> {
    let tx = conn.transposetion()?;
     tx.execute("delete from cat_colors", NO_PARAMS)?;
     tx.execute("insert into cat_colors (name) values (?1)", 
&[&"lavender"])?;
     tx.execute("insert into cat_colors (name) values (?1)", 
&[&"blue"])?;
     tx.execute("insert into cat_colors (name) values (?1)", 
&[&"lavender"])?;
     tx.commit()
}
```
## **Working with Postgres**

### **Create tables in a Postgres database**

postgres v0.17.1 **Database**

Use the postgres crate to create tables in a Postgres database.

Connection::connect helps in connecting to an existing database. The recipe uses a URL string format with Connection::connect . It assumes an existing database named library , the username is postgres and the password is postgres .

```
extern crate postgres;
use postgres::{Connection, TlsMode, Error};
fn main() -> Result<(), Error> {
    let conn = 
Connection::connect("postgresql://postgres:postgres@localhost/library", 
                                    TlsMode::None)?;
      conn.execute("CREATE TABLE IF NOT EXISTS author (
                    id SERIAL PRIMARY KEY,
                   name VARCHAR NOT NULL,
                    country VARCHAR NOT NULL
                   )", &[])?;
     conn.execute("CREATE TABLE IF NOT EXISTS book (
                   id SERIAL PRIMARY KEY,<br>title VARCHAR NOT NULL.
                                  VARCHAR NOT NULL,
                    author_id INTEGER NOT NULL REFERENCES author
                )", &[])?;
    Ok(())}
```
#### **Insert and Query data**

postgres v0.17.1 **Database**

The recipe inserts data into the author table using execute method of Connection . Then, displays the data from the author table using query method of Connection .

```
extern crate postgres;
use postgres::{Connection, TlsMode, Error};
use std::collections::HashMap;
struct Author {
     id: i32,
     name: String,
     country: String
}
fn main() \rightarrow Result<(), Error> {
    let conn = 
Connection::connect("postgresql://postgres:postgres@localhost/library", 
                                       TlsMode::None)?;
    let mut authors = HashMap::new();
     authors.insert(String::from("Chinua Achebe"), "Nigeria");
     authors.insert(String::from("Rabindranath Tagore"), "India");
     authors.insert(String::from("Anita Nair"), "India");
    for (key, value) in &authors {
        let author = Author \{ id: 0,
             name: key.to_string(),
             country: value.to_string()
         };
         conn.execute("INSERT INTO author (name, country) VALUES ($1, 
$2)",
                   &[&author.name, &author.country])?;
     }
    for row in &conn.query("SELECT id, name, country FROM author", &[])? 
{
        let author = Author fid: row.get(0),
            name: row.get(1),
             country: row.get(2),
         };
        println!("Author {} is from {}", author.name, author.country);
     }
    0k(())}
```
### **Aggregate data**

```
postgres v0.17.1 Database
```
This recipe lists the nationalities of the first 7999 artists in the database of the Museum of Modern Art in descending order.

```
extern crate postgres;
use postgres::{Connection, Error, TlsMode};
struct Nation {
     nationality: String,
     count: i64,
}
fn main() \rightarrow Result<(), Error> {
    let conn = Connection::connect(
        "postgresql://postgres:postgres@127.0.0.1/moma",
         TlsMode::None,
     )?;
    for row in &conn.query 
     ("SELECT nationality, COUNT(nationality) AS count 
     FROM artists GROUP BY nationality ORDER BY count DESC", &[])? {
        let (nationality, count) : (Option<String>, Option<i64>)
        = (row.get (0), row.get (1));if nationality.is_some () && count.is_some () {
            let nation = Nation{
                  nationality: nationality.unwrap(),
                  count: count.unwrap(),
         };
            println!("{} {}", nation.nationality, nation.count);
         }
     }
    0k(())}
```
## **Date and Time**

**Recipe Crates Categories**

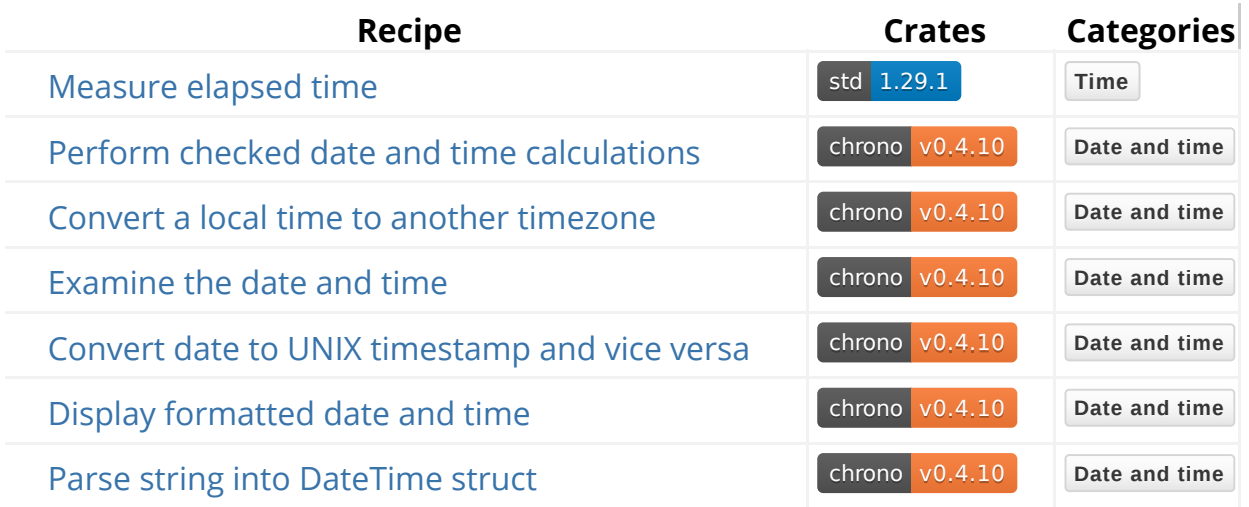

## **Duration and Calculation**

## **Measure the elapsed time between two code sections**

std 1.29.1 **Time**

Measures time::Instant::elapsed since time::Instant::now .

Calling time::Instant::elapsed returns a time::Duration that we print at the end of the example. This method will not mutate or reset the  $time::Instant$ object.

```
use std::time::{Duration, Instant};
fn main() {
    let start = Instant::now();
     expensive_function();
    let duration = start.elapsed();
    println!("Time elapsed in expensive_function() is: {:?}", duration);
}
```
### **Perform checked date and time calculations**

chrono v0.4.10 **Date and time**

Calculates and displays the date and time two weeks from now using DateTime::checked\_add\_signed and the date of the day before that using DateTime:: checked sub signed. The methods return None if the date and time cannot be calculated.

Escape sequences that are available for the DateTime:: format can be found at chrono::format::strftime .

```
extern crate chrono;
use chrono::{DateTime, Duration, Utc};
fn day_earlier(date_time: DateTime<Utc>) -> Option<DateTime<Utc>> {
     date_time.checked_sub_signed(Duration::days(1))
}
fn main() {
    let now = Utc::now();
    println!("{}", now);
    let almost_three_weeks_from_now = 
now.checked_add_signed(Duration::weeks(2))
              .and_then(|in_2weeks| 
in_2weeks.checked_add_signed(Duration::weeks(1)))
              .and_then(day_earlier);
    match almost_three_weeks_from_now {
        Some(x) \Rightarrow println!("{\}", x),
        None => eprintln!("Almost three weeks from now overflows!"),
     }
    match now.checked_add_signed(Duration::max_value()) {
        Some(x) \Rightarrow println! ("{}']", x),
        None => eprintln!("We can't use chrono to tell the time for the 
Solar System to complete more than one full orbit around the galactic 
center."),
     }
}
```
### **Convert a local time to another timezone**

chrono v0.4.10 **Date and time**

Gets the local time and displays it using offset::Local::now and then converts it to the UTC standard using the DateTime:: from\_utc struct method. A time is then converted using the offset::FixedOffset struct and the UTC time is then converted to UTC+8 and UTC-2.

```
extern crate chrono;
use chrono::{DateTime, FixedOffset, Local, Utc};
fn main() {
    let local_time = Local::now();
    let utc_time = DateTime::<Utc>::from_utc(local_time.naive_utc(), 
Utc);
    let china_timezone = FixedOffset::east(8 * 3600);
    let rio_timezone = FixedOffset::west(2 * 3600);
    println!("Local time now is \}", local_time);
    println!("UTC time now is {}", utc_time);
    println!(
        "Time in Hong Kong now is {}",
         utc_time.with_timezone(&china_timezone)
     );
    println!("Time in Rio de Janeiro now is {}", 
utc_time.with_timezone(&rio_timezone));
}
```
## **Parsing and Displaying**

### **Examine the date and time**

chrono v0.4.10 **Date and time**

Gets the current UTC  $_{\text{DateTime}}$  and its hour/minute/second via  $_{\text{Timelike}}$  and its year/month/day/weekday via Datelike.

```
extern crate chrono;
use chrono::{Datelike, Timelike, Utc};
fn main() {
    let now = Utc::now();
    let (is_pm, hour) = now.hour12();println!(
        "The current UTC time is {:02}:{:02}:{:02} {}",
         hour,
         now.minute(),
         now.second(),
        if is_pm { "PM" } else { "AM" }
     );
    println!(
        "And there have been {} seconds since midnight",
         now.num_seconds_from_midnight()
     );
    let (is_common_era, year) = now.year_ce();
    println!(
        "The current UTC date is {}-{:02}-{:02} {:?} ({})",
         year,
         now.month(),
         now.day(),
         now.weekday(),
        if is_common_era { "CE" } else { "BCE" }
     );
    println!(
        "And the Common Era began {} days ago",
         now.num_days_from_ce()
     );
}
```
#### **Convert date to UNIX timestamp and vice versa**

chrono v0.4.10 **Date and time**

Converts a date given by NaiveDate::from\_ymd and NaiveTime::from\_hms to UNIX timestamp using NaiveDateTime::timestamp. Then it calculates what was the date after one billion seconds since January 1, 1970 0:00:00 UTC, using NaiveDateTime::from\_timestamp .

```
extern crate chrono;
use chrono::{NaiveDate, NaiveDateTime};
fn main() {
    let date time: NaiveDateTime = NaiveDate::from ymd(2017, 11,12).and_hms(17, 33, 44);
    println!(
        "Number of seconds between 1970-01-01 00:00:00 and {} is {}.",
         date_time, date_time.timestamp());
    let date_time_after_a_billion_seconds = 
NaiveDateTime::from_timestamp(1_000_000_000, 0);
    println!(
        "Date after a billion seconds since 1970-01-01 00:00:00 was 
{}.",
         date_time_after_a_billion_seconds);
}
```
### **Display formatted date and time**

chrono v0.4.10 **Date and time**

Gets and displays the current time in UTC using  $u$ tc::now. Formats the current time in the well-known formats RFC 2822 using DateTime::to\_rfc2822 and RFC 3339 using DateTime::to\_rfc3339 , and in a custom format using DateTime::format .

```
extern crate chrono;
use chrono::{DateTime, Utc};
fn main() {
    let now: DateTime<Utc> = Utc::now();
    println!("UTC now is: {}", now);
    println!("UTC now in RFC 2822 is: {}", now.to_rfc2822());
    println!("UTC now in RFC 3339 is: {}", now.to_rfc3339());
    println!("UTC now in a custom format is: {}", now.format("%a %b %e 
%T %Y"));
}
```
### **Parse string into DateTime struct**

```
chrono v0.4.10 Date and time
```
Parses a **DateTime struct from strings representing the well-known formats RFC** 2822, RFC 3339, and a custom format, using DateTime::parse\_from\_rfc2822 , DateTime::parse\_from\_rfc3339 , and DateTime::parse\_from\_str respectively.

Escape sequences that are available for the DateTime::parse\_from\_str can be found at chrono::format::strftime . Note that the DateTime::parse\_from\_str requires that such a DateTime struct must be creatable that it uniquely identifies a date and a time. For parsing dates and times without timezones use NaiveDate, NaiveTime , and NaiveDateTime .

```
extern crate chrono;
use chrono::{DateTime, NaiveDate, NaiveDateTime, NaiveTime};
use chrono::format::ParseError;
fn main() -> Result<(), ParseError> {
    let rfc2822 = DateTime::parse_from_rfc2822("Tue, 1 Jul 2003 10:52:37 
+0200")?;
    println!("{}", rfc2822);
    let rfc3339 = 
DateTime::parse_from_rfc3339("1996-12-19T16:39:57-08:00")?;
    println!("{}", rfc3339);
    let custom = DateTime::parse_from_str("5.8.1994 8:00 am +0000", 
"%d.%m.%Y %H:%M %P %z")?;
    println!("{}", custom);
    let time_only = NaiveTime::parse_from_str("23:56:04", "%H:%M:%S")?;
    println!("{}", time_only);
    let date_only = NaiveDate::parse_from_str("2015-09-05", "%Y-%m-
%d")?;
    println!("{}", date_only);
    let no_timezone = NaiveDateTime::parse_from_str("2015-09-05 
23:56:04", "%Y-%m-%d %H:%M:%S")?;
    println!("{}", no_timezone);
    Ok(())}
```
## **Development Tools**

## **Debugging**

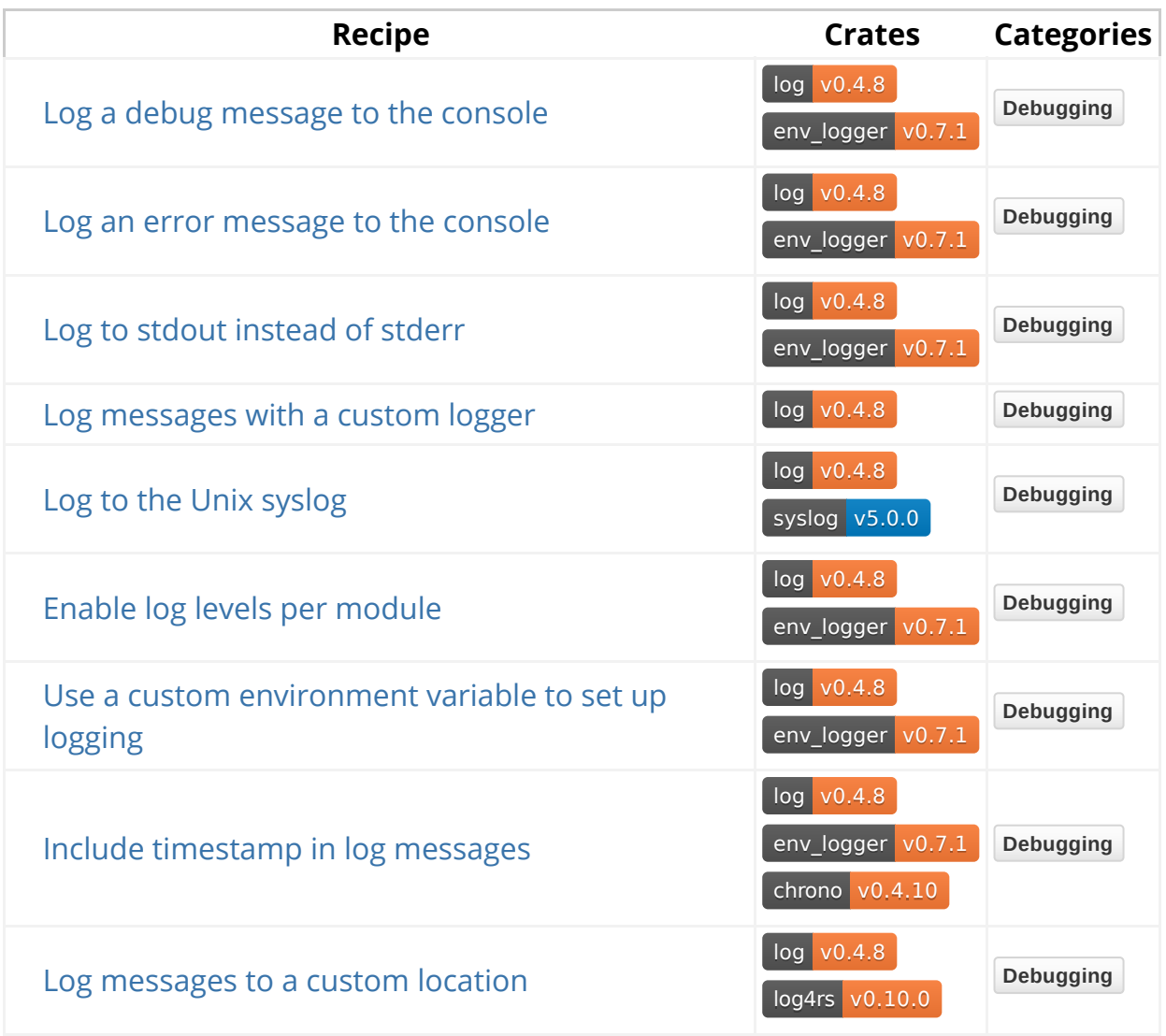

## **Versioning**

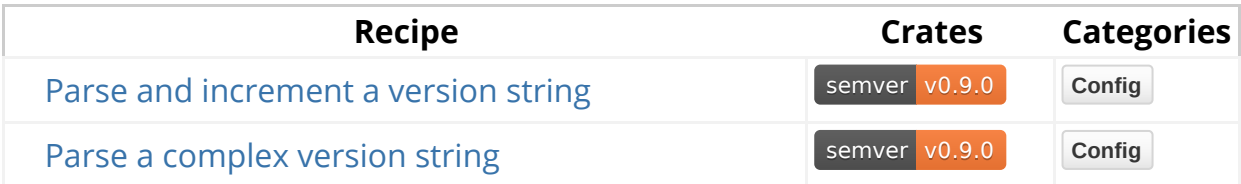

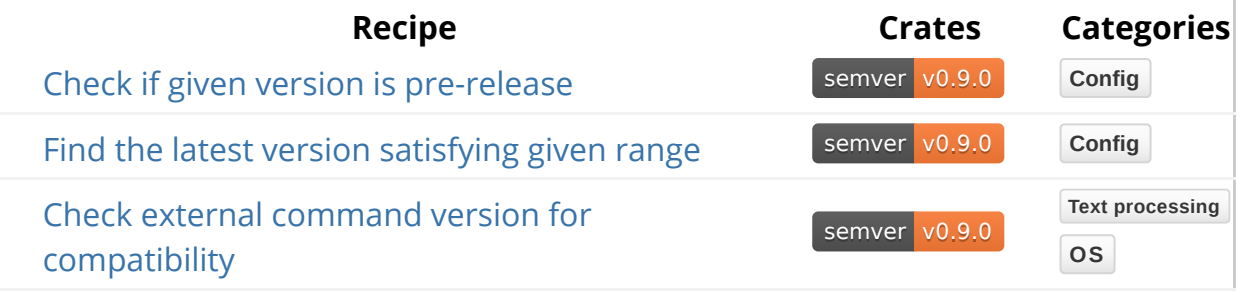

### **Build Time**

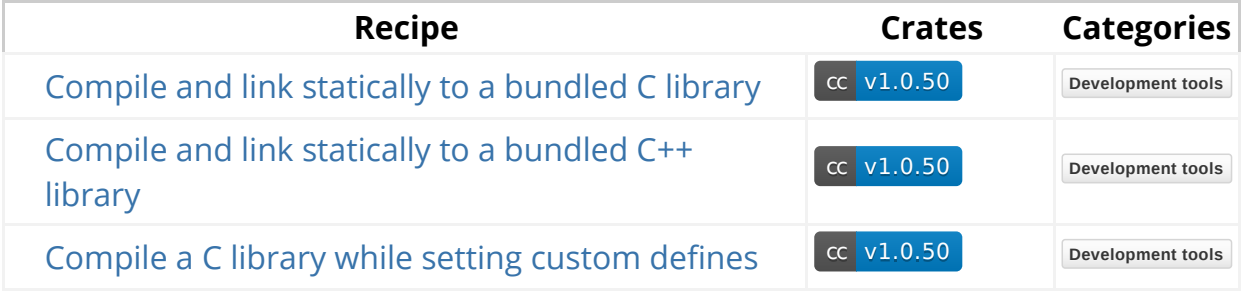

## **Debugging**

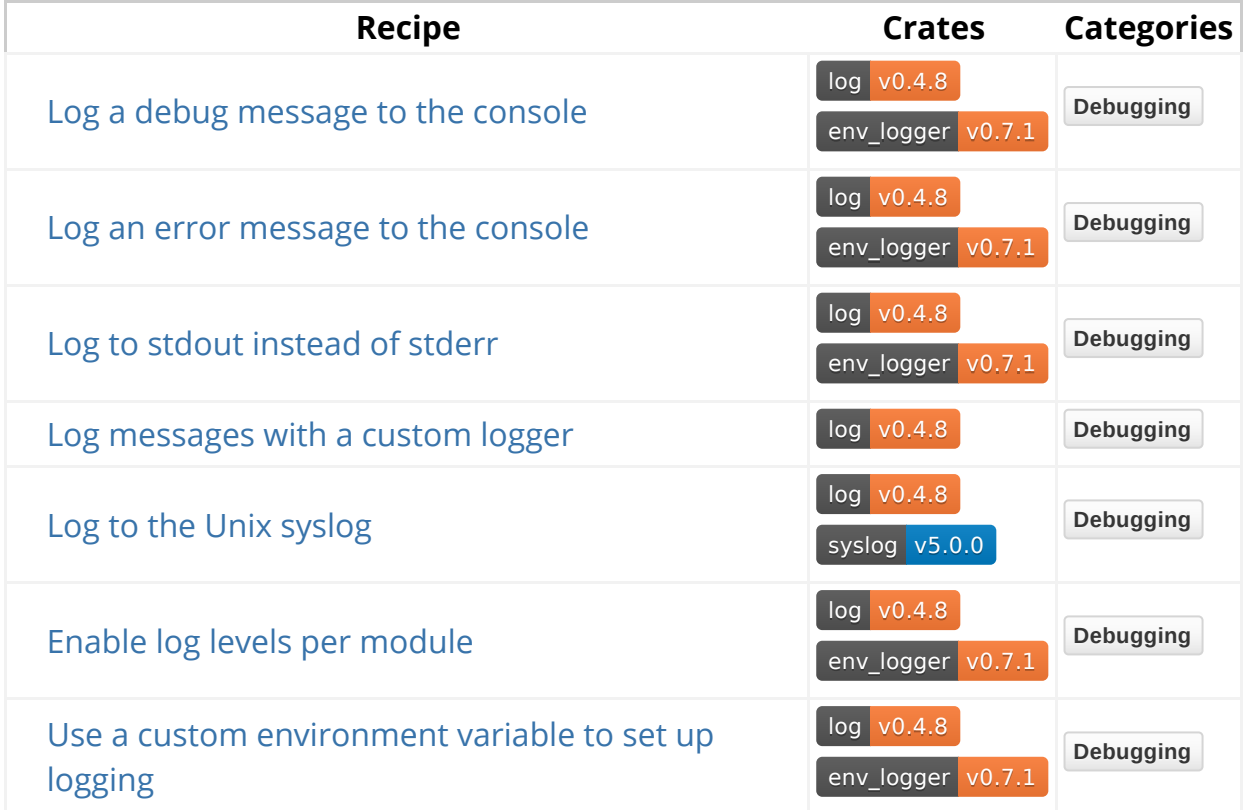

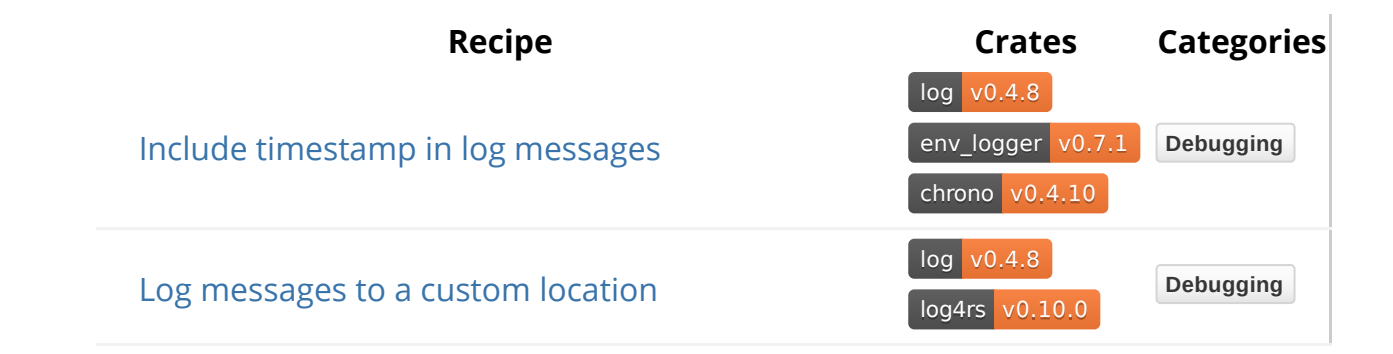

## **Log Messages**

### **Log a debug message to the console**

log v0.4.8 env\_logger v0.7.1 **Debugging**

The log crate provides logging utilities. The env\_logger crate configures logging via an environment variable. The  $\frac{d}{dx}$  macro works like other std: : fmt formatted strings.

```
#[macro_use]
extern crate log;
extern crate env_logger;
fn execute_query(query: &str) {
     debug!("Executing query: {}", query);
}
fn main() {
     env_logger::init();
     execute_query("DROP TABLE students");
}
```
No output prints when running this code. By default, the log level is error , and any lower levels are dropped.

Set the RUST\_LOG environment variable to print the message:

\$ RUST\_LOG=debug cargo run

Cargo prints debugging information then the following line at the very end of the output:

DEBUG:main: Executing query: DROP TABLE students

#### **Log an error message to the console**

log v0.4.8 env\_logger v0.7.1 **Debugging**

Proper error handling considers exceptions exceptional. Here, an error logs to stderr with log's convenience macro error!.

```
#[macro_use]
extern crate log;
extern crate env_logger;
fn execute_query(_query: &str) -> Result<(), &'static str> {
    Err("I'm afraid I can't do that")
}
fn main() {
     env_logger::init();
    let response = execute_query("DROP TABLE students");
    if let Err(err) = response {
         error!("Failed to execute query: {}", err);
     }
}
```
### **Log to stdout instead of stderr**

log v0.4.8 env\_logger v0.7.1 **Debugging**

Creates a custom logger configuration using the Builder:: target to set the target of the log output to Target:: Stdout.

```
#[macro_use]
extern crate log;
extern crate env_logger;
use env_logger::{Builder, Target};
fn main() {
     Builder::new()
         .target(Target::Stdout)
        .init();
     error!("This error has been printed to Stdout");
}
```
### **Log messages with a custom logger**

log v0.4.8 **Debugging**

Implements a custom logger ConsoleLogger which prints to stdout. In order to use the logging macros, consoleLogger implements the log::Log trait and log::set\_logger installs it.

```
#[macro_use]
extern crate log;
use log::{Record, Level, Metadata, LevelFilter, SetLoggerError};
static CONSOLE_LOGGER: ConsoleLogger = ConsoleLogger;
struct ConsoleLogger;
impl log::Log for ConsoleLogger {
  fn enabled(&self, metadata: &Metadata) -> bool {
      metadata.level() <= Level::Info
     }
    fn log(&self, record: &Record) {
        if self.enabled(record.metadata()) {
            println!("Rust says: \{\} - \{\}", record.level(),
record.args());
         }
     }
    fn flush(&self) {}
}
fn main() -> Result<(), SetLoggerError> {
     log::set_logger(&CONSOLE_LOGGER)?;
     log::set_max_level(LevelFilter::Info);
     info!("hello log");
     warn!("warning");
     error!("oops");
    0k(())}
```
### **Log to the Unix syslog**

```
log v0.4.8 syslog v5.0.0 Debugging
```
Logs messages to UNIX syslog. Initializes logger backend with syslog::init. syslog::Facility records the program submitting the log entry's classification, log::LevelFilter denotes allowed log verbosity and Option<&str> holds optional application name.

```
#[macro_use]
extern crate log;
extern crate syslog;
use syslog::{Facility, Error};
fn main() \rightarrow Result<(), Error> {
     syslog::init(Facility::LOG_USER,
                   log::LevelFilter::Debug,
                  Some("My app name"))?;
     debug!("this is a debug {}", "message");
     error!("this is an error!");
    Ok(())}
```
## **Configure Logging**

## **Enable log levels per module**

log v0.4.8 env\_logger v0.7.1 **Debugging**

Creates two modules foo and nested foo::bar with logging directives controlled separately with RUST LOG environmental variable.

```
#[macro_use]
extern crate log;
extern crate env_logger;
mod foo {
    mod bar {
        pub fn run() {
              warn!("[bar] warn");
              info!("[bar] info");
              debug!("[bar] debug");
         }
     }
    pub fn run() {
         warn!("[foo] warn");
         info!("[foo] info");
         debug!("[foo] debug");
         bar::run();
     }
}
fn main() {
     env_logger::init();
     warn!("[root] warn");
     info!("[root] info");
     debug!("[root] debug");
     foo::run();
}
```
RUST\_LOG environment variable controls env\_logger output. Module declarations take comma separated entries formatted like path::to::module=log\_level . Run the test application as follows:

```
RUST_LOG="warn,test::foo=info,test::foo::bar=debug" ./test
```
Sets the default  $log:$ : Level to warn, module foo and module foo: : bar to info and debug .

```
WARN:test: [root] warn
WARN:test::foo: [foo] warn
INFO:test::foo: [foo] info
WARN:test::foo::bar: [bar] warn
INFO:test::foo::bar: [bar] info
DEBUG:test::foo::bar: [bar] debug
```
## **Use a custom environment variable to set up logging**

log v0.4.8 env\_logger v0.7.1 **Debugging**

Builder configures logging.

Builder::parse parses MY\_APP\_LOG environment variable contents in the form of RUST\_LOG Syntax. Then, Builder::init initializes the logger. All these steps are normally done internally by env\_logger::init.

```
#[macro_use]
extern crate log;
extern crate env_logger;
use std::env;
use env_logger::Builder;
fn main() {
     Builder::new()
         .parse(&env::var("MY_APP_LOG").unwrap_or_default())
         .init();
     info!("informational message");
     warn!("warning message");
     error!("this is an error {}", "message");
}
```
### **Include timestamp in log messages**

log v0.4.8 env\_logger v0.7.1 chrono v0.4.10 **Debugging**

Creates a custom logger configuration with Builder. Each log entry calls Local::now to get the current DateTime in local timezone and uses DateTime::format with strftime::specifiers to format a timestamp used in the final log.

The example calls Builder:: format to set a closure which formats each message text with timestamp, Record::level and body ( Record::args ).
```
stderr output will contain
#[macro_use]
extern crate log;
extern crate chrono;
extern crate env_logger;
use std::io::Write;
use chrono::Local;
use env_logger::Builder;
use log::LevelFilter;
fn main() {
      Builder::new()
          .format(|buf, record| {
             writeln!(buf,
                  "{} [{}] - {}",
                  Local::now().format("%Y-%m-%dT%H:%M:%S"),
                   record.level(),
                   record.args()
 \overline{\phantom{a}} })
          .filter(None, LevelFilter::Info)
          .init();
      warn!("warn");
      info!("info");
      debug!("debug");
}
```
2017-05-22T21:57:06 [WARN] - warn 2017-05-22T21:57:06 [INFO] - info

#### **Log messages to a custom location**

log v0.4.8 log4rs v0.10.0 **Debugging**

log4rs configures log output to a custom location. log4rs can use either an external YAML file or a builder configuration.

Create the log configuration with log4rs::append::file::FileAppender.An appender defines the logging destination. The configuration continues with encoding using a custom pattern from log4rs::encode::pattern . Assigns the configuration to log4rs::config::Config and sets the default log::LevelFilter .

```
#[macro_use]
extern crate log;
extern crate log4rs;
use log::LevelFilter;
use log4rs::append::file::FileAppender;
use log4rs::encode::pattern::PatternEncoder;
use log4rs::config::{Appender, Config, Root};
fn main() \rightarrow Result<()> {
    let logfile = FileAppender::builder()
        .encoder(Box::new(PatternEncoder::new("\{l\} - \{m\}\n\n'')))
         .build("log/output.log")?;
    let config = Config::builder()
         .appender(Appender::builder().build("logfile", 
Box::new(logfile)))
         .build(Root::builder()
                     .appender("logfile")
                     .build(LevelFilter::Info))?;
     log4rs::init_config(config)?;
     info!("Hello, world!");
    Ok(())}
```
# **Versioning**

#### **Parse and increment a version string.**

semver v0.9.0 **Config**

Constructs a semver::Version from a string literal using Version::parse , then increments it by patch, minor, and major version number one by one.

Note that in accordance with the Semantic Versioning Specification, incrementing the minor version number resets the patch version number to 0 and incrementing the major version number resets both the minor and patch version numbers to 0.

```
extern crate semver;
use semver::{Version, SemVerError};
fn main() -> Result<(), SemVerError> {
    let mut parsed_version = Version::parse(0.2.6")?;
    assert_eq!(
         parsed_version,
         Version {
            major: 0,
             minor: 2,
             patch: 6,
             pre: vec![],
             build: vec![],
         }
     );
     parsed_version.increment_patch();
    assert_eq!(parsed_version.to_string(), "0.2.7");
    println!("New patch release: v{}", parsed_version);
     parsed_version.increment_minor();
    assert_eq!(parsed_version.to_string(), "0.3.0");
    println!("New minor release: v{}", parsed_version);
     parsed_version.increment_major();
    assert_eq!(parsed_version.to_string(), "1.0.0");
    println!("New major release: v{}", parsed_version);
    Ok(())}
```
#### **Parse a complex version string.**

semver v0.9.0 **Config**

Constructs a semver::Version from a complex version string using Version:: parse. The string contains pre-release and build metadata as defined in the Semantic Versioning Specification.

Note that, in accordance with the Specification, build metadata is parsed but not considered when comparing versions. In other words, two versions may be equal even if their build strings differ.

```
extern crate semver;
use semver::{Identifier, Version, SemVerError};
fn main() -> Result<(), SemVerError> {
    let version_str = "1.0.49-125+g72ee7853";
    let parsed_version = Version::parse(version_str)?;
    assert_eq!(
         parsed_version,
         Version {
             major: 1,
             minor: 0,
             patch: 49,
            pre: vec![Identifier::Numeric(125)],
             build: vec![],
         }
     );
    assert_eq!(
         parsed_version.build,
        vec![Identifier::AlphaNumeric(String::from("g72ee7853"))]
     );
    let serialized_version = parsed_version.to_string();
    assert_eq!(&serialized_version, version_str);
    0k(())}
```
#### **Check if given version is pre-release.**

semver v0.9.0 **Config**

Given two versions, is\_prerelease asserts that one is pre-release and the other is not.

```
extern crate semver;
use semver::{Version, SemVerError};
fn main() -> Result<(), SemVerError> {
    let version_1 = Version::parse("1.0.0-alpha")?;
    let version_2 = Version::parse("1.0.0")?;
    assert!(version_1.is_prerelease());
    assert!(!version_2.is_prerelease());
    Ok(())
}
```
#### **Find the latest version satisfying given range**

semver v0.9.0 **Config**

Given a list of version & strs, finds the latest semver:: Version.

semver::VersionReq filters the list with VersionReq::matches. Also demonstrates semver pre-release preferences.

```
extern crate semver;
use semver::{Version, VersionReq};
fn find_max_matching_version<'a, I>(version_req_str: &str, iterable: I) 
-> Result<Option<Version>>
where
     I: IntoIterator<Item = &'a str>,
{
    let vreq = VersionReq::parse(version_req_str)?;
    Ok(
         iterable
             .into_iter()
              .filter_map(|s| Version::parse(s).ok())
              .filter(|s| vreq.matches(s))
              .max(),
     )
}
fn main() \rightarrow Result<()> {
    assert_eq!(
         find_max_matching_version("<= 1.0.0", vec!["0.9.0", "1.0.0", 
"1.0.1"])?,
        Some(Version::parse("1.0.0")?)
     );
    assert_eq!(
         find_max_matching_version(
            ">1.2.3-alpha.3",
            vec![
                "1.2.3-alpha.3",
                "1.2.3-alpha.4",
                "1.2.3-alpha.10",
                "1.2.3-beta.4",
                "3.4.5-alpha.9",
 ]
         )?,
        Some(Version::parse("1.2.3-beta.4")?)
     );
    0k(())}
```
#### **Check external command version for compatibility**

semver v0.9.0 **Text processing OS**

Runs git --version using Command , then parses the version number into a semver::Version using Version::parse . VersionReq::matches compares semver::VersionReq to the parsed version. The command output resembles "git version x.y.z".

```
extern crate semver;
use std::process::Command;
use semver::{Version, VersionReq};
fn main() \rightarrow Result<()> {
    let version_constraint = " > 1.12.0";
    let version_test = VersionReq::parse(version_constraint)?;
    let output = Command::new("git").arg("--version").output()?;
    if !output.status.success() {
         bail!("Command executed with failing error code");
     }
    let stdout = String::from_utf8(output.stdout)?;
    let version = stdout.split(" ").last().ok_or_else(|| {
        "Invalid command output"
     })?;
    let parsed_version = Version::parse(version)?;
    if !version_test.matches(&parsed_version) {
         bail!("Command version lower than minimum supported version 
(found {}, need {})",
             parsed_version, version_constraint);
     }
    0k(())}
```
### **Build Time Tooling**

This section covers "build-time" tooling, or code that is run prior to compiling a crate's source code. Conventionally, build-time code lives in a **build.rs** file and is commonly referred to as a "build script". Common use cases include rust code generation and compilation of bundled C/C++/asm code. See crates.io's documentation on the matter for more information.

### **Compile and link statically to a bundled C library**

cc v1.0.50 **Development tools**

To accommodate scenarios where additional C, C++, or assembly is required in a project, the **cc** crate offers a simple api for compiling bundled C/C++/asm code into static libraries (**.a**) that can be statically linked to by **rustc**.

The following example has some bundled C code (**src/hello.c**) that will be used from rust. Before compiling rust source code, the "build" file (**build.rs**) specified in **Cargo.toml** runs. Using the **cc** crate, a static library file will be produced (in this case, **libhello.a**, see compile docs) which can then be used from rust by declaring the external function signatures in an extern block.

Since the bundled C is very simple, only a single source file needs to be passed to cc::Build . For more complex build requirements, cc::Build o�ers a full suite of builder methods for specifying include paths and extra compiler flag s.

```
Cargo.toml
build.rs
[package]
...
build = "build.rs"
[build-dependencies]
cc = "1"[dependencies]
error-chain = "0.11"extern crate cc;
fn main() {
     cc::Build::new()
         .file("src/hello.c")
         .compile("hello"); // outputs `libhello.a`
}
```

```
src/hello.c
src/main.rs
#include <stdio.h>
void hello() {
    printf("Hello from C!\n");
}
void greet(const char* name) {
    printf("Hello, %s!\n", name);
}
use std::ffi::CString;
use std::os::raw::c_char;
extern {
    fn hello();
    fn greet(name: *const c_char);
}
fn main() \rightarrow Result<()> {
    unsafe { hello() }
    let name = prompt("What's your name? ")?;
    let c_name = CString::new(name)?;
    unsafe { greet(c_name.as_ptr()) }
    Ok(())}
```
#### **Compile and link statically to a bundled C++ library**

cc v1.0.50 **Development tools**

Linking a bundled C++ library is very similar to linking a bundled C library. The two core differences when compiling and statically linking a bundled C++ library are specifying a C++ compiler via the builder method  $_{\text{cpp}(true)}$  and preventing name mangling by the C++ compiler by adding the extern "C" section at the top of our  $C++$  source file.

```
Cargo.toml
```

```
[package]
...
build = "build.rs"
[build-dependencies]
cc = "1"
```
#### build.rs

```
extern crate cc;
fn main() {
     cc::Build::new()
         .cpp(true)
          .file("src/foo.cpp")
          .compile("foo"); 
}
```

```
src/foo.cpp
src/main.rs
extern "C" {
    int multiply(int x, int y);
}
int multiply(int x, int y) {
    return x*y;
}
extern {
    fn multiply(x : i32, y : i32) \rightarrow i32;
}
fn main(){
    unsafe {
        println!("{}", multiply(5,7));
     } 
}
```
#### **Compile a C library while setting custom defines**

cc v1.0.50 **Development tools**

It is simple to build bundled C code with custom defines using  $cc:$ : Build::define . The method takes an  $o$ <sub>ption</sub> value, so it is possible to create defines such as #define APP\_NAME "foo" as well as #define WELCOME (pass None as the value for a value-less define). This example builds a bundled C file with dynamic defines set in build.rs and prints "**Welcome to foo - version 1.0.2**" when run. Cargo sets some environment variables which may be useful for some custom defines.

```
Cargo.toml
```

```
[package]
...
version = "1.0.2"build = "build.rs"
[build-dependencies]
```
 $cc = "1"$ 

#### build.rs

```
extern crate cc;
fn main() {
     cc::Build::new()
         .define("APP_NAME", "\"foo\"")
         .define("VERSION", format!("\"{}\"", 
env!("CARGO_PKG_VERSION")).as_str())
         .define("WELCOME", None)
         .file("src/foo.c")
         .compile("foo");
}
```
src/foo.c

```
src/main.rs
#include <stdio.h>
void print_app_info() {
#ifdef WELCOME
    printf("Welcome to ");
#endif
    printf("%s - version %s\n", APP_NAME, VERSION);
}
extern {
    fn print_app_info();
}
fn main(){
    unsafe {
         print_app_info();
     } 
}
```
# **Encoding**

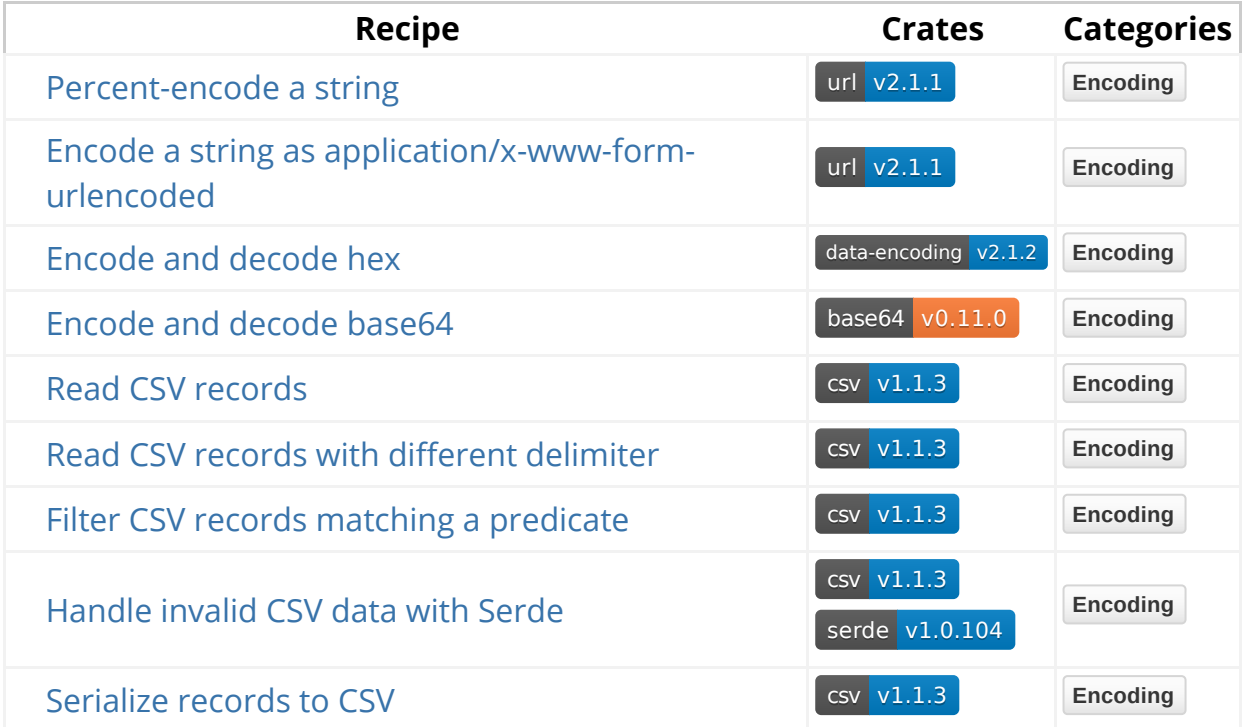

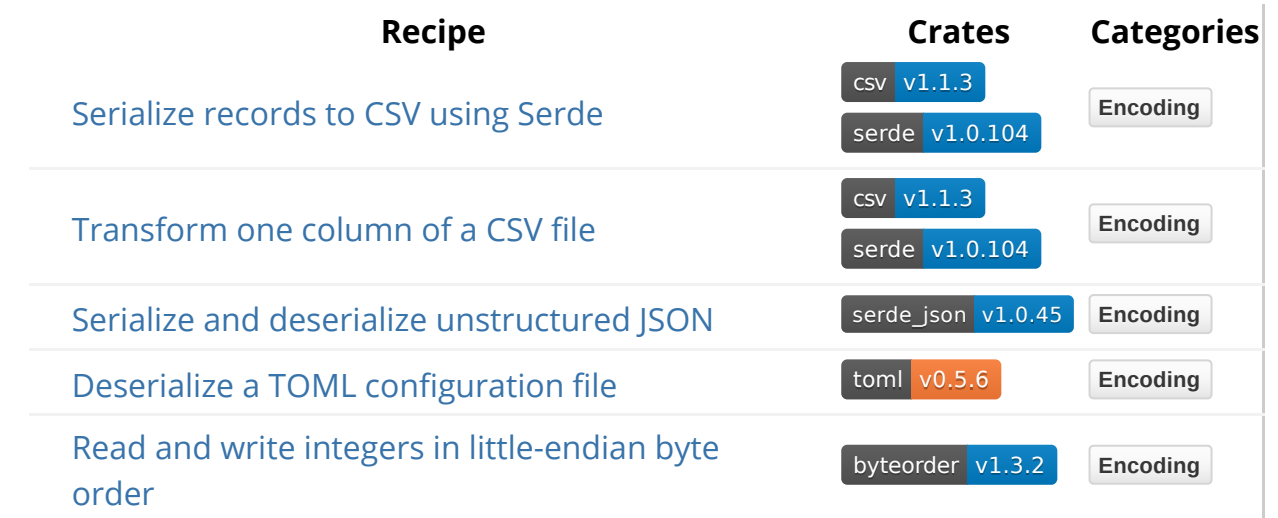

# **Character Sets**

#### **Percent-encode a string**

url v2.1.1 **Encoding**

Encode an input string with percent-encoding using the utf8\_percent\_encode function from the percent-encoding crate. Then decode using the percent\_decode function.

```
extern crate percent_encoding;
use percent_encoding::{utf8_percent_encode, percent_decode, AsciiSet, 
CONTROLS};
use std::str::Utf8Error;
/// https://url.spec.whatwg.org/#fragment-percent-encode-set
const FRAGMENT: &AsciiSet = &CONTROLS.add(b' 
').add(b'''').add(b''').add(b'').add(b''');
fn main() \rightarrow Result<(), Utf8Error> {
    let input = "confident, productive systems programming";
    let iter = utf8_percent_encode(input, FRAGMENT);
    let encoded: String = iter.collect();
    assert_eq!(encoded, 
"confident,%20productive%20systems%20programming");
    let iter = percent_decode(encoded.as_bytes());
    let decoded = iter.decode_utf8()?;
    assert_eq!(decoded, "confident, productive systems programming");
    Ok(())}
```
The encode set defines which bytes (in addition to non-ASCII and controls) need to be percent-encoded. The choice of this set depends on context. For example, urle encodes ? in a URL path but not in a query string.

The return value of encoding is an iterator of &str slices which collect into a String .

### **Encode a string as application/x-www-formurlencoded**

url v2.1.1 **Encoding**

Encodes a string into application/x-www-form-urlencoded syntax using the form\_urlencoded::byte\_serialize and subsequently decodes it with form\_urlencoded::parse . Both functions return iterators that collect into a String .

```
extern crate url;
use url::form_urlencoded::{byte_serialize, parse};
fn main() {
    let urlencoded: String = byte_serialize("What is 
❤?".as_bytes()).collect();
    assert_eq!(urlencoded, "What+is+%E2%9D%A4%3F");
    println!("urlencoded:'{}'", urlencoded);
    let decoded: String = parse(urlencoded.as_bytes())
         .map(|(key, val)| [key, val].concat())
         .collect();
    assert_eq!(decoded, "What is ❤?");
    println!("decoded:'{}'", decoded);
}
```
#### **Encode and decode hex**

data-encoding v2.1.2 **Encoding**

The data\_encoding crate provides a HEXUPPER::encode method which takes a &[u8] and returns a String containing the hexadecimal representation of the data.

Similarly, a HEXUPPER:: decode method is provided which takes a  $\&$ [u8] and returns a Vec<u8> if the input data is successfully decoded.

The example below coverts  $\kappa\lceil u8\rceil$  data to hexadecimal equivalent. Compares this value to the expected value.

```
extern crate data_encoding;
use data_encoding::{HEXUPPER, DecodeError};
fn main() -> Result<(), DecodeError> {
    let original = b''The quick brown fox jumps over the lazy dog.";
    let expected = 
"54686520717569636B2062726F776E20666F78206A756D7073206F76\
         657220746865206C617A7920646F672E";
    let encoded = HEXUPPER.encode(original);
    assert_eq!(encoded, expected);
    let decoded = HEXUPPER.decode(&encoded.into_bytes())?;
    assert_eq!(&decoded[..], &original[..]);
    Ok(())}
```
#### **Encode and decode base64**

base64 v0.11.0 **Encoding**

Encodes byte slice into base64 String using encode and decodes it with decode .

```
extern crate base64;
use std::str;
use base64::{encode, decode};
fn main() \rightarrow Result<()> {
    let hello = b"hello rustaceans";
    let encoded = encode(hello);
    let decoded = decode(&encoded)?;
    println!("origin: {}", str::from_utf8(hello)?);
    println!("base64 encoded: {}", encoded);
    println!("back to origin: {}", str::from_utf8(&decoded)?);
    Ok(())}
```
### **CSV processing**

#### **Read CSV records**

csv v1.1.3 **Encoding**

Reads standard CSV records into csv::StringRecord — a weakly typed data representation which expects valid UTF-8 rows. Alternatively, csv::ByteRecord makes no assumptions about UTF-8.

```
extern crate csv;
use csv::Error;
fn main() \rightarrow Result<(), Error> {
    let csv = "year,make,model,description
         1948,Porsche,356,Luxury sports car
         1967,Ford,Mustang fastback 1967,American car";
    let mut reader = csv::Reader::from_reader(csv.as_bytes());
    for record in reader.records() {
        let record = record?;
        println!(
            "In {}, {} built the {} model. It is a {}.",
             &record[0],
             &record[1],
             &record[2],
             &record[3]
         );
     }
    Ok(())}
```
Serde deserializes data into strongly type structures. See the csv::Reader::deserialize method.

```
extern crate csv;
#[macro_use]
extern crate serde_derive;
#[derive(Deserialize)]
struct Record {
     year: u16,
     make: String,
     model: String,
     description: String,
}
fn main() -> Result<(), csv::Error> {
    let csv = "year,make,model,description
1948,Porsche,356,Luxury sports car
1967, Ford, Mustang fastback 1967, American car";
    let mut reader = csv::Reader::from_reader(csv.as_bytes());
    for record in reader.deserialize() {
        let record: Record = record?;
        println!(
            "In {}, {} built the {} model. It is a {}.",
             record.year,
             record.make,
             record.model,
             record.description
         );
     }
    0k(())}
```
#### **Read CSV records with different delimiter**

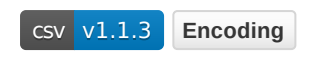

Reads CSV records with a tab delimiter .

```
extern crate csv;
use csv::Error;
#[macro_use]
extern crate serde_derive;
#[derive(Debug, Deserialize)]
struct Record {
     name: String,
     place: String,
    #[serde(deserialize_with = "csv::invalid_option")]
     id: Option<u64>,
}
use csv::ReaderBuilder;
fn main() \rightarrow Result<(), Error> {
    let data = "name\tplace\tid
         Mark\tMelbourne\t46
         Ashley\tZurich\t92";
    let mut reader = 
ReaderBuilder::new().delimiter(b'\t').from_reader(data.as_bytes());
    for result in reader.deserialize::<Record>() {
        println!("{:?}", result?);
     }
    0k(())}
```
#### **Filter CSV records matching a predicate**

csv v1.1.3 **Encoding**

Returns *only* the rows from data with a field that matches query.

```
extern crate csv;
use std::io;
fn main() \rightarrow Result<()> {
    let query = "CA";
    let data = ''\City,State,Population,Latitude,Longitude
Kenai,AK,7610,60.5544444,-151.2583333
Oakman,AL,,33.7133333,-87.3886111
Sandfort,AL,,32.3380556,-85.2233333
West Hollywood,CA,37031,34.0900000,-118.3608333";
    let mut rdr = 
csv::ReaderBuilder::new().from_reader(data.as_bytes());
    let mut wtr = csv::Writer::from_writer(io::stdout());
     wtr.write_record(rdr.headers()?)?;
    for result in rdr.records() {
        let record = result?;
        if record.iter().any(|field| field == query) {
             wtr.write_record(&record)?;
         }
     }
     wtr.flush()?;
    Ok(())}
```
*Disclaimer: this example has been adapted from the csv crate tutorial*.

#### **Handle invalid CSV data with Serde**

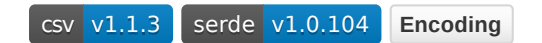

CSV files often contain invalid data. For these cases, the  $_{\rm{csv}}$  crate provides a custom deserializer, csv::invalid\_option , which automatically converts invalid data to None values.

```
extern crate csv;
use csv::Error;
#[macro_use]
extern crate serde_derive;
#[derive(Debug, Deserialize)]
struct Record {
     name: String,
     place: String,
    #[serde(deserialize_with = "csv::invalid_option")]
     id: Option<u64>,
}
fn main() -> Result<(), Error> {
    let data = "name,place,id
mark,sydney,46.5
ashley,zurich,92
akshat,delhi,37
alisha,colombo,xyz";
    let mut rdr = csv::Reader::from_reader(data.as_bytes());
    for result in rdr.deserialize() {
        let record: Record = result?;
        println!("{:?}", record);
     }
    0k(())}
```
#### **Serialize records to CSV**

csv v1.1.3 **Encoding**

This example shows how to serialize a Rust tuple. csv::writer supports automatic serialization from Rust types into CSV records. write record writes a simple record containing string data only. Data with more complex values such as numbers, floats, and options use serialize. Since CSV writer uses internal buffer, always explicitly flush when done.

```
extern crate csv;
use std::io;
fn main() \rightarrow Result<()> {
    let mut wtr = csv::Writer::from_writer(io::stdout());
     wtr.write_record(&["Name", "Place", "ID"])?;
     wtr.serialize(("Mark", "Sydney", 87))?;
     wtr.serialize(("Ashley", "Dublin", 32))?;
     wtr.serialize(("Akshat", "Delhi", 11))?;
     wtr.flush()?;
    Ok(())
}
```
#### **Serialize records to CSV using Serde**

 $\left[\begin{array}{c|c} \mathsf{c}\mathsf{s}\mathsf{v} & \mathsf{v1.1.3} \end{array}\right]$  serde v1.0.104 **Encoding** 

The following example shows how to serialize custom structs as CSV records using the serde crate.

```
extern crate csv;
#[macro_use]
extern crate serde_derive;
use std::io;
#[derive(Serialize)]
struct Record<'a> {
     name: &'a str,
     place: &'a str,
     id: u64,
}
fn main() \rightarrow Result<()> {
    let mut wtr = csv::Writer::from_writer(io::stdout());
    let rec1 = Record { name: "Mark", place: "Melbourne", id: 56};
    let rec2 = Record { name: "Ashley", place: "Sydney", id: 64};
    let rec3 = Record { name: "Akshat", place: "Delhi", id: 98};
     wtr.serialize(rec1)?;
     wtr.serialize(rec2)?;
     wtr.serialize(rec3)?;
     wtr.flush()?;
    0k(())}
```
#### **Transform CSV column**

csv v1.1.3 serde v1.0.104 **Encoding**

Transform a CSV file containing a color name and a hex color into one with a color name and an rgb color. Utilizes the csv crate to read and write the csv file, and serde to deserialize and serialize the rows to and from bytes.

See csv::Reader::deserialize, serde::Deserialize, and std::str::FromStr

```
extern crate csv;
#[macro_use]
extern crate serde_derive;
extern crate serde;
use csv::{Reader, Writer};
use serde::{de, Deserialize, Deserializer};
use std::str::FromStr;
#[derive(Debug)]
struct HexColor {
     red: u8,
     green: u8,
     blue: u8,
}
#[derive(Debug, Deserialize)]
struct Row {
     color_name: String,
     color: HexColor,
}
impl FromStr for HexColor {
    type Err = Error;
    fn from_str(hex_color: &str) -> std::result::Result<Self, Self::Err> 
{
        let trimmed = hex_color.trim_matches('#');
        if trimmed.len() != 6 {
            Err("Invalid length of hex string".into())
         } else {
            Ok(HexColor {
                  red: u8::from_str_radix(&trimmed[..2], 16)?,
                 green: u8::from_str_radix(&trimmed[2..4], 16)?,
                 blue: u8::from_str_radix(&trimmed[4..6], 16)?,
             })
         }
     }
}
impl<'de> Deserialize<'de> for HexColor {
    fn deserialize<D>(deserializer: D) -> std::result::Result<Self, 
D::Error>
    where
        D: Deserializer<'de>,
     {
        let s = String::deserialize(deserializer)?;
         FromStr::from_str(&s).map_err(de::Error::custom)
     }
}
```

```
fn main() \rightarrow Result<()> {
    let data = "color_name,color
red,#ff0000
green,#00ff00
blue,#0000FF
periwinkle,#ccccff
magenta,#ff00ff"
         .to_owned();
    let mut out = Writer::from_writer(vec![]);
    let mut reader = Reader::from_reader(data.as_bytes());
    for result in reader.deserialize::<Row>() {
        let res = result?;
         out.serialize((
             res.color_name,
             res.color.red,
             res.color.green,
             res.color.blue,
         ))?;
     }
    let written = String::from_utf8(out.into_inner()?)?;
    assert_eq!(Some("magenta,255,0,255"), written.lines().last());
    println!("{}", written);
    Ok(())}
```
### **Structured Data**

#### **Serialize and deserialize unstructured JSON**

serde\_json v1.0.45 **Encoding**

The serde\_json crate provides a from\_str function to parse a &str of JSON.

Unstructured JSON can be parsed into a universal serde\_json::Value type that is able to represent any valid JSON data.

The example below shows a &str of JSON being parsed. The expected value is declared using the json! macro.

```
#[macro_use]
extern crate serde_json;
use serde_json::{Value, Error};
fn main() \rightarrow Result<(), Error> {
    let j = r \#''{
                  "userid": 103609,
                  "verified": true,
                  "access_privileges": [
                    "user",
                    "admin"
 ]
                }"#;
    let parsed: Value = serde_json::from_str(j)?;
    let expected = json!({
        "userid": 103609,
        "verified": true,
        "access_privileges": [
            "user",
            "admin"
         ]
     });
    assert_eq!(parsed, expected);
    Ok(())}
```
#### **Deserialize a TOML configuration file**

toml v0.5.6 **Encoding**

Parse some TOML into a universal toml:: Value that is able to represent any valid TOML data.

```
extern crate toml;
use toml::{Value, de::Error};
fn main() \rightarrow Result<(), Error> {
    let toml content = r#"
           [package]
           name = "your_package"
          version = "0.1.0" authors = ["You! <you@example.org>"]
           [dependencies]
          serde = "1.0" "#;
    let package_info: Value = toml::from_str(toml_content)?;
    assert_eq!(package_info["dependencies"]["serde"].as_str(), 
Some("1.0"));
    assert_eq!(package_info["package"]["name"].as_str(),
               Some("your_package"));
    0k(())}
```
Parse TOML into your own structs using Serde.

```
#[macro_use]
extern crate serde_derive;
extern crate toml;
use toml::de::Error;
use std::collections::HashMap;
#[derive(Deserialize)]
struct Config {
     package: Package,
     dependencies: HashMap<String, String>,
}
#[derive(Deserialize)]
struct Package {
     name: String,
     version: String,
     authors: Vec<String>,
}
fn main() \rightarrow Result<(), Error> {
    let toml_content = r#'' [package]
           name = "your_package"
          version = "0.1.0" authors = ["You! <you@example.org>"]
           [dependencies]
          serde = "1.0" "#;
    let package_info: Config = toml::from_str(toml_content)?;
    assert_eq!(package_info.package.name, "your_package");
    assert_eq!(package_info.package.version, "0.1.0");
    assert_eq!(package_info.package.authors, vec!["You! 
<you@example.org>"]);
    assert_eq!(package_info.dependencies["serde"], "1.0");
    0k(())}
```
#### **Read and write integers in little-endian byte order**

byteorder v1.3.2 **Encoding**

byteorder can reverse the significant bytes of structured data. This may be necessary when receiving information over the network, such that bytes received are from another system.

```
extern crate byteorder;
use byteorder::{LittleEndian, ReadBytesExt, WriteBytesExt};
use std::io::Error;
#[derive(Default, PartialEq, Debug)]
struct Payload {
     kind: u8,
     value: u16,
}
fn main() \rightarrow Result<(), Error> {
    let original_payload = Payload::default();
    let encoded_bytes = encode(&original_payload)?;
    let decoded_payload = decode(&encoded_bytes)?;
    assert_eq!(original_payload, decoded_payload);
    0k(())}
fn encode(payload: &Payload) -> Result<Vec<u8>, Error> {
    let mut bytes = vec![];
     bytes.write_u8(payload.kind)?;
     bytes.write_u16::<LittleEndian>(payload.value)?;
    Ok(bytes)
}
fn decode(mut bytes: & [u8]) \rightarrow Result<Payload, Error> {
    let payload = Payload {
         kind: bytes.read_u8()?,
         value: bytes.read_u16::<LittleEndian>()?,
     };
    Ok(payload)
}
```
### **Error Handling**

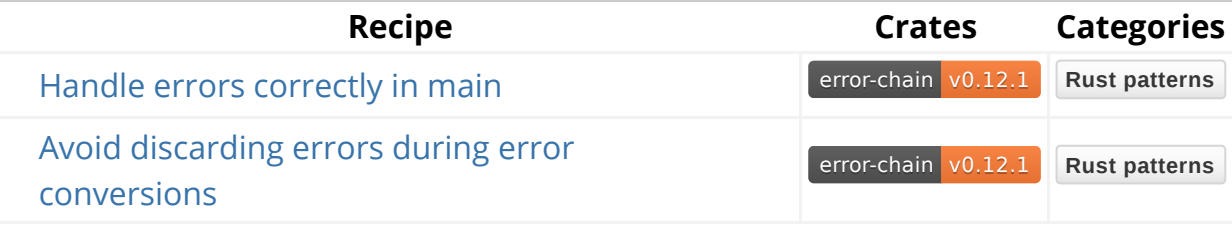

**Recipe Crates Categories** Obtain backtrace of complex error scenarios error-chain v0.12.1 **Rust patterns** 

# **Error Handling**

#### **Handle errors correctly in main**

error-chain v0.12.1 **Rust patterns**

Handles error that occur when trying to open a file that does not exist. It is achieved by using error-chain, a library that takes care of a lot of boilerplate code needed in order to handle errors in Rust.

Io(std::io::Error) inside foreign\_links allows automatic conversion from std::io::Error into error\_chain! defined type implementing the Error trait.

The below recipe will tell how long the system has been running by opening the Unix file /proc/uptime and parse the content to get the first number. Returns uptime unless there is an error.

Other recipes in this book will hide the error-chain boilerplate, and can be seen by expanding the code with the  $\geq$  button.

```
#[macro_use]
extern crate error_chain;
use std::fs::File;
use std::io::Read;
error_chain!{
     foreign_links {
         Io(std::io::Error);
         ParseInt(::std::num::ParseIntError);
     }
}
fn read_uptime() \rightarrow Result<u64> {
    let mut uptime = String::new();
     File::open("/proc/uptime")?.read_to_string(&mut uptime)?;
    Ok(uptime
         .split('.')
         .next()
         .ok_or("Cannot parse uptime data")?
         .parse()?)
}
fn main() {
    match read_uptime() {
        Ok(uptime) => println!("uptime: {} seconds", uptime),
        Err(err) => eprintln!("error: \}", err),
     };
}
```
#### **Avoid discarding errors during error conversions**

error-chain v0.12.1 **Rust patterns**

The error-chain crate makes matching on different error types returned by a function possible and relatively compact. ErrorKind determines the error type.

Uses reqwest to query a random integer generator web service. Converts the string response into an integer. The Rust standard library, reqwest, and the web service can all generate errors. Well defined Rust errors use foreign\_links. An additional ErrorKind variant for the web service error uses errors block of the error\_chain! macro.

```
#[macro_use]
extern crate error_chain;
extern crate reqwest;
use std::io::Read;
error_chain! {
     foreign_links {
         Io(std::io::Error);
         Reqwest(reqwest::Error);
         ParseIntError(std::num::ParseIntError);
     }
     errors { RandomResponseError(t: String) }
}
fn parse_response(mut response: reqwest::Response) -> Result<u32> {
    let mut body = String::new();
     response.read_to_string(&mut body)?;
     body.pop();
     body.parse::<u32>()
         .chain_err(|| ErrorKind::RandomResponseError(body))
}
fn run() \rightarrow Result<()> {
    let url =
        format!("https://www.random.org/integers/?num=1&min=0&max=10&
col=1&base=10&format=plain");
    let response = reqwest::get(&url)?;
    let random_value: u32 = parse_response(response)?;
    println! ("a random number between 0 and 10: \{ }", random_value);
    0k(())}
fn main() {
    if let Err(error) = run() {
        match *error.kind() {
            ErrorKind::Io(_) => println!("Standard IO error: \{:\}]",
error),
             ErrorKind::Reqwest(_) => println!("Reqwest error: {:?}", 
error),
             ErrorKind::ParseIntError(_) => println!("Standard parse int 
error: {:?}", error),
             ErrorKind::RandomResponseError(_) => println!("User defined 
error: {:?}", error),
            \angle => println!("Other error: \{:\}?", error),
         }
     }
```
}

#### **Obtain backtrace of complex error scenarios**

```
error-chain v0.12.1 Rust patterns
```
This recipe shows how to handle a complex error scenario and then print a backtrace. It relies on chain\_err to extend errors by appending new errors. The error stack can be unwound, thus providing a better context to understand why an error was raised.

The below recipes attempts to deserialize the value  $256$  into a  $\mu$ 8. An error will bubble up from Serde then csv and finally up to the user code.

```
#[macro_use]
extern crate error_chain;
#[derive(Debug, Deserialize)]
struct Rgb {
     red: u8,
     blue: u8,
     green: u8,
}
impl Rgb {
    fn from_reader(csv_data: &[u8]) -> Result<Rgb> {
        let color: Rgb = csv::Reader::from_reader(csv_data)
              .deserialize()
             .nth(0) .ok_or("Cannot deserialize the first CSV record")?
              .chain_err(|| "Cannot deserialize RGB color")?;
        Ok(color)
     }
}
fn run() \rightarrow Result<()> {
    let csv = "red,blue,green
102,256,204";
    let rgb = Rgb::from_reader(csv.as_bytes()).chain_err(|| "Cannot read 
CSV data")?;
    println!("{:?} to hexadecimal #{:X}", rgb, rgb);
    Ok(())}
fn main() {
    if let Err(ref errors) = run() {
        eprintln! ("Error level - description");
         errors
             .iter()
              .enumerate()
             .for_each(|(index, error)| eprintln!("\rightarrow {} - {}", index,
error));
        if let Some(backtrace) = errors.backtrace() {
             eprintln!("{:?}", backtrace);
         }
     }
}
```
Backtrace error rendered:

Error level - description └> 0 - Cannot read CSV data └> 1 - Cannot deserialize RGB color  $\frac{L}{2}$  - CSV deserialize error: record 1 (line: 2, byte: 15): field 1: number too large to fit in target type  $\frac{L}{2}$  3 - field 1: number too large to fit in target type

Run the recipe with RUST\_BACKTRACE=1 to display a detailed backtrace associated with this error.

# **File System**

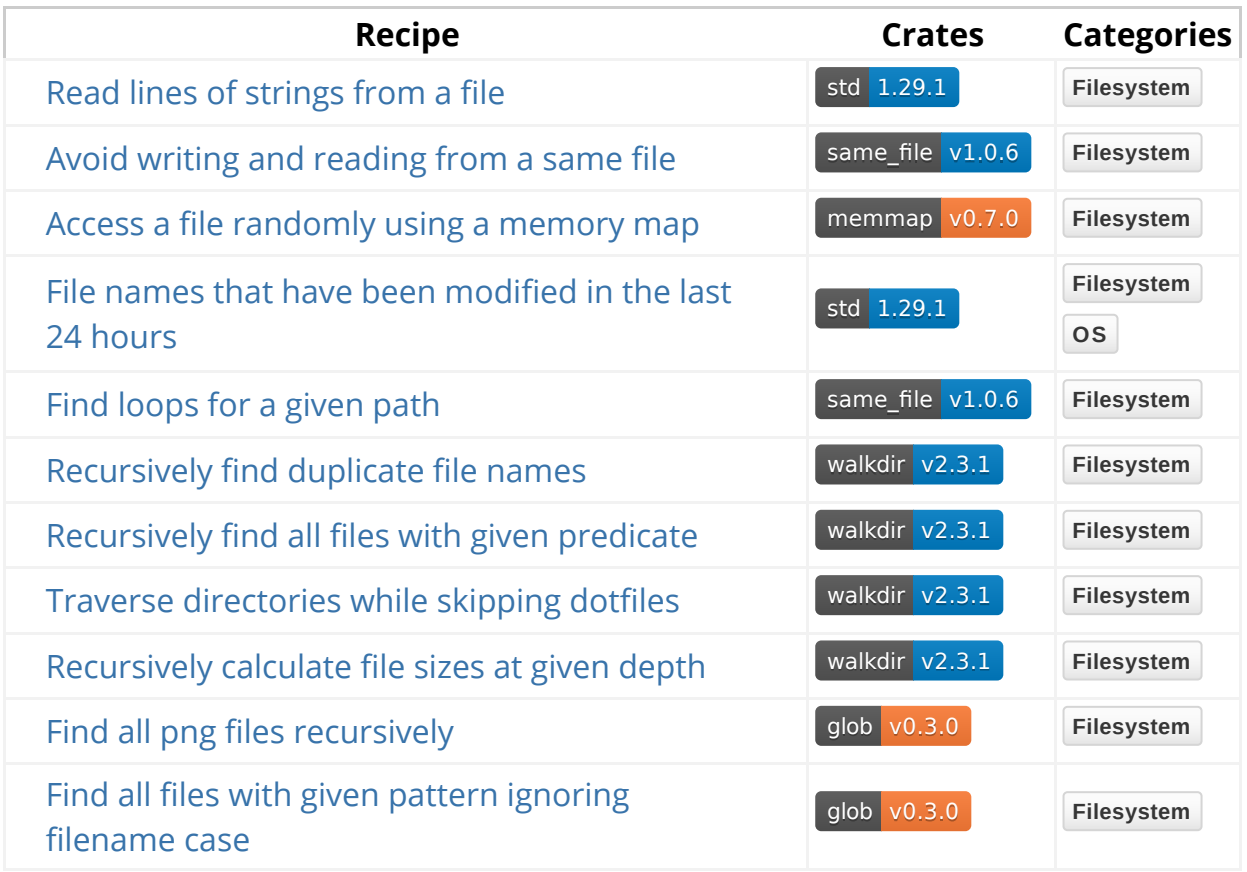

# **Read & Write**

#### **Read lines of strings from a file**

std 1.29.1 **Filesystem**

Writes a three-line message to a file, then reads it back a line at a time with the Lines iterator created by BufRead:: lines . File implements Read which provides BufReader trait. File::create opens a File for writing, File::open for reading.

```
use std::fs::File;
use std::io::{Write, BufReader, BufRead, Error};
fn main() \rightarrow Result<(), Error> {
    let path = "lines.txt";
    let mut output = File::create(path)?;
    write!(output, "Rust\n\\nFun")?;
    let input = File::open(path)?;
    let buffered = BufReader::new(input);
    for line in buffered.lines() {
        println!("{}", line?);
     }
    0k(())}
```
#### **Avoid writing and reading from a same file**

same\_file v1.0.6 **Filesystem**

Use same file:: Handle to a file that can be tested for equality with other handles. In this example, the handles of file to be read from and to be written to are tested for equality.
```
extern crate same_file;
use same_file::Handle;
use std::fs::File;
use std::io::{BufRead, BufReader, Error, ErrorKind};
use std::path::Path;
fn main() \rightarrow Result<(), Error> {
    let path_to_read = Path::new("new.txt");
    let stdout_handle = Handle::stdout()?;
    let handle = Handle::from_path(path_to_read)?;
    if stdout_handle == handle {
        return Err(Error::new(
             ErrorKind::Other,
            "You are reading and writing to the same file",
         ));
     } else {
        let file = File::open(&path_to_read)?;
        let file = BufReader::new(file);
        for (num, line) in file.lines().enumerate() {
            println!("{}'_{i} : {}'_{j}", num, line? .to_{uppercase}()); }
     }
    0k(())}
cargo run
```
displays the contents of the file new.txt.

cargo run >> ./new.txt

errors because the two files are same.

#### **Access a file randomly using a memory map**

memmap v0.7.0 **Filesystem**

Creates a memory map of a file using memmap and simulates some nonsequential reads from the file. Using a memory map means you just index into a slice rather than dealing with seek to navigate a File.

The  $M_{\text{map}}$ :  $m_{\text{ap}}$  function assumes the file behind the memory map is not being modified at the same time by another process or else a race condition occurs.

```
extern crate memmap;
use memmap::Mmap;
use std::fs::File;
use std::io::{Write, Error};
fn main() \rightarrow Result<(), Error> {
    let file = File::open("content.txt")?;
    let map = unsafe { Mmap::map(&file)? };
    let random_indexes = [0, 1, 2, 19, 22, 10, 11, 29];
    assert_eq!(&map[3..13], b"hovercraft");
    let random_bytes: Vec<u8> = random_indexes.iter()
         .map(|&idx| map[idx])
         .collect();
    assert_eq!(&random_bytes[..], b"My loaf!");
    Ok(())}
```
## **Directory Traversal**

### **File names that have been modified in the last 24 hours**

std 1.29.1 **Filesystem**

Gets the current working directory by calling  $env$ :: current dir, then for each entries in fs:: read\_dir, extracts the DirEntry:: path and gets the metadata via fs::Metadata . The Metadata::modified returns the SystemTime::elapsed time since last modification. Duration::as\_secs converts the time to seconds and compared with 24 hours (24  $*$  60  $*$  60 seconds). Metadata::is\_file filters out directories.

```
use std::{env, fs};
fn main() \rightarrow Result<()> {
    let current_dir = env::current_dir()?;
    println!(
        "Entries modified in the last 24 hours in {:?}:",
         current_dir
     );
    for entry in fs::read_dir(current_dir)? {
        let entry = entry?;
        let path = entry.path();
        let metadata = fs::metadata(&path)?;
        let last_modified = metadata.modified()?.elapsed()?.as_secs();
        if last_modified < 24 \times 3600 && metadata.is_file() {
            println!(
                 "Last modified: {:?} seconds, is read only: {:?}, size: 
{:?} bytes, filename: {:?}",
                  last_modified,
                  metadata.permissions().readonly(),
                  metadata.len(),
                  path.file_name().ok_or("No filename")?
             );
         }
     }
    Ok(())}
```
### **Find loops for a given path**

same\_file v1.0.6 **Filesystem**

Use same\_file::is\_same\_file to detect loops for a given path. For example, a loop could be created on a Unix system via symlinks:

```
mkdir -p /tmp/foo/bar/baz
ln -s /tmp/foo/ /tmp/foo/bar/baz/qux
```
The following would assert that a loop exists.

```
extern crate same_file;
use std::io;
use std::path::{Path, PathBuf};
use same_file::is_same_file;
fn contains_loop<P: AsRef<Path>>(path: P) -> io::Result<Option<(PathBuf, 
PathBuf)>> {
    let path = pathias_ref();
    let mut path_buf = path.to_path_buf();
    while path_buf.pop() {
        if is_same_file(&path_buf, path)? {
            return Ok(Some((path_buf, path.to_path_buf())));
         } else if let Some(looped_paths) = contains_loop(&path_buf)? {
            return Ok(Some(looped_paths));
         }
     }
    return Ok(None);
}
fn main() {
    assert_eq!(
         contains_loop("/tmp/foo/bar/baz/qux/bar/baz").unwrap(),
        Some((
             PathBuf::from("/tmp/foo"),
             PathBuf::from("/tmp/foo/bar/baz/qux")
         ))
     );
}
```
### **Recursively find duplicate file names**

walkdir v2.3.1 **Filesystem**

Find recursively in the current directory duplicate filenames, printing them only once.

```
extern crate walkdir;
use std::collections::HashMap;
use walkdir::WalkDir;
fn main() \{let mut filenames = HashMap::new();
    for entry in WalkDir::new(".")
             .into_iter()
             .filter_map(Result::ok)
             .filter(|e| !e.file_type().is_dir()) {
        let f_name = String::from(entry.file_name().to_string_lossy());
        let counter = filenames.entry(f_name.clone()).or_insert(\theta);
        *counter += 1;if *counter == 2 \{println!("{}", f_name);
         }
     }
}
```
### **Recursively find all files with given predicate**

walkdir v2.3.1 **Filesystem**

Find JSON files modified within the last day in the current directory. Using follow\_links ensures symbolic links are followed like they were normal directories and files.

```
extern crate walkdir;
use walkdir::WalkDir;
fn main() \rightarrow Result<()> {
    for entry in WalkDir::new(".")
             .follow_links(true)
             .into_iter()
              .filter_map(|e| e.ok()) {
        let f_name = entry.file_name().to_string_lossy();
        let sec = entry.metadata()?.modified()?;
        if f_name.ends_with(".json") && sec.elapsed()?.as_secs() < 86400
{
            println!("{}", f_name);
         }
     }
    Ok(())}
```
### **Traverse directories while skipping dotfiles**

walkdir v2.3.1 **Filesystem**

Uses filter\_entry to descend recursively into entries passing the is\_not\_hidden predicate thus skipping hidden files and directories. Iterator::filter applies to each WalkDir::DirEntry even if the parent is a hidden directory.

Root dir "." yields through walkDir::depth usage in is\_not\_hidden predicate.

```
extern crate walkdir;
use walkdir::{DirEntry, WalkDir};
fn is_not_hidden(entry: &DirEntry) -> bool {
     entry
           .file_name()
          .to_str()
         .map(|s| entry.depth() == \theta || !s.starts_with("."))
          .unwrap_or(false)
}
fn main() {
     WalkDir::new(".")
         .into_iter()
         .filter_entry(|e| is_not_hidden(e))
        .filter_map(|v| v.ok())
        .for_each(|x| println!("\{\}", x.path().display()));
}
```
#### **Recursively calculate file sizes at given depth**

```
walkdir v2.3.1 Filesystem
```
Recursion depth can be flexibly set by  $W\alpha l kDir: min\_depth \&$ WalkDir::max\_depth methods. Calculates sum of all file sizes to 3 subfolders depth, ignoring files in the root folder.

```
extern crate walkdir;
use walkdir::WalkDir;
fn main() {
    let total_size = WalkDir::new(".")
         .min_depth(1)
         .max_depth(3)
         .into_iter()
         .filter_map(|entry| entry.ok())
         .filter_map(|entry| entry.metadata().ok())
          .filter(|metadata| metadata.is_file())
        .fold(0, |\text{acc}, \text{m}| acc + m.len());
    println!("Total size: {} bytes.", total_size);
}
```
### **Find all png files recursively**

glob v0.3.0 **Filesystem**

Recursively find all PNG files in the current directory. In this case, the  $**$  pattern matches the current directory and all subdirectories.

Use the  $**$  pattern in any path portion. For example, /media/\*\*/\*.png matches all PNGs in media and it's subdirectories.

```
extern crate glob;
use glob::glob;
fn main() \rightarrow Result<()> {
    for entry in glob("**/*.png")? {
        println!("{}", entry?.display());
     }
    0k(())}
```
### **Find all files with given pattern ignoring filename case.**

glob v0.3.0 **Filesystem**

Find all image files in the /media/ directory matching the img  $[0-9]$ \*.png pattern.

A custom MatchOptions struct is passed to the glob\_with function making the glob pattern case insensitive while keeping the other options  $\Delta$  Default.

```
extern crate glob;
use glob::{glob_with, MatchOptions};
fn main() \rightarrow Result<()> {
    let options = MatchOptions {
         case_sensitive: false,
         ..Default::default()
     };
    for entry in glob_with("/media/img_[0-9]*.png", &options)? {
        println!("{}", entry?.display());
     }
    0k(())}
```
## **Hardware Support**

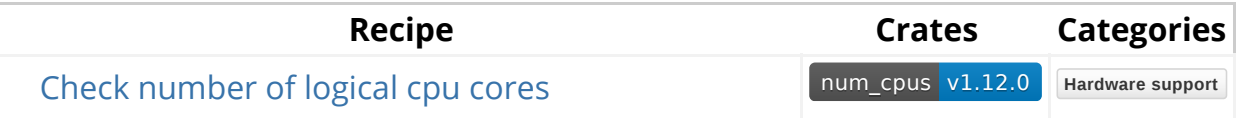

## **Processor**

### **Check number of logical cpu cores**

```
num_cpus v1.12.0 Hardware support
```
Shows the number of logical CPU cores in current machine using [ num\_cpus::get ].

```
extern crate num_cpus;
fn main() {
    println!("Number of logical cores is {}", num_cpus::get());
}
```
## **Memory Management**

**Recipe Crates Categories**

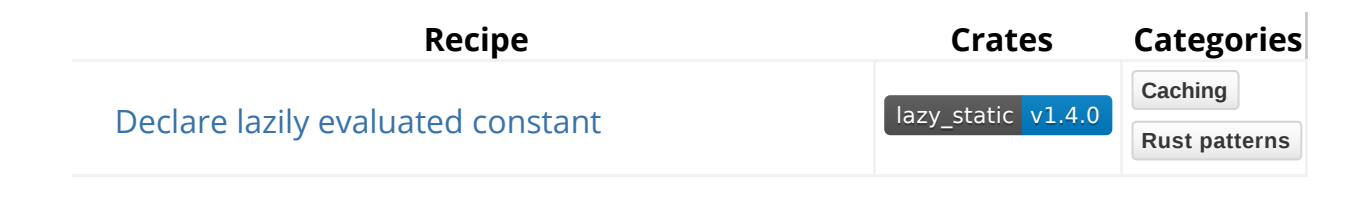

## **Constants**

### **Declare lazily evaluated constant**

```
lazy_static v1.4.0 Caching Rust patterns
```
Declares a lazily evaluated constant HashMap. The HashMap will be evaluated once and stored behind a global static reference.

```
#[macro_use]
extern crate lazy_static;
use std::collections::HashMap;
lazy_static! {
    static ref PRIVILEGES: HashMap<&'static str, Vec<&'static str>> = {
        let mut map = HashMap::new();
         map.insert("James", vec!["user", "admin"]);
         map.insert("Jim", vec!["user"]);
         map
     };
}
fn show_access(name: &str) {
    let access = PRIVILEGES.get(name);
    println!("{}: {:?}", name, access);
}
fn main() {
    let access = PRIVILEGES.get("James");
    println!("James: {:?}", access);
     show_access("Jim");
}
```
# **Networking**

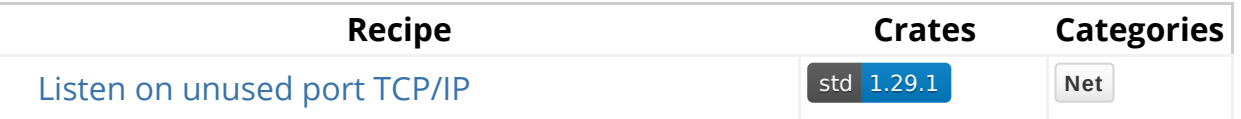

## **Server**

### **Listen on unused port TCP/IP**

#### std 1.29.1 **Net**

In this example, the port is displayed on the console, and the program will listen until a request is made. SocketAddrV4 assigns a random port when setting port to  $\Omega$ .

```
use std::net::{SocketAddrV4, Ipv4Addr, TcpListener};
use std::io::{Read, Error};
fn main() \rightarrow Result<(), Error> {
    let loopback = Ipv4Addr::new(127, \theta, \theta, 1);
    let socket = SocketAddrV4::new(loopback, 0);
    let listener = TcpListener::bind(socket)?;
    let port = listener.local_addr()?;
    println!("Listening on {}, access this port to end the program", 
port);
    let (mut tcp_stream, addr) = listener.accept()?; //block until 
requested
    println! ("Connection received! {:?} is sending data.", addr);
    let mut input = String::new();
    let _ = tcp_stream.read_to_string(&mut input)?;
    println!("{:?} says {}", addr, input);
    Ok(())}
```
## **Operating System**

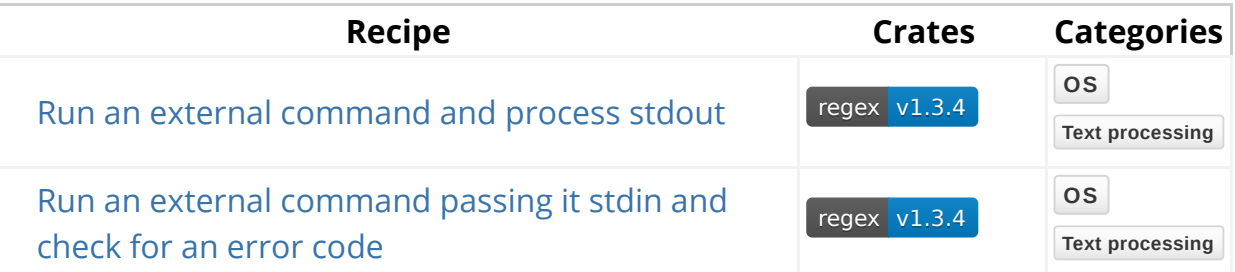

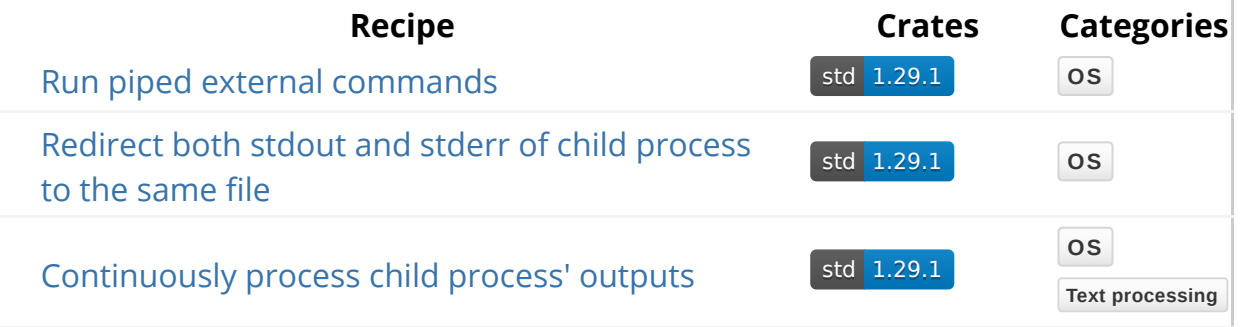

## **External Command**

### **Run an external command and process stdout**

regex v1.3.4 **OS Text processing**

Runs git log --oneline as an external command and inspects its output using Regex to get the hash and message of the last 5 commits.

```
extern crate regex;
use std::process::Command;
use regex::Regex;
#[derive(PartialEq, Default, Clone, Debug)]
struct Commit {
     hash: String,
     message: String,
}
fn main() \rightarrow Result<()> {
    let output = Command::new("git").arg("log").arg("--
oneline").output()?;
    if !output.status.success() {
         bail!("Command executed with failing error code");
     }
    let pattern = Regex::new(r"(?x)
                               ([0-9a-fA-F]+) # commit hash
                               (**) # The commit message")?;
    String::from_utf8(output.stdout)?
         .lines()
         .filter_map(|line| pattern.captures(line))
         .map(|cap| {
                  Commit {
                     hash: cap[1].to_string(),
                     message: cap[2].trim().to_string(),
 }
              })
        .\take(5).for_each(|x| println!("\{:\}?}", x));
    0k(())}
```
### **Run an external command passing it stdin and check for an error code**

std 1.29.1 **OS**

Opens the <sub>python</sub> interpreter using an external command and passes it a python statement for execution.  $_{\text{Output}}$  of statement is then parsed.

```
use std::collections::HashSet;
use std::io::Write;
use std::process::{Command, Stdio};
fn main() \rightarrow Result<()> {
    let mut child = Command::new("python").stdin(Stdio::piped())
         .stderr(Stdio::piped())
         .stdout(Stdio::piped())
         .spawn()?;
     child.stdin
         .as_mut()
         .ok_or("Child process stdin has not been captured!")?
         .write_all(b"import this; copyright(); credits(); exit()")?;
    let output = child.wait_with_output()?;
    if output.status.success() {
        let raw_output = String::from_utf8(output.stdout)?;
        let words = raw_output.split_whitespace()
              .map(|s| s.to_lowercase())
             .collect::<HashSet<_>>();
        println!("Found {} unique words:", words.len());
        println!("{:#?}", words);
        Ok(()) } else {
        let err = String::from_utf8(output.stderr)?;
         bail!("External command failed:\n {}", err)
     }
}
```
### **Run piped external commands**

std 1.29.1 **OS**

Shows up to the 10<sup>th</sup> biggest files and subdirectories in the current working directory. It is equivalent to running:  $du -ah$ . | sort  $-hr$  | head  $-n$  10.

Command s represent a process. Output of a child process is captured with a Stdio::piped between parent and child.

```
use std::process::{Command, Stdio};
fn main() \rightarrow Result<()> {
    let directory = std::env::current_dir()?;
    let mut du_output_child = Command::new("du")
        .\narray("-<math>ah</math") .arg(&directory)
         .stdout(Stdio::piped())
         .spawn()?;
    if let Some(du_output) = du_output_child.stdout.take() {
        let mut sort_output_child = Command::new("sort")
             .\arg("-hr") .stdin(du_output)
              .stdout(Stdio::piped())
              .spawn()?;
         du_output_child.wait()?;
        if let Some(sort_output) = sort_output_child.stdout.take() {
            let head_output_child = Command::new("head")
                  .args(&["-n", "10"])
                  .stdin(sort_output)
                  .stdout(Stdio::piped())
                  .spawn()?;
            let head_stdout = head_output_child.wait_with_output()?;
             sort_output_child.wait()?;
            println!(
                 "Top 10 biggest files and directories in '{}':\n{}",
                  directory.display(),
                 String::from_utf8(head_stdout.stdout).unwrap()
             );
         }
     }
    0k(())}
```
### **Redirect both stdout and stderr of child process to the same file**

std 1.29.1 **OS**

Spawns a child process and redirects stdout and stderr to the same file. It follows the same idea as run piped external commands, however process:: Stdio writes to a specified file.  $File:try\_clone$  references the same file handle for stdout and stderr . It will ensure that both handles write with the same cursor position.

The below recipe is equivalent to run the Unix shell command

```
ls . oops >out.txt 2>&1 .
use std::fs::File;
use std::io::Error;
use std::process::{Command, Stdio};
fn main() \rightarrow Result<(), Error> {
    let outputs = File::create("out.txt")?;
    let errors = outputs.try_clone()?;
     Command::new("ls")
          .args(&[".", "oops"])
          .stdout(Stdio::from(outputs))
          .stderr(Stdio::from(errors))
          .spawn()?
          .wait_with_output()?;
    Ok(())}
```
### **Continuously process child process' outputs**

std 1.29.1 **OS**

In Run an external command and process stdout, processing doesn't start until external command is finished. The recipe below calls stdio:: piped to create a pipe, and reads stdout continuously as soon as the BufReader is updated.

The below recipe is equivalent to the Unix shell command journalctl | grep usb

.

```
use std::process::{Command, Stdio};
use std::io::{BufRead, BufReader, Error, ErrorKind};
fn main() \rightarrow Result<(), Error> {
    let stdout = Command::new("journalctl")
         .stdout(Stdio::piped())
         .spawn()?
         .stdout
         .ok_or_else(|| Error::new(ErrorKind::Other,"Could not capture 
standard output."))?;
    let reader = BufReader::new(stdout);
     reader
         .lines()
         .filter_map(|line| line.ok())
         .filter(|line| line.find("usb").is_some())
         .for_each(|line| println!("{}", line));
     0k(())}
```
## **Science**

#### **Mathematics**

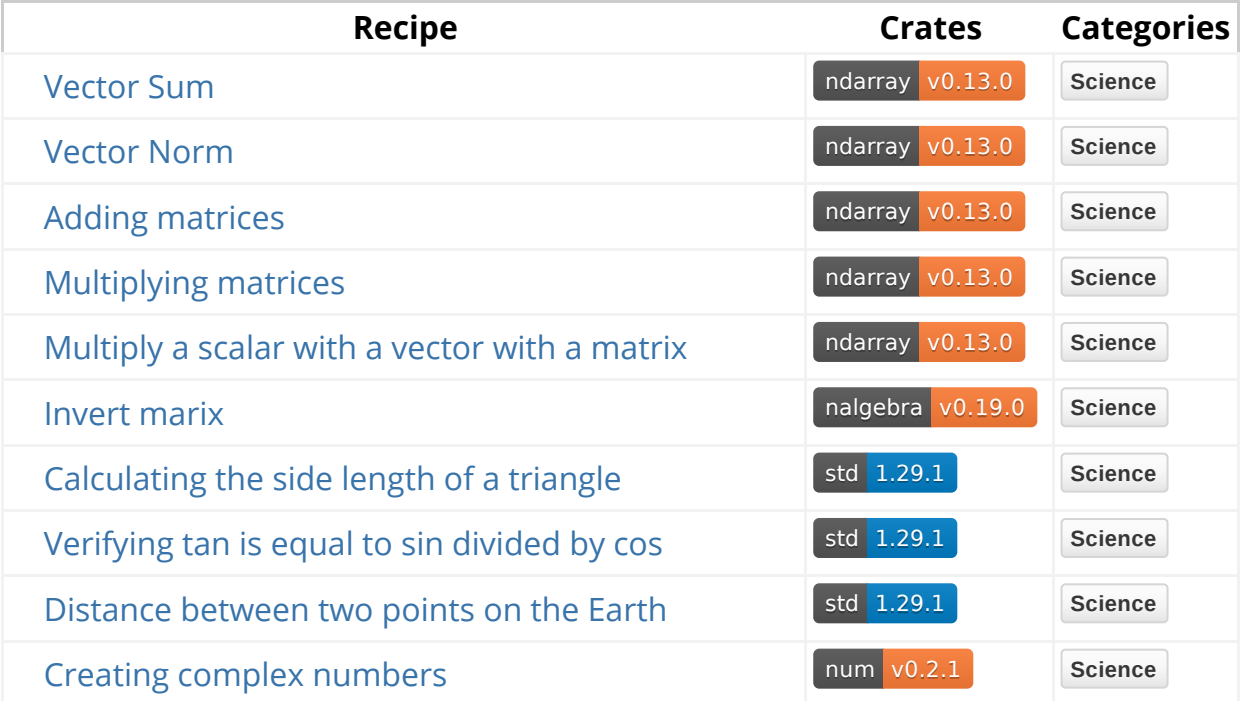

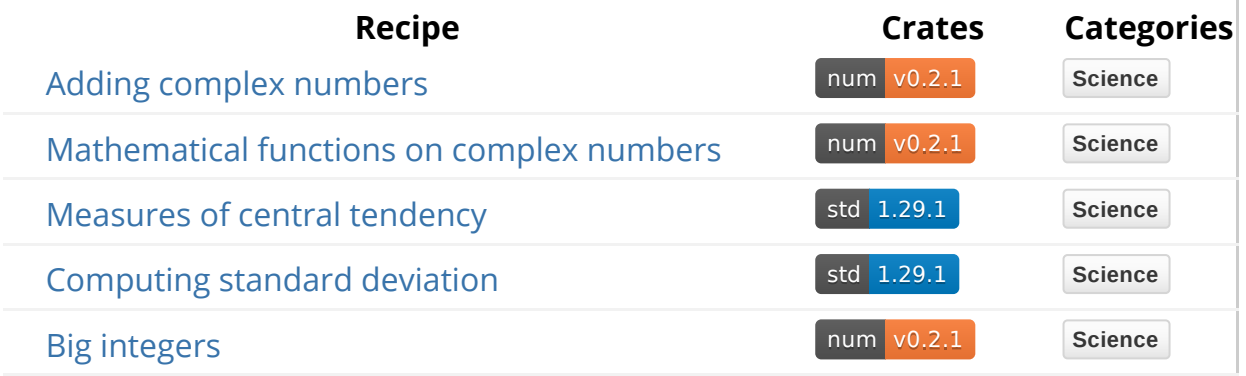

### **Mathematics**

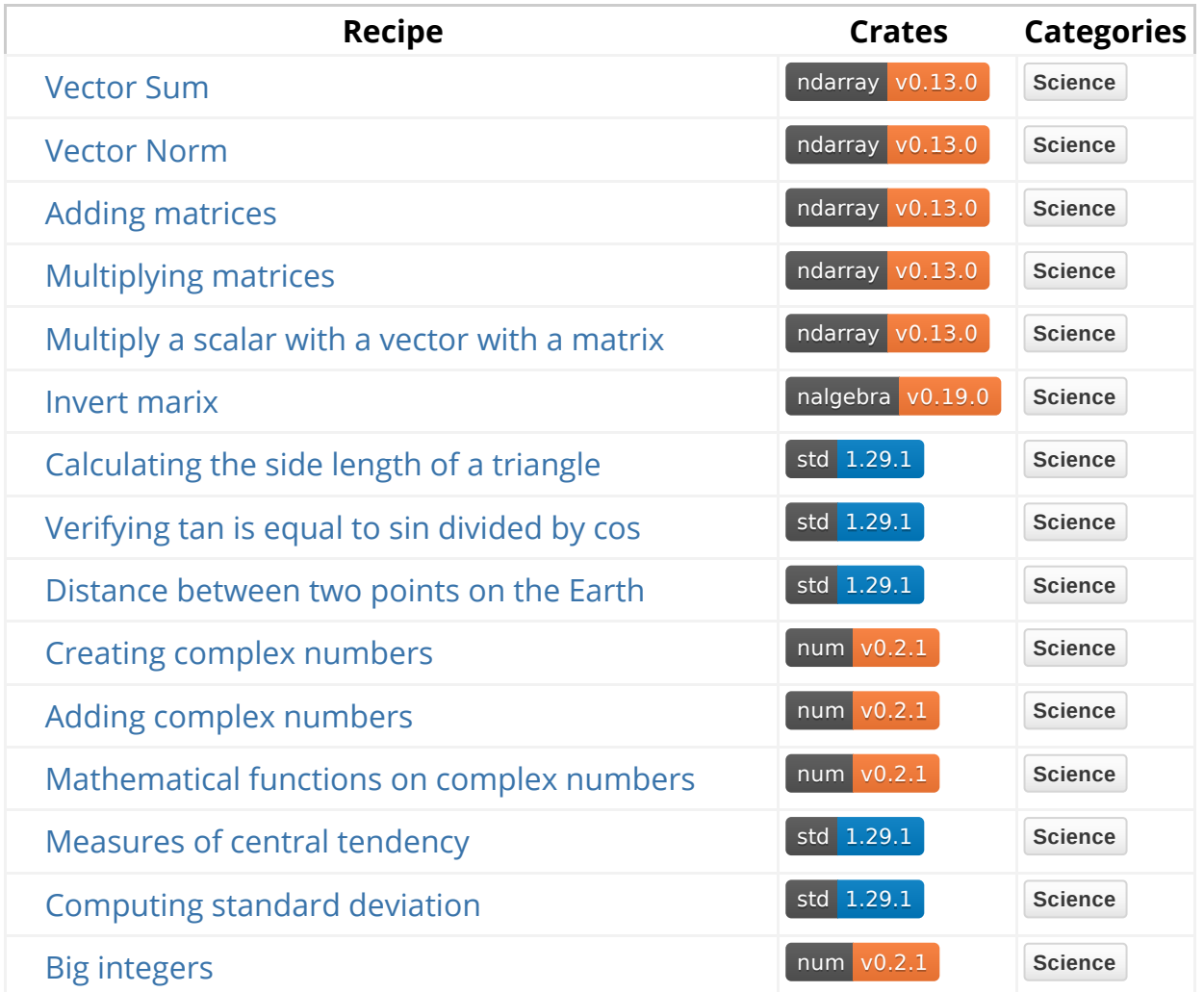

# **Linear Algebra**

### **Adding matrices**

ndarray v0.13.0 **Science**

Creates two 2-D matrices with ndarray::arr2 and sums them element-wise.

Note the sum is computed as let sum =  $&a + b$ . The  $& b$  operator is used to avoid consuming  $a$  and  $b$ , making them available later for display. A new array is created containing their sum.

```
extern crate ndarray;
use ndarray::arr2;
fn main() \{let a = \arr2(&[[1, 2, 3],[4, 5, 6]];
    let b = \arr2(&[[6, 5, 4],[3, 2, 1]];
    let sum = &ab;println!("{}", a);
    println!("+");
    println!("{}", b);
    println!("=");
    println!("{}", sum);
}
```
### **Multiplying matrices**

ndarray v0.13.0 **Science**

Creates two matrices with ndarray::arr2 and performs matrix multiplication on them with ndarray::ArrayBase::dot .

```
extern crate ndarray;
use ndarray::arr2;
fn main() {
    let a = \arr2(&[[1, 2, 3], [4, 5, 6]]);
    let b = arr2(&[[6, 3], [5, 2],
                     [4, 1]]);
    println!("{}", a.dot(&b));
}
```
### **Multiply a scalar with a vector with a matrix**

ndarray v0.13.0 **Science**

Creates a 1-D array (vector) with  $ndarray:1$  arr $1$  and a 2-D array (matrix) with ndarray::arr2 .

First, a scalar is multiplied by the vector to get another vector. Then, the matrix is multiplied by the new vector with ndarray::Array2::dot. (Matrix multiplication is performed using  $dot$ , while the  $\star$  operator performs element-wise multiplication.)

In ndarray , 1-D arrays can be interpreted as either row or column vectors depending on context. If representing the orientation of a vector is important, a 2-D array with one row or one column must be used instead. In this example, the vector is a 1-D array on the right-hand side, so dot handles it as a column vector.

```
extern crate ndarray;
use ndarray::{arr1, arr2, Array1};
fn main() {
    let scalar = 4;
    let vector = arr1(k[1, 2, 3]);
    let matrix = arr2(% [4, 5, 6], [7, 8, 9]]);
    let new_vector: Array1 < > = scalar * vector;println!("{}", new_vector);
    let new_matrix = matrix.dot(&new_vector);
    println!("{}", new_matrix);
}
```
#### **Vector comparison**

 $ndarray$   $v0.13.0$ 

The ndarray crate supports a number of ways to create arrays -- this recipe creates ndarray:: Array S from std:: Vec using from. Then, it sums the arrays elementwise.

This recipe contains an example of comparing two floating-point vectors elementwise. Floating-point numbers are often stored inexactly, making exact comparisons difficult. However, the  $assert\_abs\_diff\_eq!$  macro from the  $approx$  crate allows for convenient element-wise comparisons. To use the approx crate with ndarray , the approx feature must be added to the ndarray dependency in Cargo.toml . For example, ndarray = { version =  $"0.13",$  features =  $["approx"]$  }.

This recipe also contains additional ownership examples. Here,  $let z = a + b$ consumes  $a$  and  $b$ , updates  $a$  with the result, then moves ownership to  $z$ . Alternatively, let  $w = \&c + \&d$  creates a new vector without consuming c or d, allowing their modification later. See Binary Operators With Two Arrays for additional detail.

```
#[macro_use(assert_abs_diff_eq)]
extern crate approx;
extern crate ndarray;
use ndarray::Array;
fn main() \{let a = Array::from(vec![1., 2., 3., 4., 5.]);let b = \text{Array::from}(\text{vec}:[5., 4., 3., 2., 1.]):let mut c = \text{Array::from}(vec:[1., 2., 3., 4., 5.]):let mut d = \text{Array::from}(\text{vec}:[5., 4., 3., 2., 1.]):let z = a + b;
  let w = 8c + 8d;
  assert_abs\_diff\_eq!(z, Array::from(vec.[6., 6., 6., 6., 6.]);
  println! ("c = \{\}", c);
  c[0] = 10.;
  d[1] = 10.;
   assert_abs_diff_eq!(w, Array::from(vec![6., 6., 6., 6., 6.]));
}
```
#### **Vector norm**

ndarray v0.13.0

This recipe demonstrates use of the Array1 type, ArrayView1 type, fold method, and  $dot$  method in computing the  $\vert$ 1 and  $\vert$ 2 norms of a given vector.

- The 12 norm function is the simpler of the two, as it computes the square root of the dot product of a vector with itself.
- The 11\_norm function is computed by a fold operation that sums the absolute values of the elements. (This could also be performed with x.mapv(f64::abs).scalar\_sum() , but that would allocate a new array for the result of the mapv .)

Note that both l1\_norm and l2\_norm take the ArrayView1 type. This recipe considers vector norms, so the norm functions only need to accept onedimensional views (hence ArrayView1 ). While the functions could take a parameter of type &Array1<f64> instead, that would require the caller to have a reference to an owned array, which is more restrictive than just having access to a view (since a view can be created from any array or view, not just an owned array).

Array and ArrayView are both type aliases for ArrayBase . So, the most general argument type for the caller would be &ArrayBase<S, Ix1> where S: Data , because then the caller could use  $&array$  or  $&overline{x}$  instead of  $x,$   $view()$ . If the function is part of a public API, that may be a better choice for the benefit of users. For internal functions, the more concise ArrayView1<f64> may be preferable.

```
#[macro_use(array)]
extern crate ndarray;
use ndarray::{Array1, ArrayView1};
fn \text{l1}_\text{norm}(x: \text{ArrayView1} < \text{f64}) \rightarrow \text{f64}x.fold(0., |acc, elem| acc + elem.abs())}
fn l2_nnorm(x: ArrayView1<f64> ) -> f64 {
     x.dot(&x).sqrt()
}
fn normalize(mut x: Array1<f64>) -> Array1<f64> {
    let norm = l2_nnorm(x \cdotview());
     x.mapv_inplace(|e| e/norm);
     x
}
fn main() {
    let x = array![1., 2., 3., 4., 5.];
    println!("||x||_2 = {}", l2_norm(x.view()));
    println! ("||x||_{-1} = { }", l1_norm(x.view()));
    println!("Normalizing x yields {:?}", normalize(x));
}
```
### **Invert matrix**

nalgebra v0.19.0 **Science**

Creates a 3x3 matrix with  $n$  nalgebra:: Matrix 3 and inverts it, if possible.

```
extern crate nalgebra;
use nalgebra::Matrix3;
fn main() {
    let m1 = Matrix3::new(2.0, 1.0, 1.0, 3.0, 2.0, 1.0, 2.0, 1.0, 2.0);
    println! ("m1 = \{\}", m1);
    match m1.try_inverse() {
         Some(inv) \Rightarrow {
             println!("The inverse of m1 is: {}", inv);
          }
         None \Rightarrow {
             println!("m1 is not invertible!");
          }
     }
}
```
## **Trigonometry**

### **Calculating the side length of a triangle**

std 1.29.1 **Science**

Calculates the length of the hypotenuse of a right-angle triangle with an angle of 2 radians and opposite side length of 80.

```
fn main() {
    let angle: f64 = 2.0;
    let side_length = 80.0;
    let hypotenuse = side_length / angle.sin();
    println!("Hypotenuse: {}", hypotenuse);
}
```
### **Verifying tan is equal to sin divided by cos**

std 1.29.1 **Science**

Verifies tan(x) is equal to  $sin(x)/cos(x)$  for  $x = 6$ .

```
fn main() {
    let x: f64 = 6.0;
    let a = x.tan();
    let b = x.\sin() / x.\cos();
    assert_eq!(a, b);
}
```
### **Distance between two points on the Earth**

 $\boxed{\text{std} \quad 1.29.1}$ 

By default, Rust provides mathematical float methods such as trigonometric functions, square root, conversion functions between radians and degrees, and so forth.

The following example computes the distance in kilometers between two points on the Earth with the Haversine formula. Points are expressed as pairs of latitude and longitude in degrees. Then, to\_radians converts them in radian. sin , cos , powi and sart compute the central angle. Finally, it's possible to calculate the distance.

```
fn main() {
    let earth_radius_kilometer = 6371.0_f64;
    let (paris_latitude_degrees, paris_longitude_degrees) = 
(48.85341_f64, -2.34880_f64);
    let (london_latitude_degrees, london_longitude_degrees) = 
(51.50853_f64, -0.12574_f64);
    let paris_latitude = paris_latitude_degrees.to_radians();
    let london latitude = london latitude degrees.to radians();
    let delta_latitude = (paris_latitude_degrees - 
london_latitude_degrees).to_radians();
    let delta_longitude = (paris_longitude_degrees - 
london_longitude_degrees).to_radians();
    let central_angle_inner = (delta_latitude / 2.0).sin().powi(2)
         + paris_latitude.cos() * london_latitude.cos() * 
(delta_longitude / 2.0).sin().powi(2);
    let central_angle = 2.0 \times central_angle_inner.sqrt().asin();
    let distance = earth_radius_kilometer * central_angle;
    println!(
        "Distance between Paris and London on the surface of Earth is 
{:.1} kilometers",
         distance
     );
}
```
# **Complex numbers**

### **Creating complex numbers**

num v0.2.1 **Science**

Creates complex numbers of type num::complex::Complex . Both the real and imaginary part of the complex number must be of the same type.

```
extern crate num;
fn main() {
    let complex_integer = num::complex::Complex::new(10, 20);
    let complex_float = num::complex::Complex::new(10.1, 20.1);
    println!("Complex integer: {}", complex_integer);
    println!("Complex float: {}", complex_float);
}
```
#### **Adding complex numbers**

num v0.2.1 **Science**

Performing mathematical operations on complex numbers is the same as on built in types: the numbers in question must be of the same type (i.e. floats or integers).

```
extern crate num;
fn main() \{let complex_num1 = num::complex::Complex::new(10.0, 20.0); // Must
use floats
    let complex_num2 = num::complex::Complex::new(3.1, -4.2);
    let sum = complex_num1 + complex_num2;
    println!("Sum: {}", sum);
}
```
### **Mathematical functions**

num v0.2.1 **Science**

Complex numbers have a range of interesting properties when it comes to how they interact with other mathematical functions, most notibly the family of sine functions as well as the number e. To use these functions with complex numbers, the Complex type has a few built in functions, all of which can be found here: num::complex::Complex .

```
extern crate num;
use std::f64::consts::PI;
use num::complex::Complex;
fn main() {
    let x = Complex::new(0.0, 2.0*PI);
    println! ("e^(2i * pi) = {}", x.exp()); // =~1
}
```
## **Statistics**

#### **Measures of central tendency**

std 1.29.1 **Science**

These examples calculate measures of central tendency for a data set contained within a Rust array. There may be no mean, median or mode to calculate for an empty set of data, so each function returns an [ Option ] to be handled by the caller.

The first example calculates the mean (the sum of all measurements divided by the number of measurements in the set) by producing an iterator of references over the data, and using [ sum ] and [ len ] to determine the total value and count of values respectively.

```
fn main() {
    let data = [3, 1, 6, 1, 5, 8, 1, 8, 10, 11];
    let sum = data.iter().sum::\langle i32 \rangle() as f32;
    let count = data.length;
    let mean = match count {
       positive if positive > 0 \Rightarrow Some(sum / count as f32),
        \angle => None
     };
    println!("Mean of the data is {:?}", mean);
}
```
The second example calculates the median using the quickselect algorithm, which avoids a full [ sort ] by sorting only partitions of the data set known to possibly contain the median. This uses  $[cm_{p}]$  and  $[ordering]$  to succinctly decide the next

partition to examine, and [ split\_at ] to choose an arbitrary pivot for the next partition at each step.

```
use std::cmp::Ordering;
fn partition(data: \&[i32]) -> Option<(Vec<i32>, i32, Vec<i32>)> {
    match data.len() {
        0 \Rightarrow None,
        \qquad = \qquadlet (pivot_slice, tail) = data.split_at(1);
           let pivot = pivot_slice[0];
            let (left, right) = tail.iter()
                . fold((vec![], vec![]), |mut splits, next| {
\{let (ref mut left, ref mut right) = &mut splits;
                       if next < &pivot {
                            left.push(*next);
                         } else {
                            right.push(*next);
 }
 }
                    splits
                });
            Some((left, pivot, right))
         }
     }
}
fn select(data: &[i32], k: usize) -> Option<i32> {
    let part = partition(data);
    match part {
        None => None,
        Some((left, pivot, right)) => {
           let pivot_idx = left.len();
           match pivot_idx.cmp(&k) {
                Ordering::Equal => Some(pivot),
                Ordering::Greater => select(&left, k),
               Ordering::Less => select(&right, k - (pivot\_idx + 1)),
 }
         },
     }
}
fn median(data: \&[i32]) -> Option<f32> {
    let size = data.len();
    match size {
        even if even % 2 == 0 => {
           let fst_med = select(data, (even / 2) - 1);
           let snd_med = select(data, even / 2);
```

```
match (fst_med, snd_med) {
                (Some(fst), Some(snd)) \Rightarrow Some((fst +snd) as f32 /2.0),
                \angle => None
 }
         },
        odd => select(data, odd / 2).map(|x| x as f32)
     }
}
fn main() {
    let data = [3, 1, 6, 1, 5, 8, 1, 8, 10, 11];
    let part = partition(&data);
    println!("Partition is {:?}", part);
    let sel = select(&data, 5);
    println!("Selection at ordered index {} is {:?}", 5, sel);
    let med = median(&data);
    println!("Median is {:?}", med);
}
```
The final example calculates the mode using a mutable  $[$  HashMap  $]$  to collect counts of each distinct integer from the set, using a [ fold ] and the [ entry ] API. The most frequent value in the  $[$  HashMap  $]$  surfaces with  $[$  max by key  $]$ .

```
use std::collections::HashMap;
fn main() {
    let data = [3, 1, 6, 1, 5, 8, 1, 8, 10, 11];let frequencies = data.iter().fold(HashMap::new(), |mut freqs, 
value| {
        *freqs.entry(value).or_insert(0) += 1;
         freqs
     });
    let mode = frequencies
         .into_iter()
         .max_by_key(|&(_, count)| count)
         .map(|(value, _{-}\rangle) *value);
    println!("Mode of the data is {:?}", mode);
}
```
#### **Standard deviation**

std 1.29.1 **Science**

This example calculates the standard deviation and z-score of a set of measurements.

The standard deviation is defined as the square root of the variance (here calculated with f32's [ sqrt ], where the variance is the [ sum ] of the squared difference between each measurement and the  $[$  mean  $]$ , divided by the number of measurements.

The z-score is the number of standard deviations a single measurement spans away from the [ mean ] of the data set.

```
fn mean(data: &[i32]) -> Option<f32> {
    let sum = data.iter().sum:: \langle i32 \rangle() as f32;
    let count = data.len();
    match count {
        positive if positive > \theta => Some(sum / count as f32),
        \angle => None,
     }
}
fn std_deviation(data: &[i32]) -> Option<f32> {
    match (mean(data), data.len()) {
         (Some(data_mean), count) if count > 0 \Rightarrow {
             let variance = data.iter().map(|value| {
                 let diff = data_mean - (*value as f32);diff * diff
              }).sum::<f32>() / count as f32;
             Some(variance.sqrt())
         },
        \angle => None
     }
}
fn main() \{let data = [3, 1, 6, 1, 5, 8, 1, 8, 10, 11];
    let data_mean = mean(&data);
    println!("Mean is {:?}", data_mean);
    let data_std_deviation = std_deviation(&data);
    println!("Standard deviation is {:?}", data_std_deviation);
    let zscore = match (data_mean, data_std_deviation) {
          (Some(mean), Some(std_deviation)) => {
             let diff = data[4] as f32 - mean;
             Some(diff / std_deviation)
         },
        \angle => None
     };
    println!("Z-score of data at index 4 (with value {}) is {:?}", 
data[4], zscore);
}
```
## **Miscellaneous**

### **Big integers**

num v0.2.1 **Science**

Calculation for integers exceeding 128 bits are possible with  $Bight$ .

```
extern crate num;
use num::bigint::{BigInt, ToBigInt};
fn factorial(x: i32) -> BigInt {
    if let Some(mut factorial) = 1.to\_bigint() {
        for i in 1..(x+1) {
            factorial = factorial * i;
         }
         factorial
     }
    else {
        panic!("Failed to calculate factorial!");
     }
}
fn main() {
    println!("{}! equals {}", 100, factorial(100));
}
```
## **Text Processing**

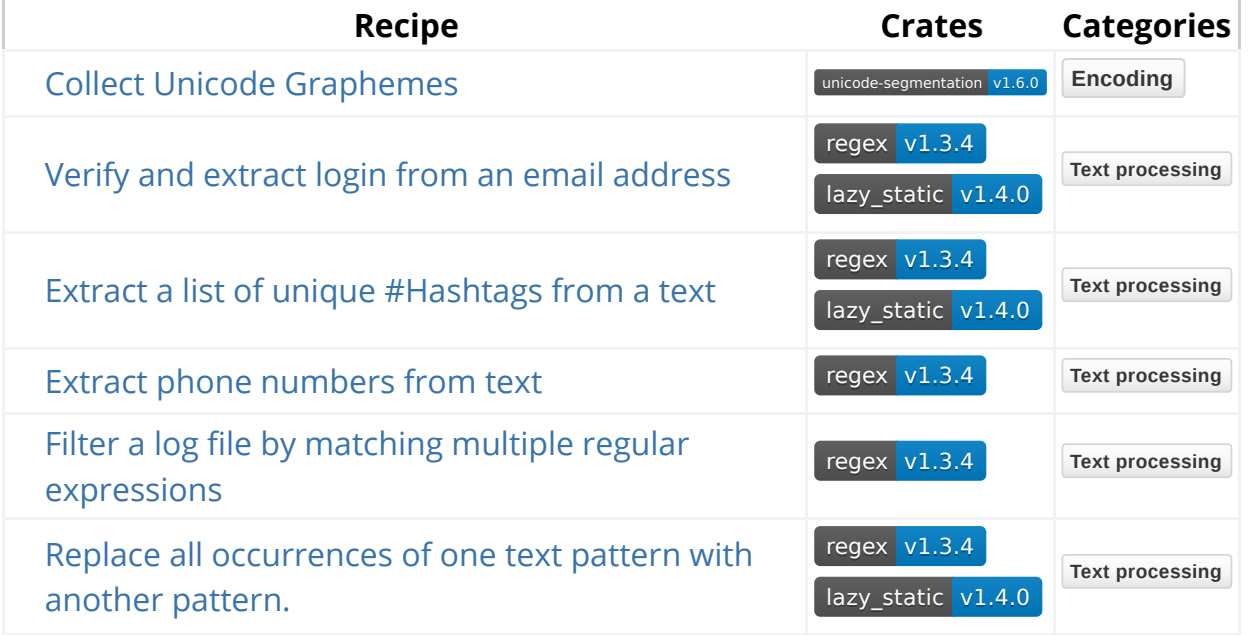

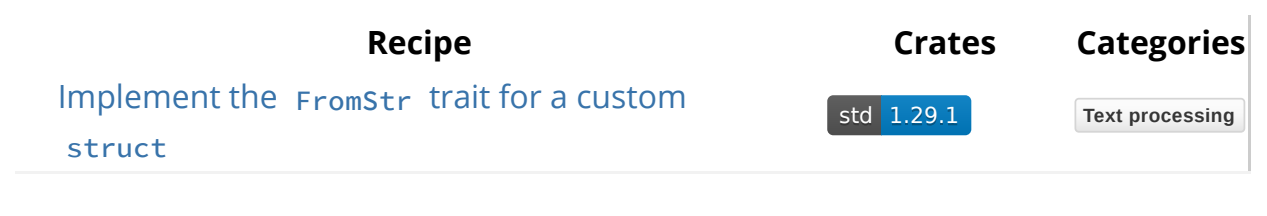

# **Regular Expressions**

### **Verify and extract login from an email address**

regex v1.3.4 lazy\_static v1.4.0 **Text processing**

Validates that an email address is formatted correctly, and extracts everything before the @ symbol.

```
#[macro_use]
extern crate lazy_static;
extern crate regex;
use regex::Regex;
fn extract_login(input: &str) -> Option<&str> {
     lazy_static! {
        static ref RE: Regex = Regex::new(r"(?x)) ^(?P<login>[^@\s]+)@
            ([[]:word:]]+ \\lceil:word:\rceil]+$
            ").unwrap();
     }
     RE.captures(input).and_then(|cap| {
         cap.name("login").map(|login| login.as_str())
     })
}
fn main() {
    assert_eq!(extract_login(r"I❤email@example.com"), Some(r"I❤email"));
    assert_eq!(
         extract_login(r"sdf+sdsfsd.as.sdsd@jhkk.d.rl"),
        Some(r"sdf+sdsfsd.as.sdsd")
     );
    assert_eq!(extract_login(r"More@Than@One@at.com"), None);
    assert_eq!(extract_login(r"Not an email@email"), None);
}
```
### **Extract a list of unique #Hashtags from a text**

```
regex v1.3.4 lazy_static v1.4.0 Text processing
```
Extracts, sorts, and deduplicates list of hashtags from text.

The hashtag regex given here only catches Latin hashtags that start with a letter. The complete twitter hashtag regex is much more complicated.

```
extern crate regex;
#[macro_use]
extern crate lazy_static;
use regex::Regex;
use std::collections::HashSet;
fn extract_hashtags(text: &str) -> HashSet<&str> {
     lazy_static! {
        static ref HASHTAG_REGEX : Regex = Regex::new(
                r"\#[a-zA-Z][0-9a-zA-Z_]*"
             ).unwrap();
     }
     HASHTAG_REGEX.find_iter(text).map(|mat| mat.as_str()).collect()
}
fn main() {
    let tweet = "Hey #world, I just got my new #dog, say hello to Till. 
#dog #forever #2 #_ ";
    let tags = extract_hashtags(tweet);
    assert!(tags.contains("#dog") && tags.contains("#forever") && 
tags.contains("#world"));
    assert_eq!(tags.len(), 3);
}
```
#### **Extract phone numbers from text**

regex v1.3.4 **Text processing**

Processes a string of text using Regex:: captures\_iter to capture multiple phone numbers. The example here is for US convention phone numbers.
```
extern crate regex;
use regex::Regex;
use std::fmt;
struct PhoneNumber<'a> {
     area: &'a str,
     exchange: &'a str,
     subscriber: &'a str,
}
impl<'a> fmt::Display for PhoneNumber<'a> {
    fn fmt(&self, f: &mut fmt::Formatter) -> fmt::Result {
        write!(f, "1 ({}) \}-\}", self.area, self.exchange,
self.subscriber)
     }
}
fn main() \rightarrow Result<()> {
    let phone text = " +1 505 881 9292 (v) +1 505 778 2212 (c) +1 505 881 9297 (f)
     (202) 991 9534
     Alex 5553920011
     1 (800) 233-2010
     1.299.339.1020";
    let re = Regex::new(
        r#"(?x)
          (?:\dash?1)? # Country Code Optional
          \lceil\s\.]?
          (([2-9]\d{2})\)(([2-9]\d{2})) # Area Code
          [\S\.\{-]?
          ([2-9]\d{2}) # Exchange Code
          [\S\.\{-]?
          (\dagger \dagger \dagger) # Subscriber Number"#,
     )?;
    let phone_numbers = re.captures_iter(phone_text).filter_map(|cap| {
        let groups = (cap.get(2).or(cap.get(3)), cap.get(4),cap.get(5));
        match groups {
             (Some(area), Some(ext), Some(sub)) => Some(PhoneNumber {
                 area: area.as_str(),
                 exchange: ext.as_str(),
                 subscriber: sub.as_str(),
             }),
            \overline{\phantom{a}} => None,
         }
     });
```

```
assert_eq!(
         phone_numbers.map(|m| m.to_string()).collect::<Vec<_>>(),
        vec![
            "1 (505) 881-9292",
            "1 (505) 778-2212",
            "1 (505) 881-9297",
            "1 (202) 991-9534",
            "1 (555) 392-0011",
            "1 (800) 233-2010",
            "1 (299) 339-1020",
         ]
     );
    0k(())}
```
# **Filter a log file by matching multiple regular expressions**

regex v1.3.4 **Text processing**

Reads a file named application.log and only outputs the lines containing "version X.X.X", some IP address followed by port 443 (e.g. "192.168.0.1:443"), or a specific warning.

A regex::RegexSetBuilder composes a regex::RegexSet . Since backslashes are very common in regular expressions, using raw string literals makes them more readable.

```
extern crate regex;
use std::fs::File;
use std::io::{BufReader, BufRead};
use regex::RegexSetBuilder;
fn main() \rightarrow Result<()> {
    let log_path = "application.log";
    let buffered = BufReader::new(File::open(log_path)?);
    let set = RegexSetBuilder::new(&[
        r# "version " \d\.\d\.\d\.\d" " #,r#''\d{1,3}\.\d{1,3}\.\d{1,3}\.\d{1,3}\.\d{1,3\}.r#"warning.*timeout expired"#,
     ]).case_insensitive(true)
         .buid() ?;
     buffered
          .lines()
         .filter_map(|line| line.ok())
          .filter(|line| set.is_match(line.as_str()))
         .for_each(|x| println!("\{\}", x));
    0k(())}
```
## **Replace all occurrences of one text pattern with another pattern.**

regex v1.3.4 lazy\_static v1.4.0 **Text processing**

Replaces all occurrences of the standard ISO 8601 *YYYY-MM-DD* date pattern with the equivalent American English date with slashes. For example 2013-01-15 becomes 01/15/2013 .

The method Regex:: replace all replaces all occurrences of the whole regex. & atr implements the Replacer trait which allows variables like sabcde to refer to corresponding named capture groups (?P<abcde>REGEX) from the search regex. See the replacement string syntax for examples and escaping detail.

```
extern crate regex;
#[macro_use]
extern crate lazy_static;
use std::borrow::Cow;
use regex::Regex;
fn reformat_dates(before: &str) -> Cow<str> {
    lazy static! {
        static ref ISO8601_DATE_REGEX : Regex = Regex::new(
             r''(?P < y> \d{4}) - (?P < m > d{2}) - (?P < d > d{2})" ).unwrap();
     }
     ISO8601_DATE_REGEX.replace_all(before, "$m/$d/$y")
}
fn main() {
    let before = "2012-03-14, 2013-01-15 and 2014-07-05";
    let after = reformat_dates(before);
    assert_eq!(after, "03/14/2012, 01/15/2013 and 07/05/2014");
}
```
# **String Parsing**

### **Collect Unicode Graphemes**

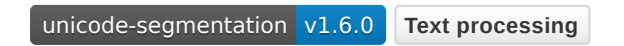

Collect individual Unicode graphemes from UTF-8 string using the

UnicodeSegmentation::graphemes function from the unicode-segmentation crate.

```
#[macro_use]
extern crate unicode_segmentation;
use unicode_segmentation::UnicodeSegmentation;
fn main() \{let name = "José Guimarães\r\n";
    let graphemes = UnicodeSegmentation::graphemes(name, true)
         .collect::<Vec<&str>>();
    assert_eq!(graphemes[3], "é");
}
```
# Implement the FromStr trait for a custom struct

std 1.29.1 Text processing

Creates a custom struct RGB and implements the FromStr trait to convert a provided color hex code into its RGB color code.

```
use std::str::FromStr;
#[derive(Debug, PartialEq)]
struct RGB {
     r: u8,
     g: u8,
     b: u8,
}
impl FromStr for RGB {
    type Err = std::num::ParseIntError;
    // Parses a color hex code of the form '#rRgGbB..' into an
    // instance of 'RGB'
    fn from_str(hex_code: &str) -> Result<Self, Self::Err> {
        // u8::from_str_radix(src: &str, radix: u32) converts a string
        // slice in a given base to u8
        let r: u8 = u8::from str\_radix(&hex\_code[1..3], 16)?;
        let g: u8 = u8::from str\_radix(&hex\_code[3..5], 16)?;let b: u8 = u8::from_str_radix(&hex_code[5..7], 16)?;
        Ok(RGB { r, g, b })
     }
}
fn main() {
    let code: &str = &r"#fa7268";
    match RGB::from_str(code) {
        Ok(rgb) \Rightarrowprintln!(
                 r"The RGB color code is: R: {} G: {} B: {}",
                  rgb.r, rgb.g, rgb.b
             );
         }
        Err() => {
            println!("{} is not a valid color hex code!", code);
         }
     }
    // test whether from_str performs as expected
    assert_eq!(
         RGB::from_str(&r"#fa7268").unwrap(),
         RGB {
             r: 250,
             g: 114,
             b: 104
         }
     );
}
```
# **Web Programming**

# **Scraping Web Pages**

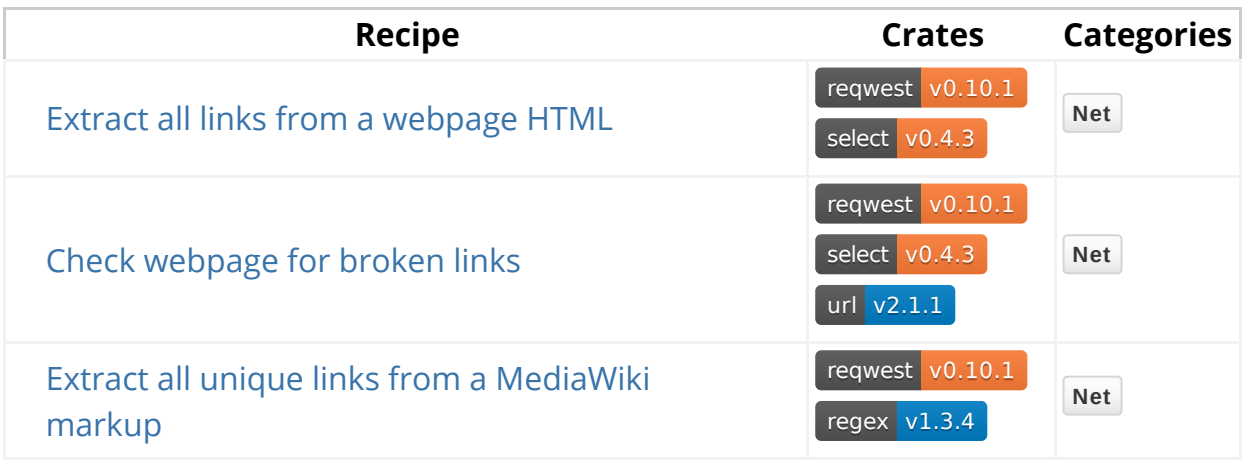

## **Uniform Resource Locations (URL)**

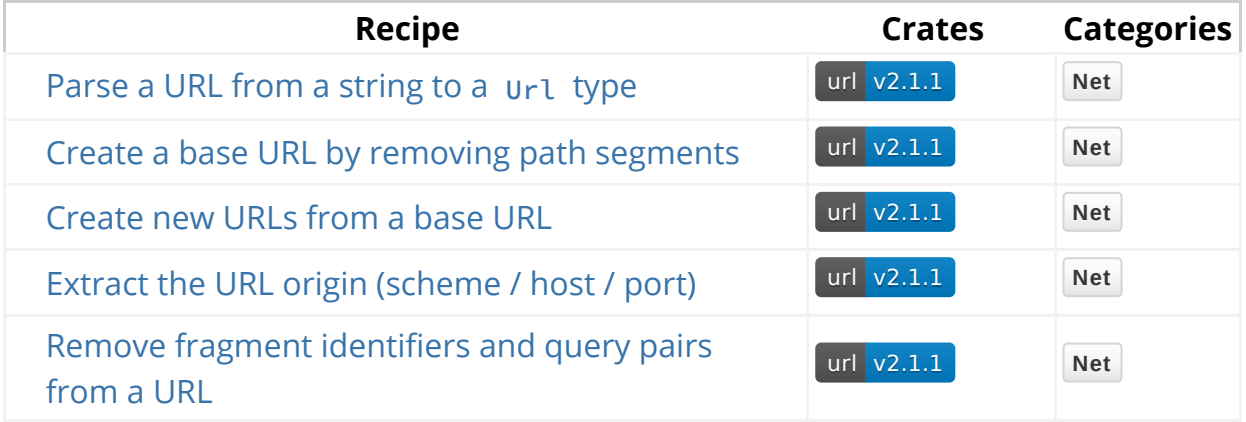

## **Media Types (MIME)**

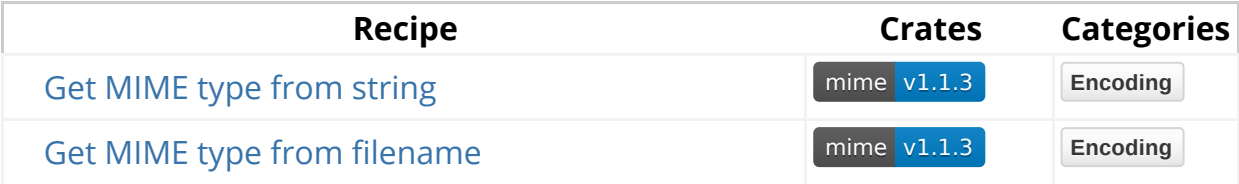

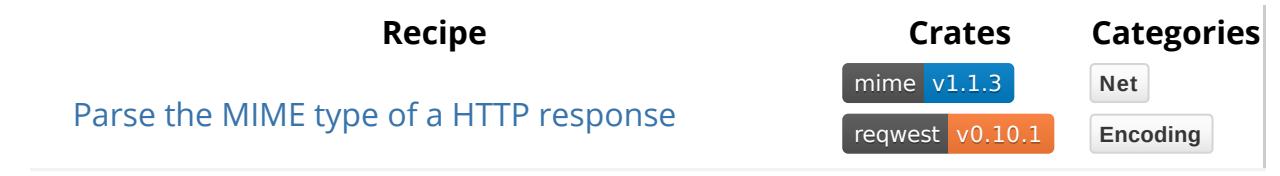

## **Clients**

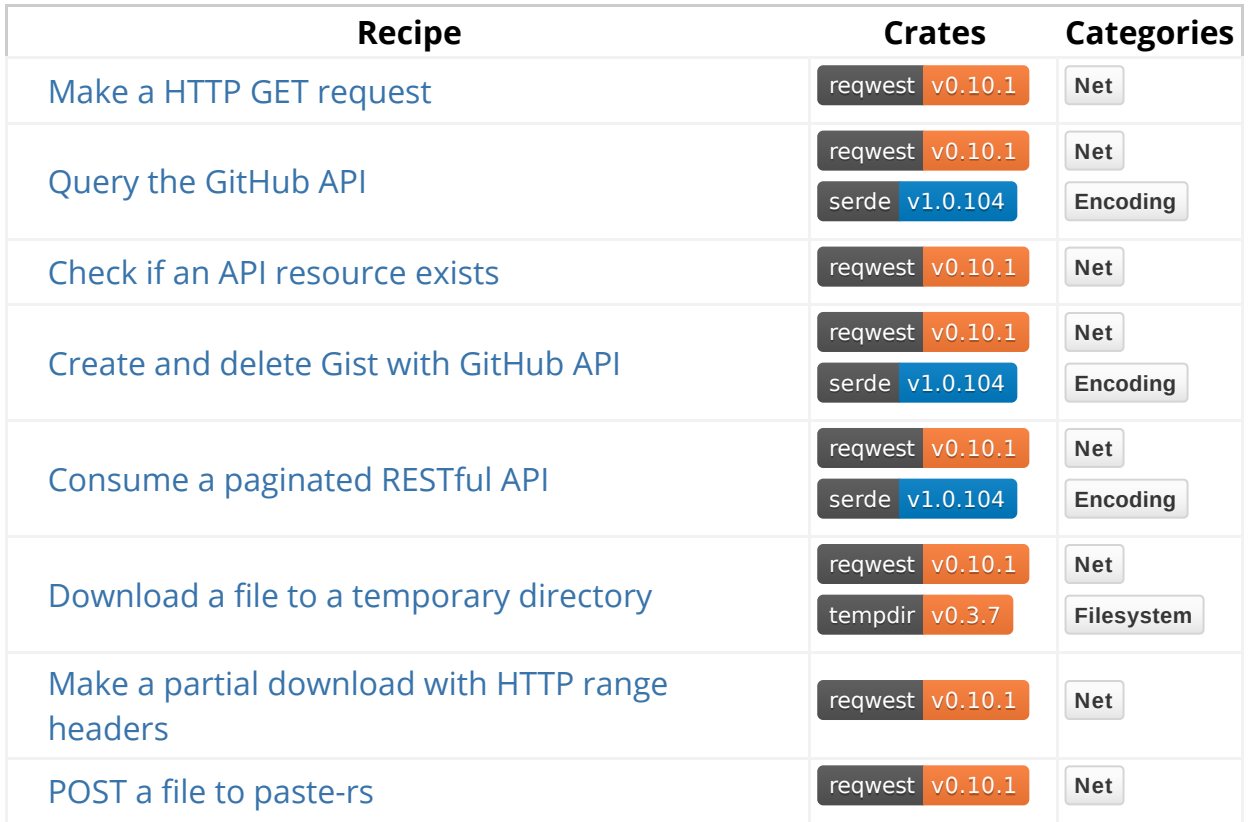

# **Extracting Links**

## **Extract all links from a webpage HTML**

**reqwest v0.10.1** select v0.4.3 **Net** 

Use reqwest::get to perform a HTTP GET request and then use Document::from\_read to parse the response into a HTML document. find with the criteria of Name is "a" retrieves all links. Call filter\_map on the Selection retrieves URLs from links that have the "href" attr (attribute).

```
extern crate reqwest;
extern crate select;
use select::document::Document;
use select::predicate::Name;
fn main() \rightarrow Result<()> {
    let res = reqwest::get("https://www.rust-lang.org/en-US/")?;
     Document::from_read(res)?
         .find(Name("a"))
         .filter_map(|n| n.attr("href"))
        .for_each(|x| println!("{}]", x));
    0k(())}
```
### **Check a webpage for broken links**

reqwest v0.10.1 select v0.4.3 url v2.1.1 **Net**

Call get\_base\_url to retrieve the base URL. If the document has a base tag, get the href attr from base tag. Position:: BeforePath of the original URL acts as a default.

Iterate through links in the document and parse with url::ParseOptions and Url:: parse ). Makes a request to the links with reqwest and verifies statusCode.

```
extern crate reqwest;
extern crate select;
extern crate url;
use std::collections::HashSet;
use url::{Url, Position};
use reqwest::StatusCode;
use select::document::Document;
use select::predicate::Name;
fn get_base_url(url: &Url, doc: &Document) -> Result<Url> {
    let base_tag_href = doc.find(Name("base")).filter_map(|n| 
n.attr("href")).nth(\theta);
    let base_url = base_tag_href.map_or_else(
         || Url::parse(&url[..Position::BeforePath]),
         Url::parse,
     )?;
    Ok(base_url)
}
fn check_link(url: &Url) -> Result<bool> {
    let res = reqwest::get(url.as_ref())?;
    Ok(res.status() != StatusCode::NOT_FOUND)
}
fn main() \rightarrow Result<()> {
    let url = Url::parse("https://www.rust-lang.org/en-US/")?;
    let res = reqwest::get(url.as_ref())?;
    let document = Document::from_read(res)?;
    let base_url = get_base_url(&url, &document)?;
    let base_parser = Url::options().base_url(Some(&base_url));
    let links: HashSet<Url> = document
         .find(Name("a"))
         .filter_map(|n| n.attr("href"))
         .filter_map(|link| base_parser.parse(link).ok())
         .collect();
     links
         .iter()
         .filter(|link| check_link(link).ok() == Some(false))
        .for_each(|x| println!("\{\} is broken.", x));
```
}

```
Ok(())
```
### **Extract all unique links from a MediaWiki markup**

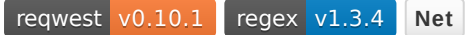

Pull the source of a MediaWiki page using reqwest:: get and then look for all entries of internal and external links with Regex:: captures\_iter. Using Cow avoids excessive string allocations.

MediaWiki link syntax is described here.

```
#[macro_use]
extern crate lazy_static;
extern crate reqwest;
extern crate regex;
use std::io::Read;
use std::collections::HashSet;
use std::borrow::Cow;
use regex::Regex;
fn extract_links(content: &str) -> Result<HashSet<Cow<str>>>> {
     lazy_static! {
        static ref WIKI_REGEX: Regex =
             Regex::new(r"(?x)
                 \[\{\]\{?P\precinternal>[^\[\]|]*)[^\[\]]*\]\] # internal
links
 |
                  (url=|URL\||\[)(?P<external>http.*?)[ \|}] # external 
links
             \mathsf{''}).unwrap();
     }
    let links: HashSet<_> = WIKI_REGEX
          .captures_iter(content)
          .map(|c| match (c.name("internal"), c.name("external")) {
             (Some(val), None) => Conv::from(val.as\_str().to\_lowercase());(None, Some(val)) \Rightarrow Cow::from(val.as\_str()),
            \angle => unreachable!(),
         })
         .collect();
    Ok(links)
}
fn main() \rightarrow Result<()> {
    let mut content = String::new();
     reqwest::get(
        "https://en.wikipedia.org
/w/index.php?title=Rust_(programming_language)&action=raw",
     )?
         .read_to_string(&mut content)?;
    println!("{:#?}", extract_links(&content)?);
    Ok(())}
```
# **Uniform Resource Location**

## **Parse a URL from a string to a** Url **type**

url v2.1.1 **Net**

The parse method from the  $url$  crate validates and parses a  $&str$  into a  $url$ struct. The input string may be malformed so this method returns Result<Url, ParseError> .

Once the URL has been parsed, it can be used with all of the methods in the Url type.

```
extern crate url;
use url::{Url, ParseError};
fn main() -> Result<(), ParseError> {
    let s = "https://github.com/rust-lang/rust/issues?labels=E-easy&
state=open";
    let parsed = Url::parse(s)?;
    println!("The path part of the URL is: \}", parsed.path());
    0k(())}
```
### **Create a base URL by removing path segments**

url v2.1.1 **Net**

A base URL includes a protocol and a domain. Base URLs have no folders, files or query strings. Each of those items are stripped out of the given URL. PathSegmentsMut::clear removes paths and Url::set\_query removes query string.

```
extern crate url;
use url::Url;
fn main() \rightarrow Result<()> {
    let full = "https://github.com/rust-lang/cargo?asdf";
    let url = Url::parse(full)?;
    let base = base_url(url)?;
    assert_eq!(base.as_str(), "https://github.com/");
    println!("The base of the URL is: {}", base);
    0k(())}
fn base_url(mut url: Url) -> Result<Url> {
    match url.path_segments_mut() {
        Ok(mut path) => {
             path.clear();
         }
        Err( ) => {
            return Err(Error::from_kind(ErrorKind::CannotBeABase));
         }
     }
     url.set_query(None);
    Ok(url)
}
```
### **Create new URLs from a base URL**

url v2.1.1 **Net**

```
The join method creates a new URL from a base and relative path.
```

```
extern crate url;
use url::{Url, ParseError};
fn main() -> Result<(), ParseError> {
    let path = "/rust-lang/cargo";
    let gh = build_github_url(path)?;
    assert_eq!(gh.as_str(), "https://github.com/rust-lang/cargo");
    println!("The joined URL is: {}", gh);
    Ok(())}
fn build_github_url(path: &str) -> Result<Url, ParseError> {
    const GITHUB: &'static str = "https://github.com";
    let base = Url::parse(GITHUB).expect("hardcoded URL is known to be 
valid");
    let joined = base.join(path)?;
    Ok(joined)
}
```
## **Extract the URL origin (scheme / host / port)**

url v2.1.1 **Net**

The  $U_{r1}$  struct exposes various methods to extract information about the URL it represents.

```
origin produces the same result.
extern crate url;
use url::{Url, Host, ParseError};
fn main() -> Result<(), ParseError> {
    let s = "ftp://rust-lang.org/examples";
    let url = url::parse(s) ?;
    assert_eq!(url.scheme(), "ftp");
    assert_eq!(url.host(), Some(Host::Domain("rust-lang.org")));
    assert_eq!(url.port_or_known_default(), Some(21));
    println!("The origin is as expected!");
    Ok(())}
extern crate url;
use url::{Url, Origin, Host};
fn main() \rightarrow Result<()> {
    let s = "ftp://rust-lang.org/examples";
    let url = url::parse(s) ?;
    let expected_scheme = "ftp".to_owned();
    let expected_host = Host::Domain("rust-lang.org".to_owned());
    let expected_port = 21;
    let expected = Origin::Tuple(expected_scheme, expected_host, 
expected_port);
    let origin = url.origin();
    assert_eq!(origin, expected);
    println!("The origin is as expected!");
    0k(())}
```
# **Remove fragment identifiers and query pairs from a URL**

```
url v2.1.1 Net
Parses url and slices it with url:: Position to strip unneeded URL parts.
extern crate url;
use url::{Url, Position, ParseError};
fn main() -> Result<(), ParseError> {
    let parsed = Url::parse("https://github.com/rust-lang/rust
/issues?labels=E-easy&state=open")?;
    let cleaned: &str = &parsed[..Position::AfterPath];
    println!("cleaned: {}", cleaned);
    0k(())}
```
# **Media Types**

### **Get MIME type from string**

mime v1.1.3 **Encoding**

The following example shows how to parse a  $MIME$  type from a string using the mime crate. FromStrError produces a default MIME type in an unwrap\_or clause.

```
extern crate mime;
use mime::{Mime, APPLICATION_OCTET_STREAM};
fn main() {
    let invalid_mime_type = "i n v a l i d";
    let default_mime = invalid_mime_type
         .parse::<Mime>()
         .unwrap_or(APPLICATION_OCTET_STREAM);
    println!(
        "MIME for {:?} used default value {:?}",
         invalid_mime_type, default_mime
     );
    let valid_mime_type = "TEXT/PLAIN";
    let parsed_mime = valid_mime_type
         .parse::<Mime>()
         .unwrap_or(APPLICATION_OCTET_STREAM);
    println!(
        "MIME for {:?} was parsed as {:?}",
         valid_mime_type, parsed_mime
     );
}
```
### **Get MIME type from filename**

mime v1.1.3 **Encoding**

The following example shows how to return the correct MIME type from a given filename using the mime crate. The program will check for file extensions and match against a known list. The return value is mime: Mime.

```
extern crate mime;
use mime::Mime;
fn find_mimetype (filename : &String) -> Mime{
    let parts : Vec<&str> = filename.split('.').collect();
    let res = match parts.last() {
            Some(v) =>
                match *v {
                    "png" => mime::IMAGE_PNG,
                    "jpg" => mime::IMAGE_JPEG,
                    "json" => mime::APPLICATION_JSON,
                     &_ => mime::TEXT_PLAIN,
                 },
            None => mime::TEXT_PLAIN,
         };
    return res;
}
fn main() {
    let filenames = vec!("foobar.jpg", "foo.bar", "foobar.png");
    for file in filenames {
        let mime = find_mimetype(&file.to_owned());
        println!("MIME for {}: {}", file, mime);
      }
}
```
### **Parse the MIME type of a HTTP response**

reqwest v0.10.1 mime v1.1.3 **Net Encoding**

When receiving a HTTP reponse from reqwest the MIME type or media type may be found in the Content-Type header. reqwest::header::HeaderMap::get retrieves the header as a  $_{\text{request::header::HeaderValue}}$ , which can be converted to a string. The mime crate can then parse that, yielding a  $m = 1$ : Mime value.

The mime crate also defines some commonly used MIME types.

Note that the  $request::header$  module is exported from the  $http$  crate.

```
extern crate mime;
extern crate reqwest;
use mime::Mime;
use std::str::FromStr;
use reqwest::header::CONTENT_TYPE;
fn main() \rightarrow Result<()> {
    let response = reqwest::get("https://www.rust-lang.org/logos/rust-
logo-32x32.png")?;
    let headers = response.headers();
    match headers.get(CONTENT_TYPE) {
        None \Rightarrow {
            println!("The response does not contain a Content-Type 
header.");
         }
        Some(content_type) => {
            let content_type = Mime::from_str(content_type.to_str()?)?;
            let media_type = match (content_type.type_(), 
content_type.subtype()) {
                  (mime::TEXT, mime::HTML) => "a HTML document",
                  (mime::TEXT, _) => "a text document",
                  (mime::IMAGE, mime::PNG) => "a PNG image",
                 (mime::IMAGE, _) => "an image",
                  _ => "neither text nor image",
             };
            println!("The reponse contains {}.", media_type);
         }
     };
    0k(())}
```
### **Clients**

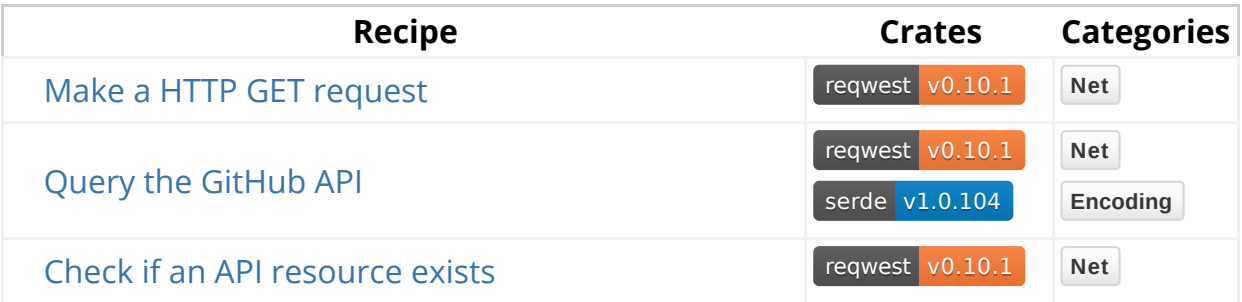

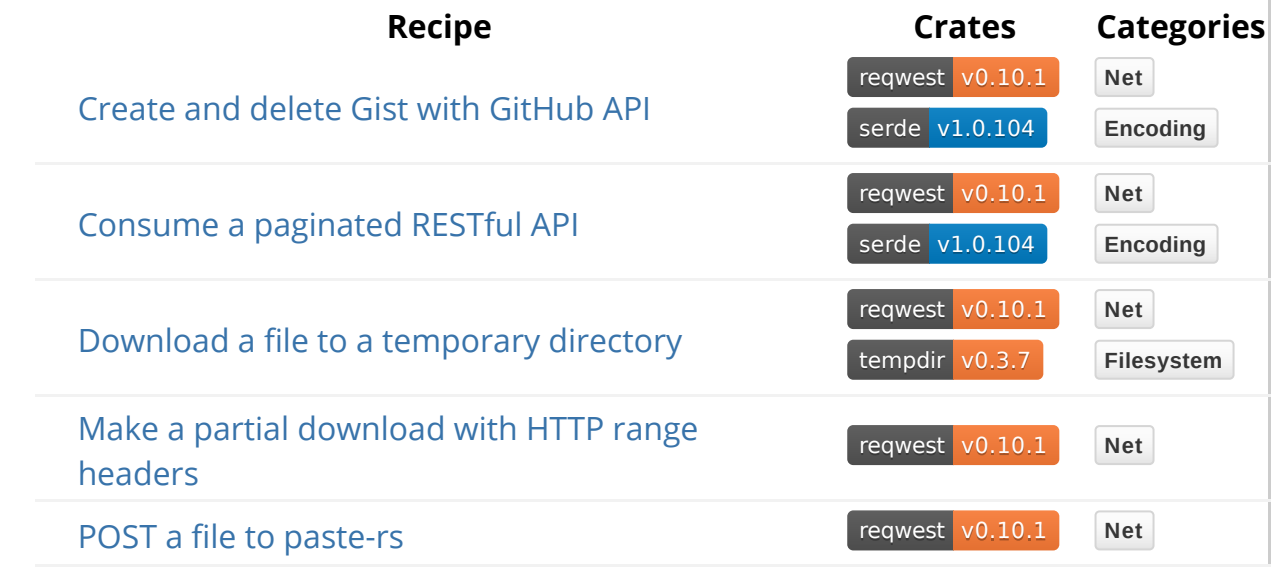

# **Making Requests**

#### **Make a HTTP GET request**

reqwest v0.10.1 **Net**

Parses the supplied URL and makes a synchronous HTTP GET request with reqwest::get . Prints obtained reqwest::Response status and headers. Reads HTTP response body into an allocated string using read\_to\_string.

```
extern crate reqwest;
use std::io::Read;
fn main() \rightarrow Result<()> {
    let mut res = reqwest::get("http://httpbin.org/get")?;
    let mut body = String::new();
     res.read_to_string(&mut body)?;
    println!("Status: {}", res.status());
    println!("Headers:\n{:#?}", res.headers());
    println!("Body:\n{}", body);
    Ok(())}
```
# **Calling a Web API**

## **Query the GitHub API**

reqwest v0.10.1 serde v1.0.104 **Net Encoding**

Queries GitHub stargazers API v3 with reqwest::get to get list of all users who have marked a GitHub project with a star. reqwest::Response is deserialized with Response::json into User objects implementing serde::Deserialize .

```
#[macro_use]
extern crate serde;
extern crate serde_derive;
extern crate reqwest;
use reqwest::Error;
#[derive(Deserialize, Debug)]
struct User {
     login: String,
     id: u32,
}
fn main() \rightarrow Result<(), Error> {
    let request_url = format!("https://api.github.com/repos/{owner}
/{repo}/stargazers",
                                owner = "rust-lang-nursery",
                                repo = "rust-cookbook");
    println!("{}", request_url);
    let mut response = reqwest::get(&request_url)?;
    let users: Vec<User> = response.json()?;
    println!("{:?}", users);
    Ok(())}
```
#### **Check if an API resource exists**

reqwest v0.10.1 **Net**

Query the GitHub Users Endpoint using a HEAD request (client:: head) and then

inspect the response code to determine success. This is a quick way to query a rest resource without needing to receive a body. reqwest:: Client cofigured with ClientBuilder::timeout ensures a request will not last longer than a timeout.

```
extern crate reqwest;
use reqwest::Error;
use std::time::Duration;
use reqwest::ClientBuilder;
fn main() \rightarrow Result<(), Error> {
    let user = "ferris-the-crab";
    let request_url = format!("https://api.github.com/users/{}", user);
    println!("{}", request_url);
    let timeout = Duration::new(5, 0);
    let client = ClientBuilder::new().timeout(timeout).build()?;
    let response = client.head(&request_url).send()?;
    if response.status().is_success() {
        println!("{} is a user!", user);
     } else {
        println!("{} is not a user!", user);
     }
    Ok(())}
```
### **Create and delete Gist with GitHub API**

```
reqwest v0.10.1 serde v1.0.104 Net Encoding
```
Creates a gist with POST request to GitHub gists API v3 using Client::post and removes it with DELETE request using Client::delete .

The reqwest::Client is responsible for details of both requests including URL, body and authentication. The POST body from serde\_json::json! macro provides arbitrary JSON body. Call to RequestBuilder::json sets the request body. RequestBuilder::basic\_auth handles authentication. The call to RequestBuilder::send synchronously executes the requests.

```
extern crate reqwest;
#[macro_use]
extern crate serde_derive;
#[macro_use]
extern crate serde_json;
use std::env;
use reqwest::Client;
#[derive(Deserialize, Debug)]
struct Gist {
     id: String,
     html_url: String,
}
fn main() \rightarrow Result<()> {
    let gh_user = env::var("GH_USER")?;
    let gh_pass = env::var("GH_PASS")?;
    let gist_body = json!({
        "description": "the description for this gist",
        "public": true,
        "files": {
             "main.rs": {
             "content": r#"fn main() { println!("hello world!");}"#
 }
         }});
    let request_url = "https://api.github.com/gists";
    let mut response = Client::new()
         .post(request_url)
        .basic_auth(gh_user.clone(), Some(gh_pass.clone()))
         .json(&gist_body)
         .send()?;
    let gist: Gist = response.json()?;
    println!("Created {:?}", gist);
    let request_url = format!("{}}/{}}", request_url, gist.id);
    let response = Client::new()
         .delete(&request_url)
         .basic_auth(gh_user, Some(gh_pass))
         .send()?;
    println!("Gist {} deleted! Status code: {}",gist.id, 
response.status());
    0k(())}
```
The example uses HTTP Basic Auth in order to authorize access to GitHub API. Typical use case would employ one of the much more complex OAuth authorization flows.

### **Consume a paginated RESTful API**

reqwest v0.10.1 serde v1.0.104 **Net Encoding**

Wraps a paginated web API in a convenient Rust iterator. The iterator lazily fetches the next page of results from the remote server as it arrives at the end of each page.

```
#[macro_use]
extern crate serde_derive;
extern crate reqwest;
use reqwest::Error;
#[derive(Deserialize)]
struct ApiResponse {
     dependencies: Vec<Dependency>,
     meta: Meta,
}
#[derive(Deserialize)]
struct Dependency {
     crate_id: String,
}
#[derive(Deserialize)]
struct Meta {
     total: u32,
}
struct ReverseDependencies {
     crate_id: String,
     dependencies: <Vec<Dependency> as IntoIterator>::IntoIter,
     client: reqwest::Client,
     page: u32,
     per_page: u32,
     total: u32,
}
impl ReverseDependencies {
    fn of(crate_id: &str) -> Result<Self, Error> {
        Ok(ReverseDependencies {
                crate_id: crate_id.to_owned(),
                dependencies: vec![].into_iter(),
                 client: reqwest::Client::new(),
                 page: 0,
                 per_page: 100,
                total: 0,
            })
     }
    fn try_next(&mut self) -> Result<Option<Dependency>, Error> {
        if let Some(dep) = self.dependencies.next() {
            return Ok(Some(dep));
         }
        if self.page > 0 && self.page * self.per_page >= self.total {
            return Ok(None);
         }
```

```
self.page += 1;
        let url = format!("https://crates.io/api/v1/crates
/{}/reverse_dependencies?page={}&per_page={}",
                           self.crate_id,
                           self.page,
                           self.per_page);
        let response = self.client.get(&url).send()?.json::
<ApiResponse>()?;
        self.dependencies = response.dependencies.into_iter();
        self.total = response.meta.total;
        Ok(self.dependencies.next())
     }
}
impl Iterator for ReverseDependencies {
    type Item = Result<Dependency, Error>;
    fn next(&mut self) -> Option<Self::Item> {
        match self.try_next() {
            Ok(Some(dep)) \Rightarrow Some(Ok(dep)),Ok(None) => None,
            Err(err) => Some(Err(err)),
         }
     }
}
fn main() \rightarrow Result<(), Error> {
    for dep in ReverseDependencies::of("serde")? {
        println!("reverse dependency: {}", dep?.crate_id);
     }
    0k(())}
```
# **Downloads**

### **Download a file to a temporary directory**

reqwest v0.10.1 tempdir v0.3.7 **Net Filesystem**

Creates a temporary directory with tempfile:: Builder and synchronously downloads a file over HTTP using reqwest::get.

Creates a target  $File$  with name obtained from  $Response::url$  within  $template()$ and copies downloaded data into it with  $\frac{1}{10}$ :  $\frac{1}{100}$ . The temporary directory is automatically removed on run function return.

```
extern crate reqwest;
extern crate tempfile;
use std::io::copy;
use std::fs::File;
use tempfile::Builder;
fn main() \rightarrow Result<()> {
    let tmp_dir = Builder::new().prefix("example").tempdir()?;
    let target = "https://www.rust-lang.org/logos/rust-
logo-512x512.png";
    let mut response = reqwest::get(target)?;
    let mut dest = \{let fname = response
             .url()
             .path_segments()
              .and_then(|segments| segments.last())
             .and_then(|name| if name.is_empty() { None } else { 
Some(name) })
             .unwrap_or("tmp.bin");
        println!("file to download: '{}'", fname);
        let fname = tmp_dir.path().join(fname);
        println!("will be located under: '{:?}'", fname);
         File::create(fname)?
     };
     copy(&mut response, &mut dest)?;
    0k(())}
```
### **POST a file to paste-rs**

reqwest v0.10.1 **Net**

reqwest::Client establishes a connection to https://paste.rs following the reqwest::RequestBuilder pattern. Calling Client::post with a URL establishes the destination, RequestBuilder::body sets the content to send by reading the  $file$ , and RequestBuilder::send blocks until the file uploads and the response returns. read\_to\_string returns the response and displays in the console.

```
extern crate reqwest;
use std::fs::File;
use std::io::Read;
use reqwest::Client;
fn main() \rightarrow Result<()> {
    let paste_api = "https://paste.rs";
    let file = File::open("message")?;
    let mut response = Client::new().post(paste_api).body(file).send()?;
    let mut response_body = String::new();
     response.read_to_string(&mut response_body)?;
    println!("Your paste is located at: {}", response_body);
    Ok(())}
```
### **Make a partial download with HTTP range headers**

**reqwest v0.10.1 Net** 

Uses reqwest::Client::head to get the Content-Length of the response.

The code then uses reqwest::Client::get to download the content in chunks of 10240 bytes, while printing progress messages. The Range header specifies the chunk size and position.

The Range header is defined in RFC7233.

```
extern crate reqwest;
use std::fs::File;
use std::str::FromStr;
use reqwest::header::{HeaderValue, CONTENT_LENGTH, RANGE};
use reqwest::StatusCode;
fn main() \rightarrow Result<()> {
    let url = "https://httpbin.org/range/102400?duration=2";
    const CHUNK_SIZE: u32 = 10240;
    let client = reqwest::Client::new();
    let response = client.head(url).send()?;
    let length = response
         .headers()
         .get(CONTENT_LENGTH)
         .ok_or("response doesn't include the content length")?;
    let length = u64::from_str(length.to_str()?).map_err(|| "invalid
Content-Length header")?;
    let mut output_file = File::create("download.bin")?;
    println!("starting download...");
    for range in PartialRangeIter::new(0, length - 1, CHUNK_SIZE)? {
        println!("range {:?}", range);
        let mut response = client.get(url).header(RANGE, range).send()?;
        let status = response.status();
        if !(status == StatusCode::OK || status == 
StatusCode::PARTIAL_CONTENT) {
             bail!("Unexpected server response: {}", status)
         }
         std::io::copy(&mut response, &mut output_file)?;
     }
    println!("Finished with success!");
    0k(())}
```